## Processamento de Imagens usando Grafos (MAC6903)

Prof. Dr. Paulo A. V. de Miranda Instituto de Matemática e Estatística (IME), Universidade de São Paulo (USP) pmiranda@vision.ime.usp.br

<span id="page-1-0"></span>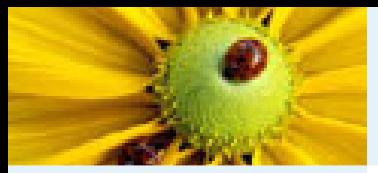

# Imagem Digital

#### [Imagem](#page-1-0) Digital

[Imagem](#page-2-0) em tons de cinza Imagem [multidimensional](#page-3-0)Imagem [multibanda](#page-4-0)[Imagem](#page-12-0) como grafoRelação de [conexidade](#page-21-0)Relação de [conexidade](#page-22-0)[Componente](#page-23-0) ConexoRotulação de [componentes](#page-25-0)conexos [Algoritmo](#page-26-0) de rotulação

Rotulação por conjuntos disjuntos

[Hierarquia](#page-80-0) de partições

de saliência Segmentação baseada emsementes**[Bibliografia](#page-101-0)** 

Correspondência: Hierarquias <sup>e</sup> mapas

Uma imagem digital genérica  $\hat{I}$  é um par  $(\mathcal{D}_I, \vec{I})$ , onde  $\mathcal{D}_I$  é um conjunto de pontos do  $Z^n$  (domínio da imagem), denominados spels (space elements), e  $\vec{I}$  é um mapeamento vetorial que associa a cada spel  $p$  em  $\mathcal{D}_I$  um vetor  $\vec{I}(p) = \{I_1(p), I_2(p), ..., I_k(p)\} \in Z^k$  de valores escalares, associados a um conjunto de  $k$  propriedades físicas. O valor de  $n$ refere-se à dimensão da imagem e o valor de  $k$  ao número de bandas.

<sup>2</sup> / <sup>49</sup>

<span id="page-2-0"></span>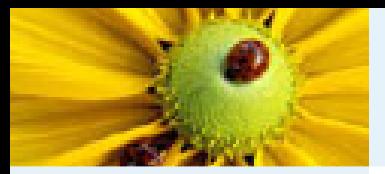

### Imagem em tons de cinza

[Imagem](#page-1-0) Digital [Imagem](#page-2-0) em tons de cinzaImagem

 [multidimensional](#page-3-0)Imagem [multibanda](#page-4-0)[Imagem](#page-12-0) como grafoRelação de

[conexidade](#page-21-0)

Relação de [conexidade](#page-22-0)

[Componente](#page-23-0) Conexo

Rotulação de

[componentes](#page-25-0)conexos

[Algoritmo](#page-26-0) de

rotulação

Rotulação por

conjuntos disjuntos

[Hierarquia](#page-80-0) de

partições

Correspondência:

Hierarquias <sup>e</sup> mapas

de saliência

Segmentação

baseada em

sementes

**[Bibliografia](#page-101-0)** 

Uma imagem  $\hat{I} = (\mathcal{D}_I, I)$  em tons de cinza (e.g. foto, imagem de ultrasom, fatia tomográfica) e bidimensional  $(\mathcal{D}_I\subset Z^2)$ possui apenas uma banda  $I\ (k=1)$ , onde os spels são chamados pixels (*picture elements*). A imagem bidimensional é portanto uma matriz de tamanho  $N\times M$  pixels  $(N$  linhas e  $M$  colunas).

<span id="page-3-0"></span>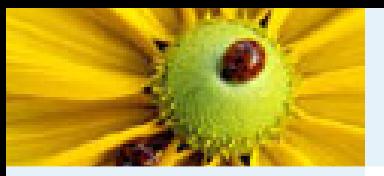

### Imagem multidimensional

[Imagem](#page-1-0) Digital [Imagem](#page-2-0) em tons de cinza

#### Imagem[multidimensional](#page-3-0)

Imagem [multibanda](#page-4-0)[Imagem](#page-12-0) como grafoRelação de [conexidade](#page-21-0)Relação de [conexidade](#page-22-0)[Componente](#page-23-0) ConexoRotulação de [componentes](#page-25-0)conexos [Algoritmo](#page-26-0) de rotulação Rotulação por conjuntos disjuntos [Hierarquia](#page-80-0) de partições Correspondência: Hierarquias <sup>e</sup> mapas

de saliência

Segmentação

baseada em

sementes

**[Bibliografia](#page-101-0)** 

Uma imagem  $\hat{I} = (\mathcal{D}_I, I)$  em tons de cinza e multidimensional define o domínio de amostragem  $\mathcal{D}_I \subset Z^n$ , para  $n > 2$ . Por exemplo, uma sequência espacial de fatias tomográficas é uma imagem tridimensional  $(n=3)$ , e uma sequência espacial e temporal de fatias tomográficas é uma imagem tetradimensional  $(n=4)$ . No primeiro caso, os spels são chamados de voxels (volume element) e a imagem é chamada de volume.

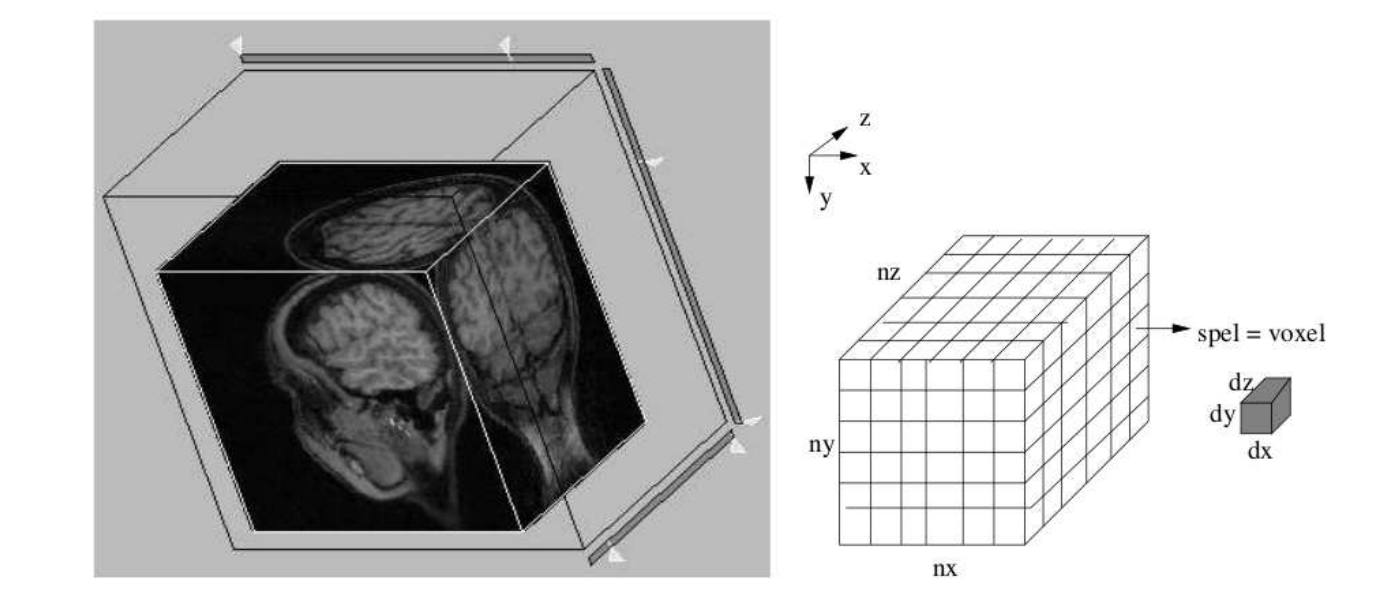

<span id="page-4-0"></span>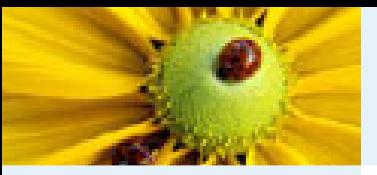

[Imagem](#page-1-0) Digital [Imagem](#page-2-0) em tons de cinza Imagem[multidimensional](#page-3-0)

#### Imagem [multibanda](#page-4-0)

[Imagem](#page-12-0) como grafoRelação de [conexidade](#page-21-0)Relação de [conexidade](#page-22-0)[Componente](#page-23-0) ConexoRotulação de

[componentes](#page-25-0)

conexos

[Algoritmo](#page-26-0) de

rotulação

Rotulação por

conjuntos disjuntos

[Hierarquia](#page-80-0) de

partições

Correspondência: Hierarquias <sup>e</sup> mapas

de saliência

Segmentação

baseada em

sementes

[Bibliografia](#page-101-0)

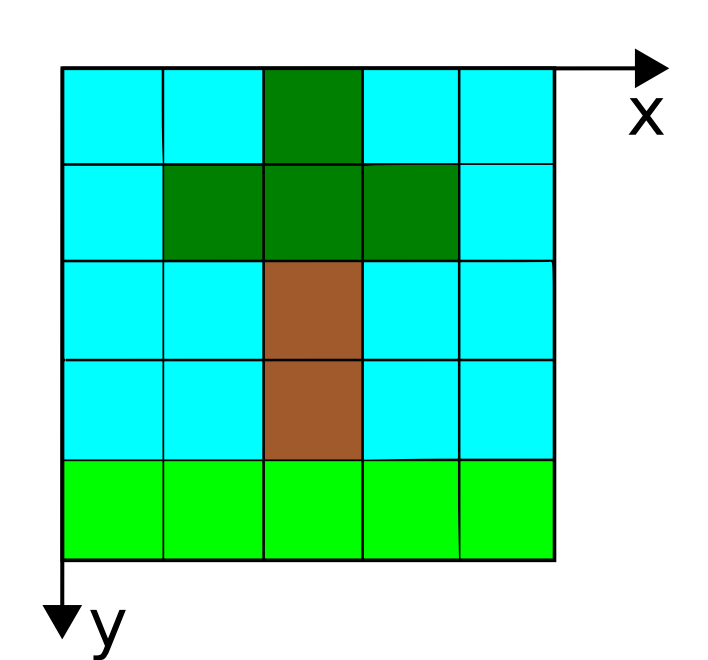

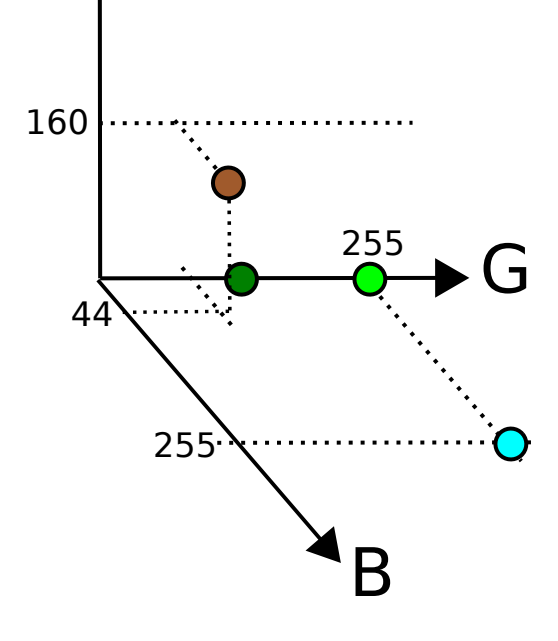

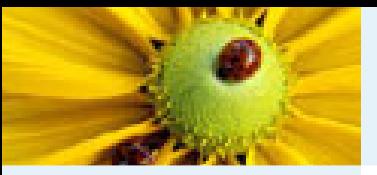

[Imagem](#page-1-0) Digital [Imagem](#page-2-0) em tons de cinza Imagem[multidimensional](#page-3-0)

#### Imagem [multibanda](#page-4-0)

[Imagem](#page-12-0) como grafoRelação de [conexidade](#page-21-0)Relação de [conexidade](#page-22-0)[Componente](#page-23-0) ConexoRotulação de

[componentes](#page-25-0)

conexos

[Algoritmo](#page-26-0) de

rotulação

Rotulação por

conjuntos disjuntos

[Hierarquia](#page-80-0) de

partições

Correspondência: Hierarquias <sup>e</sup> mapas

de saliência

Segmentação

baseada em

sementes

[Bibliografia](#page-101-0)

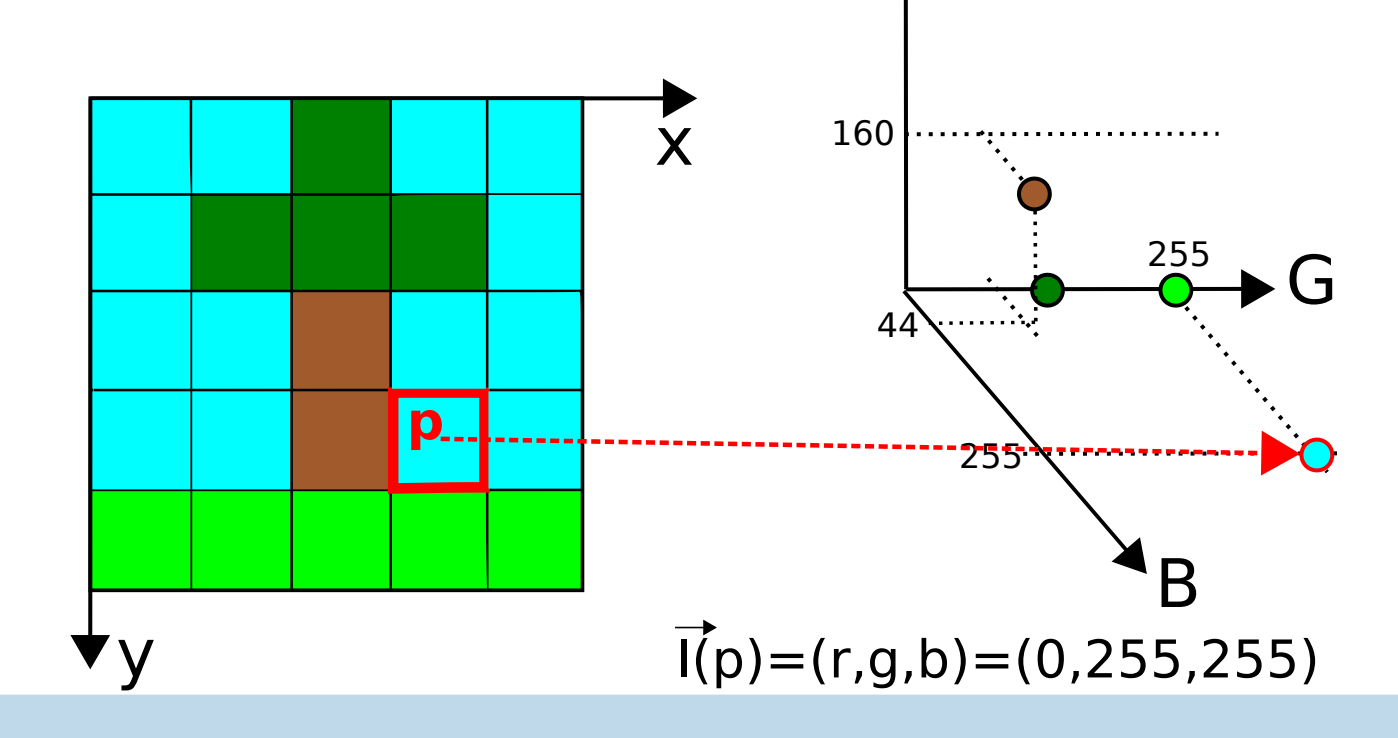

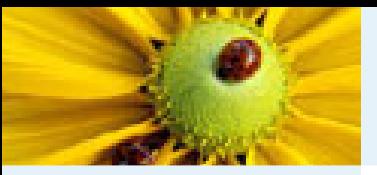

[Imagem](#page-1-0) Digital [Imagem](#page-2-0) em tons de cinza Imagem[multidimensional](#page-3-0)

#### Imagem [multibanda](#page-4-0)

[Imagem](#page-12-0) como grafoRelação de [conexidade](#page-21-0)Relação de [conexidade](#page-22-0)[Componente](#page-23-0) ConexoRotulação de

[componentes](#page-25-0)

conexos

[Algoritmo](#page-26-0) de

rotulação

Rotulação por

conjuntos disjuntos

[Hierarquia](#page-80-0) de

partições

Correspondência: Hierarquias <sup>e</sup> mapas

de saliência

Segmentação

baseada em

sementes

[Bibliografia](#page-101-0)

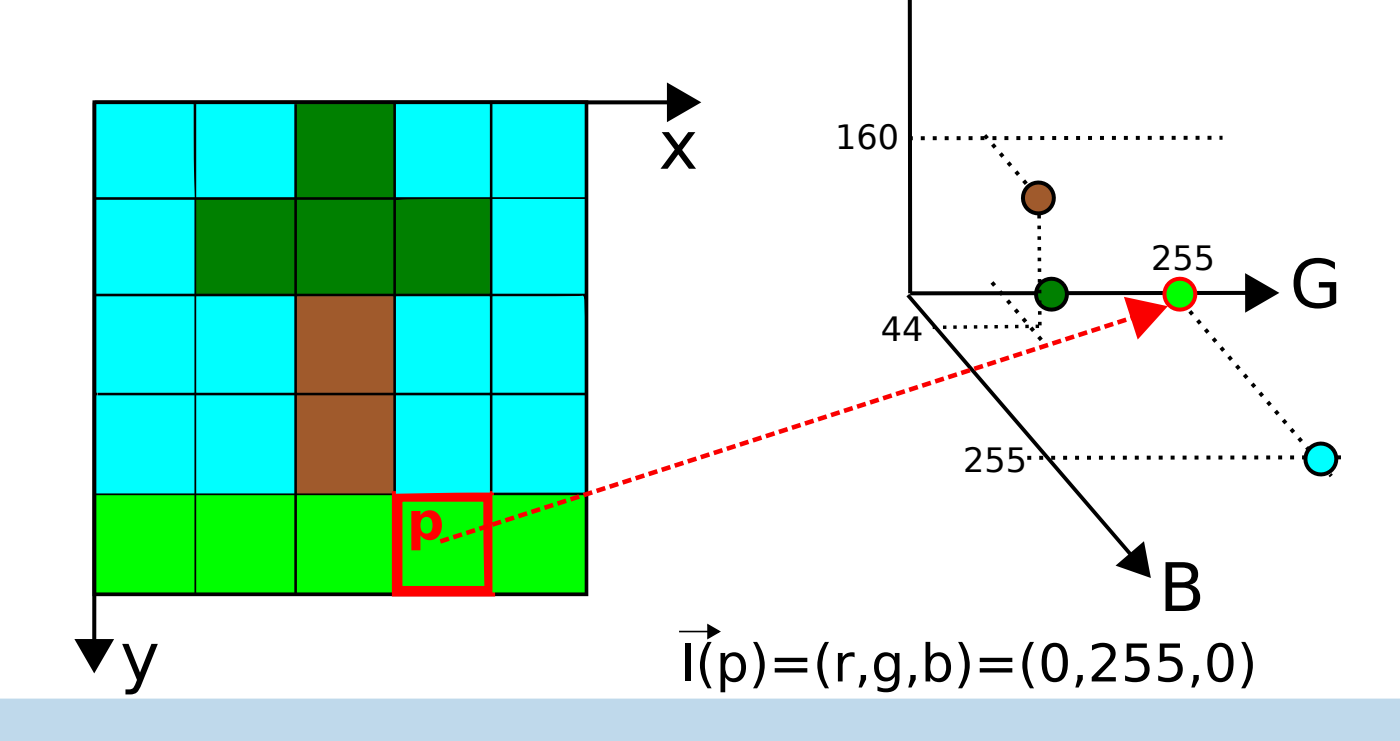

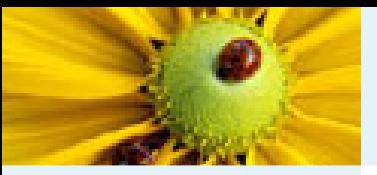

[Imagem](#page-1-0) Digital [Imagem](#page-2-0) em tons de cinza Imagem[multidimensional](#page-3-0)

#### Imagem [multibanda](#page-4-0)

[Imagem](#page-12-0) como grafoRelação de [conexidade](#page-21-0)Relação de [conexidade](#page-22-0)[Componente](#page-23-0) ConexoRotulação de

[componentes](#page-25-0)

conexos

[Algoritmo](#page-26-0) de

rotulação

Rotulação por conjuntos disjuntos

[Hierarquia](#page-80-0) de

partições

Correspondência:

 Hierarquias <sup>e</sup> mapas de saliência

Segmentação baseada em

sementes

[Bibliografia](#page-101-0)

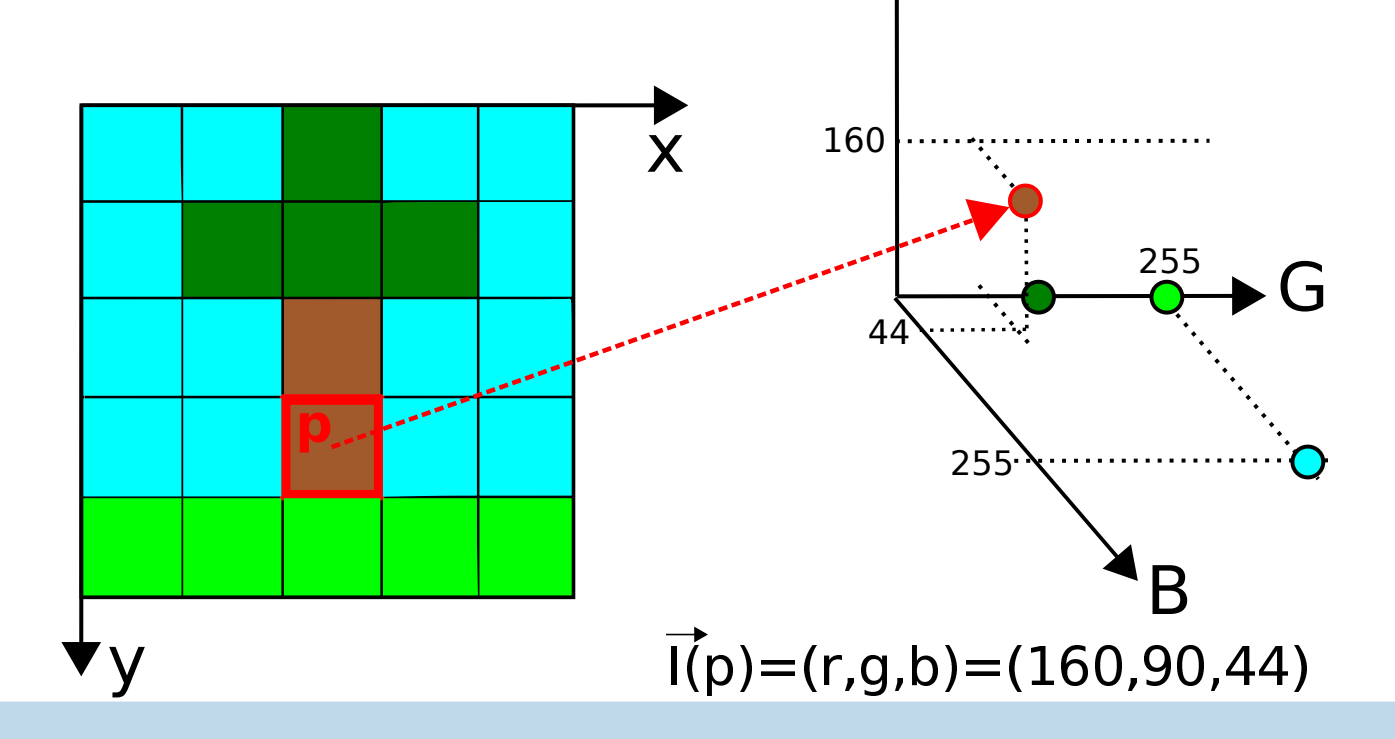

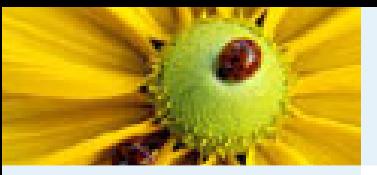

[Imagem](#page-1-0) Digital [Imagem](#page-2-0) em tons de cinza Imagem[multidimensional](#page-3-0)

#### Imagem [multibanda](#page-4-0)

[Imagem](#page-12-0) como grafoRelação de [conexidade](#page-21-0)Relação de [conexidade](#page-22-0)[Componente](#page-23-0) ConexoRotulação de

[componentes](#page-25-0)

conexos

[Algoritmo](#page-26-0) de

rotulação

Rotulação por

conjuntos disjuntos

[Hierarquia](#page-80-0) de

partições

Correspondência: Hierarquias <sup>e</sup> mapas

de saliência

Segmentação

baseada em

sementes

[Bibliografia](#page-101-0)

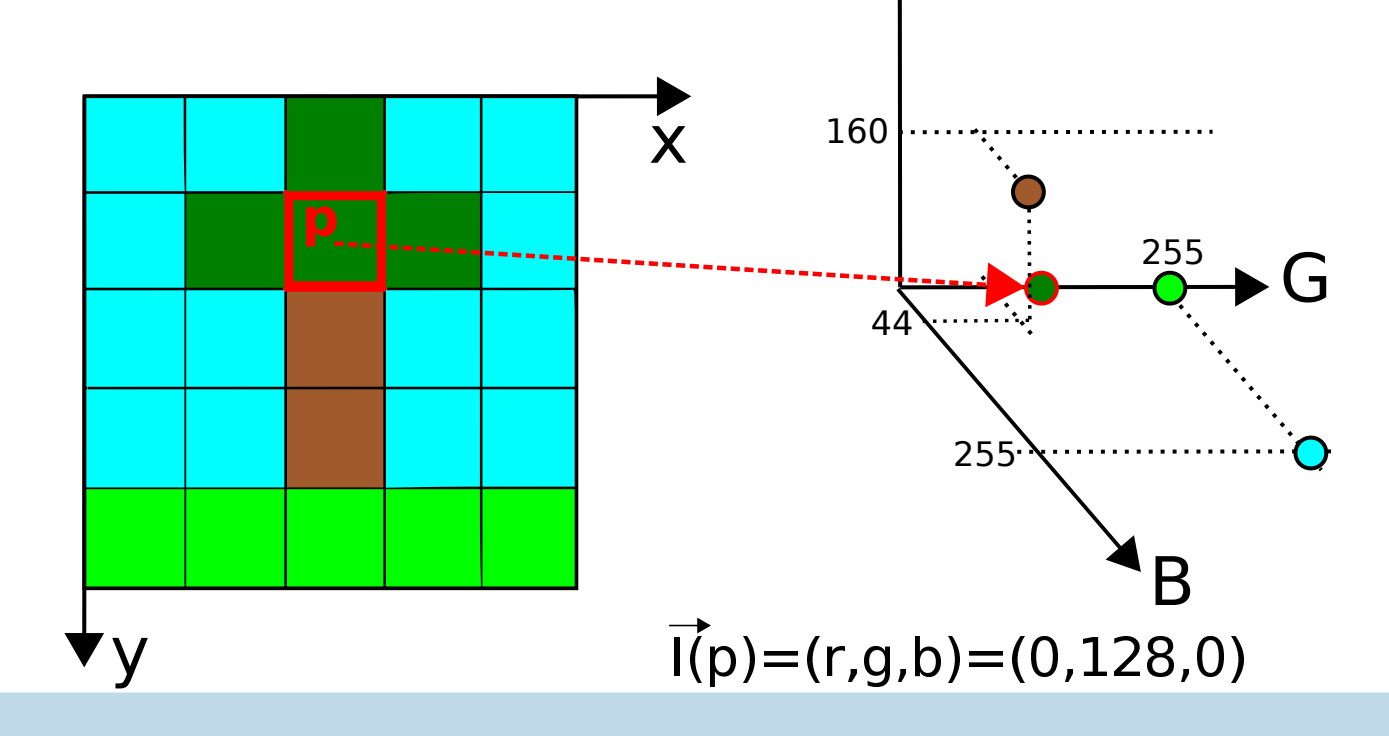

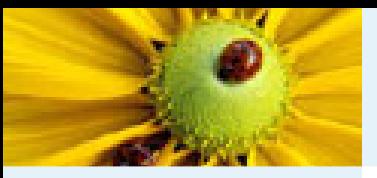

[Imagem](#page-1-0) Digital [Imagem](#page-2-0) em tons de cinza Imagem[multidimensional](#page-3-0)

#### Imagem [multibanda](#page-4-0)

[Imagem](#page-12-0) como grafoRelação de [conexidade](#page-21-0)Relação de [conexidade](#page-22-0)[Componente](#page-23-0) ConexoRotulação de [componentes](#page-25-0)conexos [Algoritmo](#page-26-0) de rotulação Rotulação por conjuntos disjuntos [Hierarquia](#page-80-0) de partições Correspondência: Hierarquias <sup>e</sup> mapas de saliência Segmentação baseada emsementes[Bibliografia](#page-101-0)

### Imagem multibanda

Imagens de satélite, por exemplo, possuem bandas que correspondem <sup>a</sup> imagens cinza obtidas nos comprimentos de onda do azul, vermelho, verde, infravermelho, infravermelho próximo, termal e ultravioleta.

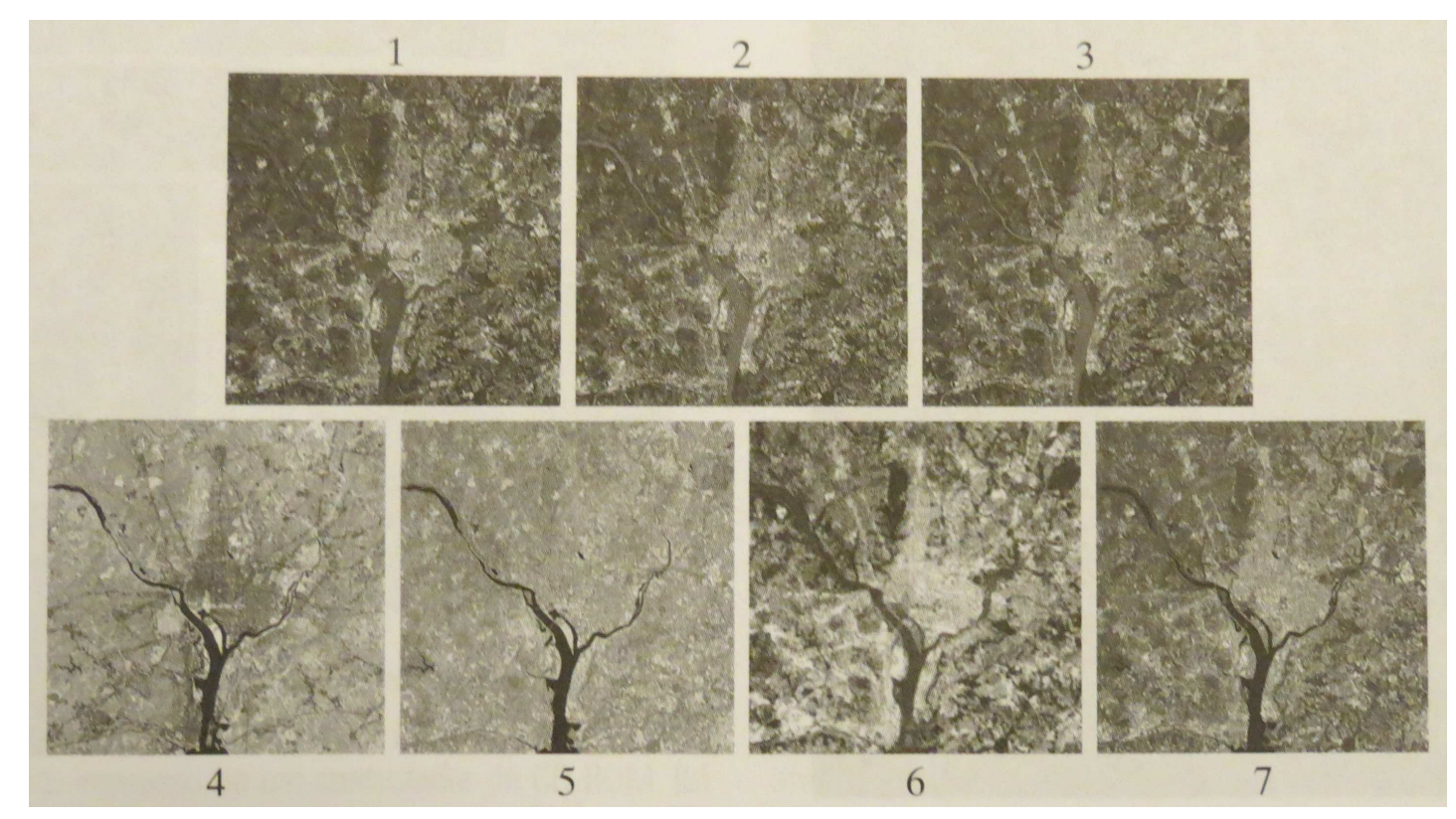

Imagens da área de Washington, D.C., vistas pelo satélite Landsat (Livro Gonzalez).

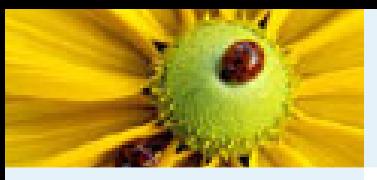

[Imagem](#page-1-0) Digital [Imagem](#page-2-0) em tons de cinza Imagem[multidimensional](#page-3-0)

#### Imagem [multibanda](#page-4-0)

 [Imagem](#page-12-0) como grafoRelação de [conexidade](#page-21-0)Relação de [conexidade](#page-22-0)[Componente](#page-23-0) ConexoRotulação de [componentes](#page-25-0)conexos [Algoritmo](#page-26-0) de rotulação Rotulação por conjuntos disjuntos [Hierarquia](#page-80-0) de partições Correspondência: Hierarquias <sup>e</sup> mapas de saliência Segmentação baseada em

sementes

**[Bibliografia](#page-101-0)** 

### O intervalo de amostragem define a resolução espectral.

Bandas temáticas no satélite Landsat, da Nasa.

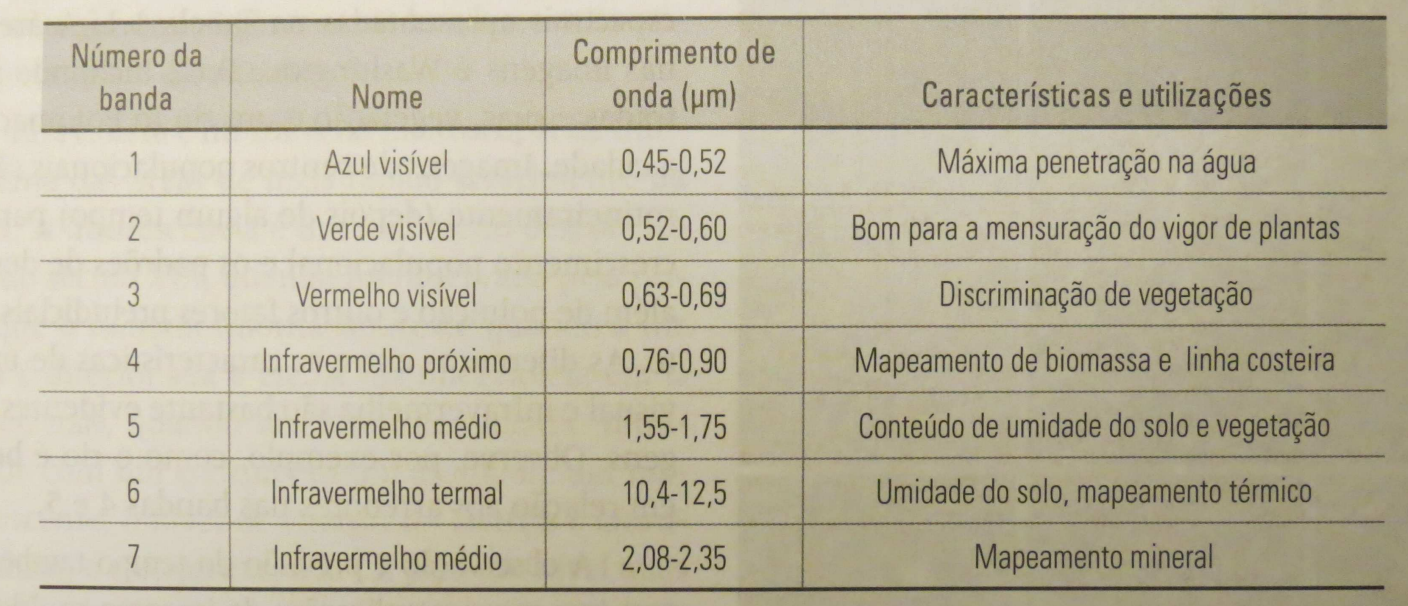

Imagens da área de Washington, D.C., vistas pelo satélite Landsat (Livro Gonzalez).

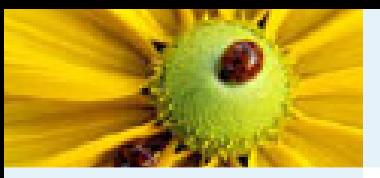

[Imagem](#page-1-0) Digital [Imagem](#page-2-0) em tons de cinza Imagem[multidimensional](#page-3-0)

#### Imagem [multibanda](#page-4-0)

[Imagem](#page-12-0) como grafoRelação de [conexidade](#page-21-0)Relação de [conexidade](#page-22-0)[Componente](#page-23-0) ConexoRotulação de [componentes](#page-25-0)conexos [Algoritmo](#page-26-0) de rotulação Rotulação por conjuntos disjuntos [Hierarquia](#page-80-0) de partições Correspondência: Hierarquias <sup>e</sup> mapas de saliência Segmentação baseada em

sementes

[Bibliografia](#page-101-0)

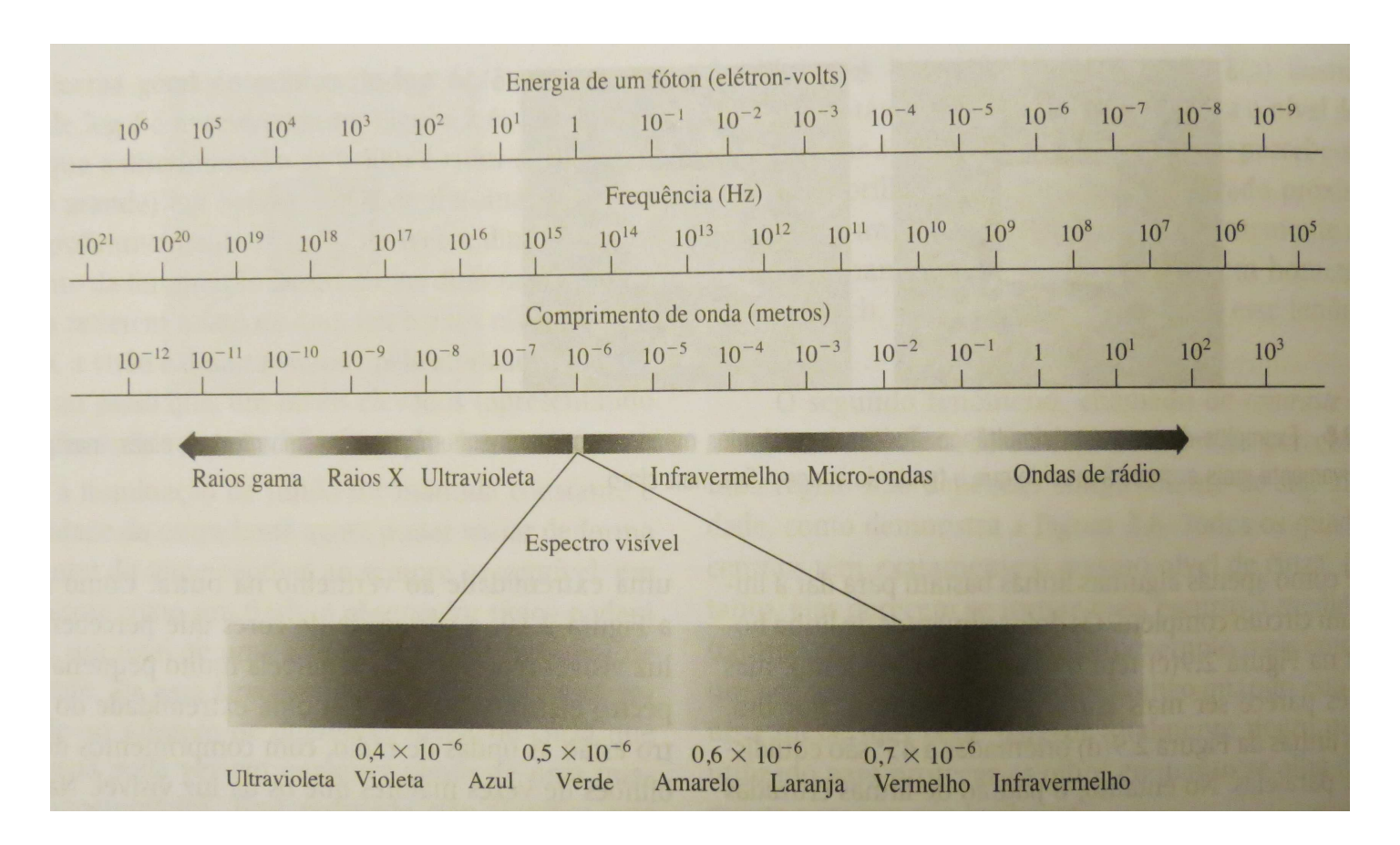

Espectro eletromagnético.

<span id="page-12-0"></span>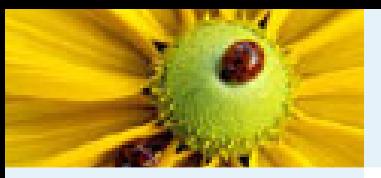

[Imagem](#page-1-0) Digital [Imagem](#page-2-0) em tons de cinza Imagem [multidimensional](#page-3-0)Imagem [multibanda](#page-4-0)

#### [Imagem](#page-12-0) como grafo

Relação de [conexidade](#page-21-0)Relação de [conexidade](#page-22-0)

[Componente](#page-23-0) ConexoRotulação de [componentes](#page-25-0)conexos [Algoritmo](#page-26-0) de rotulação Rotulação por conjuntos disjuntos [Hierarquia](#page-80-0) de partições Correspondência:

 Hierarquias <sup>e</sup> mapas de saliência

Segmentação

baseada em

sementes

[Bibliografia](#page-101-0)

Existem várias formas de modelar um grafo a partir de uma imagem, definindo os nós do grafo e uma relação de adjacência entre eles.

- ■Dependendo do problema, pixels, vértices de pixels, arestas de pixels, ou regiões da imagem podem ser os nós.
- ■A relação de adjacência pode levar em conta a posição relativa entre os nós, bem como propriedades da imagem.

Podemos ainda estender a idéia para grafos onde os nós são objetos de uma imagem ou objetos (ou imagens) de um banco de dados.

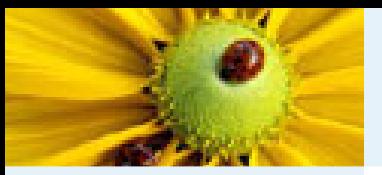

[Imagem](#page-1-0) Digital [Imagem](#page-2-0) em tons de cinza Imagem[multidimensional](#page-3-0)

Imagem [multibanda](#page-4-0)

#### [Imagem](#page-12-0) como grafo

Relação de [conexidade](#page-21-0)Relação de

[conexidade](#page-22-0)

[Componente](#page-23-0) Conexo

Rotulação de

[componentes](#page-25-0)

conexos

- [Algoritmo](#page-26-0) de
- rotulação
- Rotulação por

conjuntos disjuntos

[Hierarquia](#page-80-0) de

partições

Correspondência:

Hierarquias <sup>e</sup> mapas

de saliência

Segmentação

baseada em

sementes

[Bibliografia](#page-101-0)

Inicialmente, vamos considerar o caso em que a imagem é interpretada como um grafo cujos nós são os pixels  $p = (x_p, y_p)$ e os arcos são definidos por uma relação de adjacência  $\mathcal{A} \subset \mathcal{D}_I \times \mathcal{D}_I. \ \mathsf{Se}\,\left(p,q\right) \in \mathcal{A}$ e  $(p, q) \in \mathcal{A}$  (ou  $q \in A(p)$ ), dizemos que  $q$  é adjacente a  $p$ .

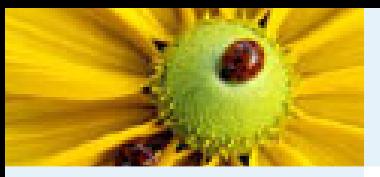

[Imagem](#page-1-0) Digital [Imagem](#page-2-0) em tons de cinza Imagem[multidimensional](#page-3-0)

Imagem [multibanda](#page-4-0)

■

[Imagem](#page-12-0) como grafo

Relação de [conexidade](#page-21-0)

Relação de [conexidade](#page-22-0)

[Componente](#page-23-0) Conexo

Rotulação de

[componentes](#page-25-0)conexos

[Algoritmo](#page-26-0) de

rotulação

Rotulação por

conjuntos disjuntos

[Hierarquia](#page-80-0) de

partições

Correspondência:

Hierarquias <sup>e</sup> mapas

de saliência

Segmentação

baseada em

sementes

[Bibliografia](#page-101-0)

Exemplos de relação de adjacência para o caso de uma imagem 2D:

**1. Circular:**  $(p,q) \in \mathcal{A}$  se  $d(p,q) \leq \rho$ , onde  $d$  é a distância Euclideana e  $\rho$  é um escalar.

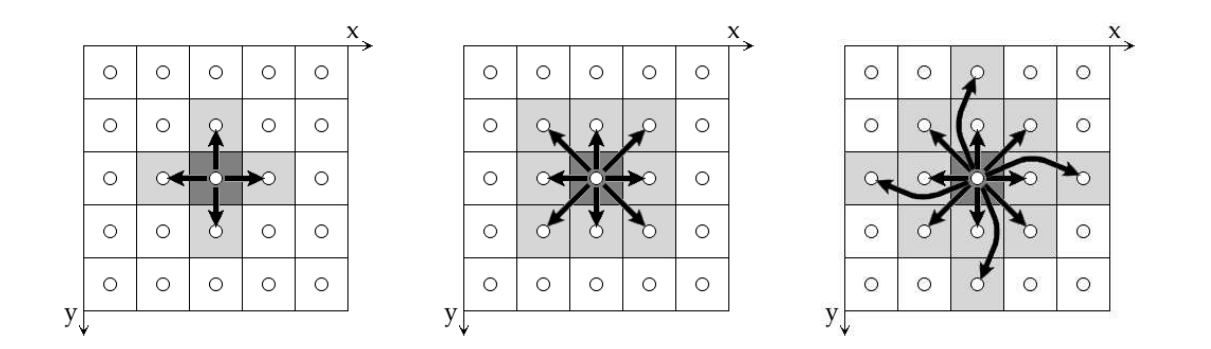

Adjacências euclidianas. (a) 2D de raio  $\rho=1$  (vizinhos-4), (b) raio  $\rho = \sqrt{2}$  (vizinhos-8), (c) raio  $\rho = 2$ .

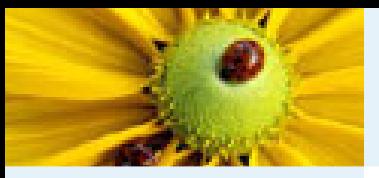

[Imagem](#page-1-0) Digital [Imagem](#page-2-0) em tons de cinza Imagem [multidimensional](#page-3-0)Imagem [multibanda](#page-4-0)

#### [Imagem](#page-12-0) como grafo

■

Relação de [conexidade](#page-21-0)Relação de

- [conexidade](#page-22-0)
- [Componente](#page-23-0) Conexo

Rotulação de

[componentes](#page-25-0)conexos

- [Algoritmo](#page-26-0) de
- rotulação

Rotulação por

conjuntos disjuntos

[Hierarquia](#page-80-0) de

partições

Correspondência:

Hierarquias <sup>e</sup> mapas

de saliência

Segmentação

baseada em

sementes

[Bibliografia](#page-101-0)

Exemplos de relação de adjacência para o caso de uma imagem 2D:

**2. Retangular:**  $(p,q) \in \mathcal{A}$  se  $|x_q - x_p| \leq \frac{a}{2}$  e | $\mid y_{q} - y_{p} \mid \leq \frac{b}{2}$ , onde  $a$  e  $b$  são os comprimentos dos lados do retângulo com centro em  $(x_p, y_p).$ 

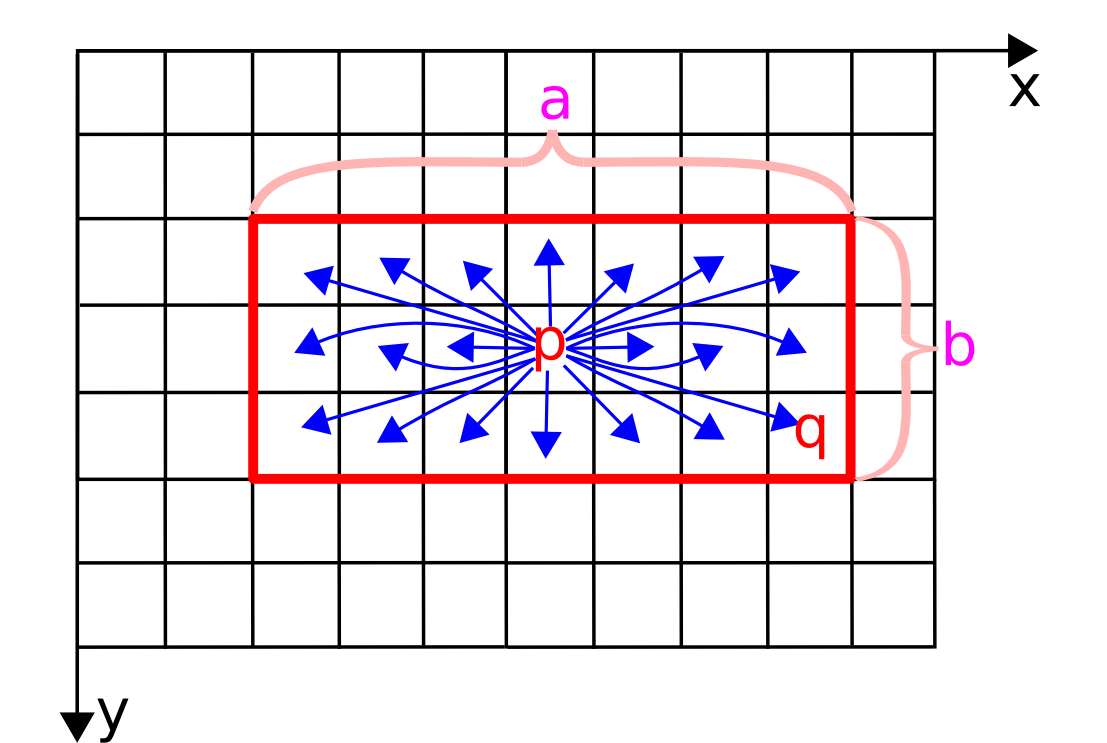

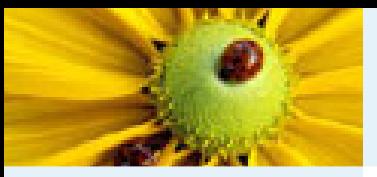

[Imagem](#page-1-0) Digital [Imagem](#page-2-0) em tons de cinza Imagem[multidimensional](#page-3-0)

Imagem [multibanda](#page-4-0)

#### [Imagem](#page-12-0) como grafo

- Relação de [conexidade](#page-21-0)
- Relação de [conexidade](#page-22-0)
- [Componente](#page-23-0) ConexoRotulação de [componentes](#page-25-0)conexos [Algoritmo](#page-26-0) de rotulação Rotulação por conjuntos disjuntos [Hierarquia](#page-80-0) de partições Correspondência: Hierarquias <sup>e</sup> mapas
- de saliência
- Segmentação baseada em
- sementes
- [Bibliografia](#page-101-0)

Exemplos de relação de adjacência para o caso de uma imagem 2D:

■ 3. Baseada em conjunto:  $(p, q) \in \mathcal{A}$  se  $q-p \in \{(-1,-1),(1,-1)\}.$ 

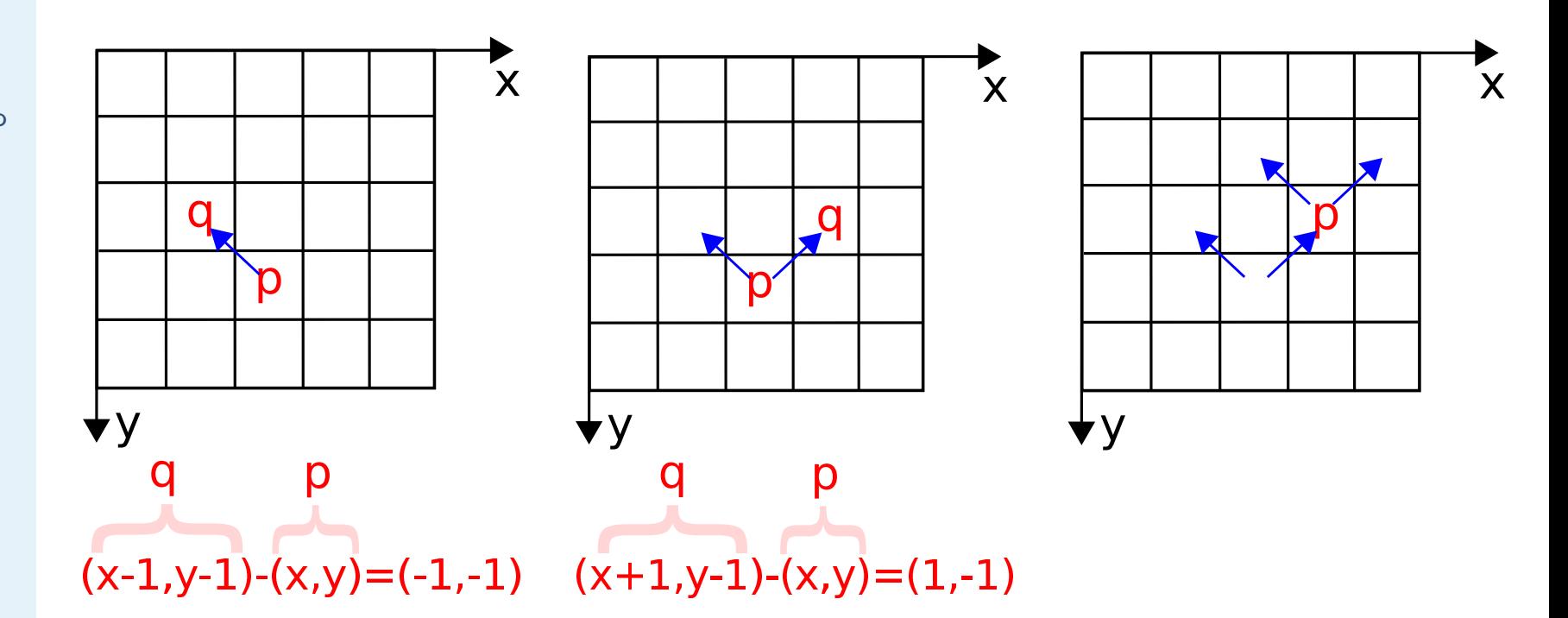

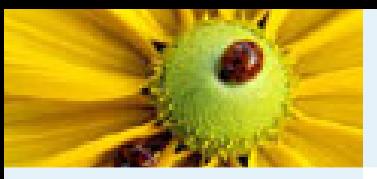

[Imagem](#page-1-0) Digital [Imagem](#page-2-0) em tons de cinza Imagem[multidimensional](#page-3-0)

Imagem [multibanda](#page-4-0)

■

#### [Imagem](#page-12-0) como grafo

Relação de [conexidade](#page-21-0)Relação de

[conexidade](#page-22-0)

[Componente](#page-23-0) Conexo

Rotulação de

[componentes](#page-25-0)

conexos

[Algoritmo](#page-26-0) de

rotulação

Rotulação por

conjuntos disjuntos

[Hierarquia](#page-80-0) de

partições

Correspondência:

Hierarquias <sup>e</sup> mapas

de saliência

Segmentação

baseada em

sementes

**[Bibliografia](#page-101-0)** 

Exemplos de relação de adjacência para o caso de uma imagem 2D:

■ 4. Baseada em propriedades locais:  $(p, q) \in A$  se  $d(p,q)\leq \rho_i$  e  $d({\vec I}(p),{\vec I}(q))\leq \rho_a$ , onde  $d()$  é o operador de distância Euclideana e  $\rho_i$  e  $\rho_a$  são os raios nos espaços imagem e de atributos (paramétrico), respectivamente.

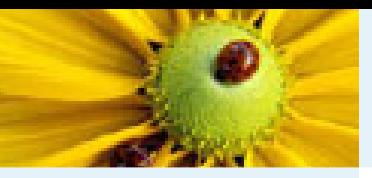

# Region Adjacency Graph (RAG):

[Imagem](#page-1-0) Digital [Imagem](#page-2-0) em tons de cinza Imagem [multidimensional](#page-3-0)Imagem [multibanda](#page-4-0)[Imagem](#page-12-0) como grafo

■

Relação de [conexidade](#page-21-0)Relação de [conexidade](#page-22-0)[Componente](#page-23-0) ConexoRotulação de [componentes](#page-25-0)conexos [Algoritmo](#page-26-0) de rotulação Rotulação por conjuntos disjuntos [Hierarquia](#page-80-0) de partições Correspondência: Hierarquias <sup>e</sup> mapas de saliência Segmentação baseada emsementes[Bibliografia](#page-101-0)

## Regiões da imagem podem ser os nós.

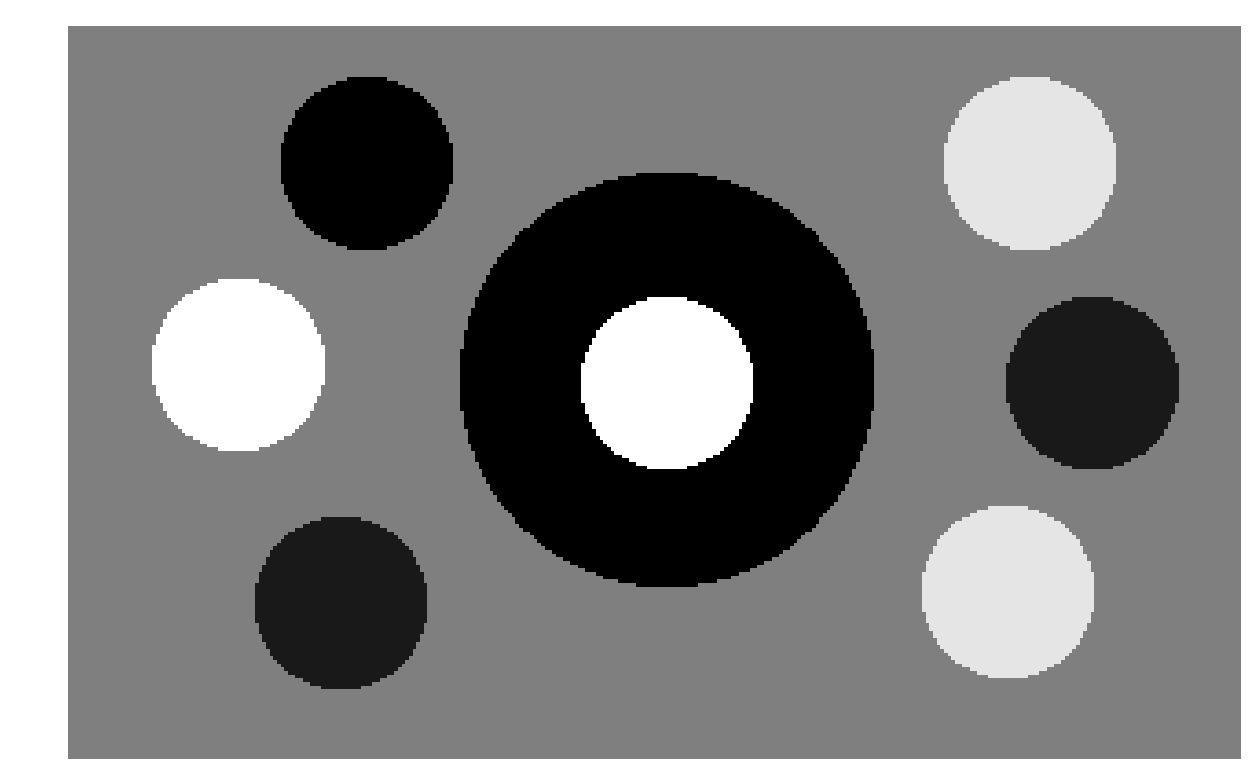

(a) Imagem sintética de  $320 \times 200$  pixels

Reduz drasticamente o número de elementos do grafo  $(64.000 \text{ pixels} \rightarrow 60 \text{ superpixels}).$ 

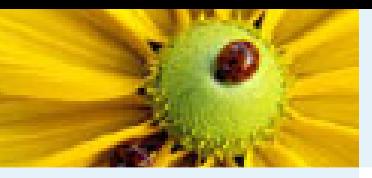

[Imagem](#page-1-0) Digital

 [multidimensional](#page-3-0)Imagem [multibanda](#page-4-0)[Imagem](#page-12-0) como grafo

[Componente](#page-23-0) Conexo

Relação de [conexidade](#page-21-0)Relação de [conexidade](#page-22-0)

Rotulação de [componentes](#page-25-0)conexos

 [Algoritmo](#page-26-0) de rotulação

Rotulação por conjuntos disjuntos

[Hierarquia](#page-80-0) de partições

de saliência Segmentação baseada emsementes[Bibliografia](#page-101-0)

Correspondência: Hierarquias <sup>e</sup> mapas

cinzaImagem

[Imagem](#page-2-0) em tons de

### Imagem como um grafo

## Region Adjacency Graph (RAG):

■Regiões da imagem podem ser os nós.

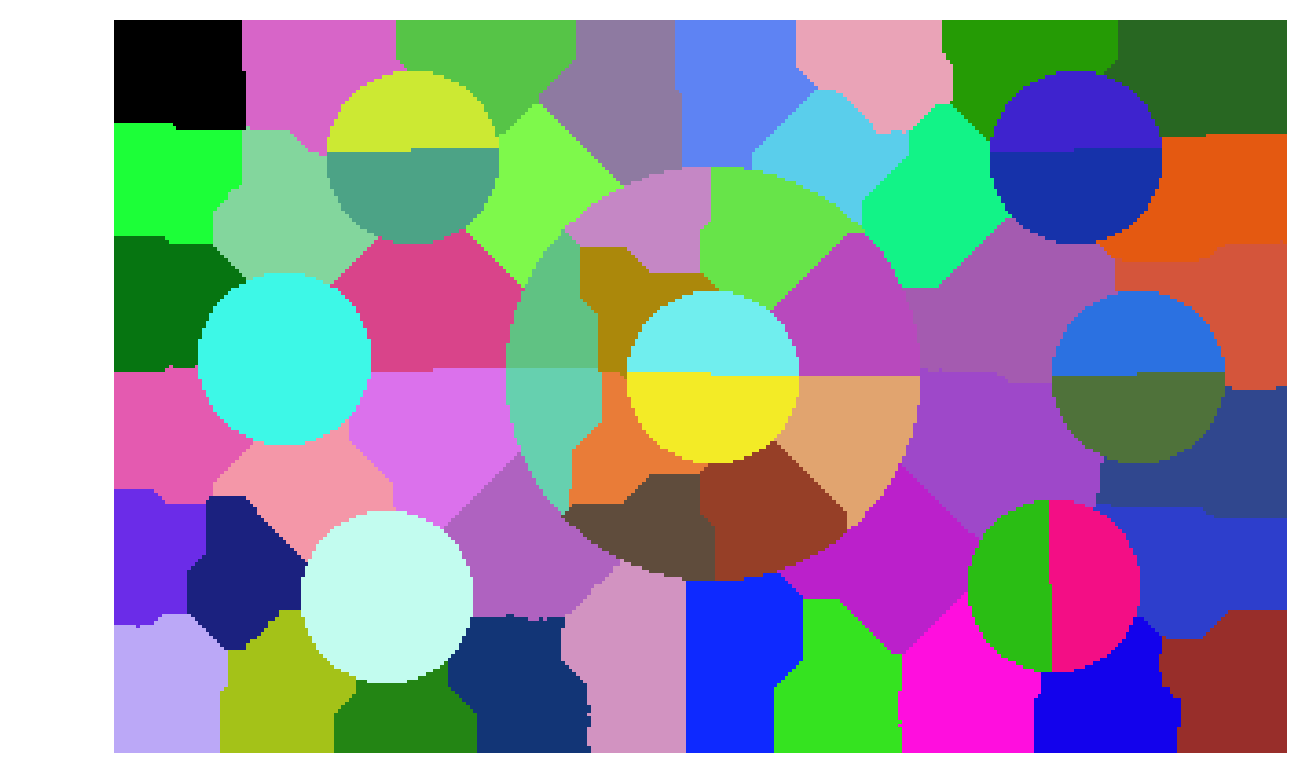

(b) superpixels

Reduz drasticamente o número de elementos do grafo  $(64.000 \text{ pixels} \rightarrow 60 \text{ superpixels}).$ 

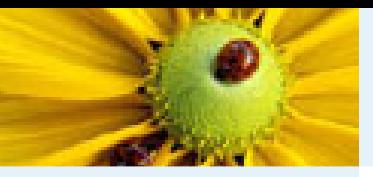

## Region Adjacency Graph (RAG):

[Imagem](#page-1-0) Digital [Imagem](#page-2-0) em tons de cinza Imagem [multidimensional](#page-3-0)Imagem [multibanda](#page-4-0)[Imagem](#page-12-0) como grafo

■

Relação de [conexidade](#page-21-0)Relação de [conexidade](#page-22-0)[Componente](#page-23-0) ConexoRotulação de [componentes](#page-25-0)conexos [Algoritmo](#page-26-0) de rotulação Rotulação por conjuntos disjuntos [Hierarquia](#page-80-0) de partições Correspondência: Hierarquias <sup>e</sup> mapas de saliência Segmentação baseada emsementes

[Bibliografia](#page-101-0)

Regiões da imagem podem ser os nós.

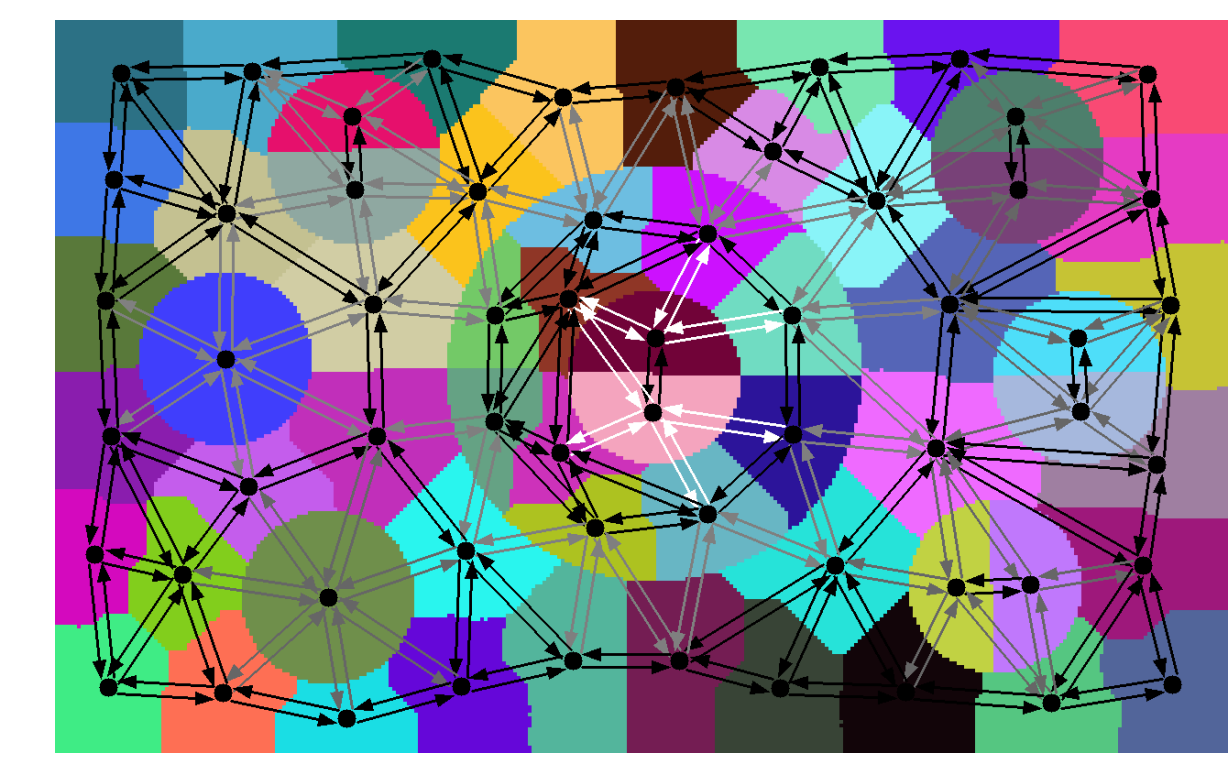

(c) RAG de superpixels

Reduz drasticamente o número de elementos do grafo  $(64.000 \text{ pixels} \rightarrow 60 \text{ superpixels}).$ 

<span id="page-21-0"></span>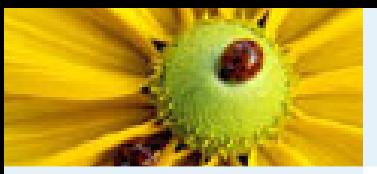

## Relação de conexidade

[Imagem](#page-1-0) Digital [Imagem](#page-2-0) em tons de cinza Imagem [multidimensional](#page-3-0)Imagem [multibanda](#page-4-0)[Imagem](#page-12-0) como grafo

Relação de [conexidade](#page-21-0)

- Relação de [conexidade](#page-22-0)
- [Componente](#page-23-0) ConexoRotulação de [componentes](#page-25-0)
- conexos
- [Algoritmo](#page-26-0) de rotulação
- Rotulação por
- conjuntos disjuntos
- [Hierarquia](#page-80-0) de
- partições
- Correspondência:
- Hierarquias <sup>e</sup> mapas de saliência
- 
- Segmentação baseada em
- sementes
- **[Bibliografia](#page-101-0)**

■ Um caminho π no grafo  $G = (\mathcal{D}_I, \mathcal{A})$  é uma sequência de nós distintos  $\langle p_1, p_2, \ldots, p_n \rangle$ , onde  $(p_i, p_{i+1}) \in \mathcal{A}$ ,  $i = 1, 2, \ldots, n - 1.$ 

- ◆ O nó  $p_1$  é a origem  $org(\pi)$  do caminho.
- $\blacklozenge$  O nó  $p_n$  é o destino  $dst(\pi)$ .
- **■** O caminho  $\pi$  é dito **trivial** se  $\pi = \langle p_1 \rangle$ .
- ■ Quando queremos indicar explicitamente <sup>o</sup> destino de umcaminho, podemos usar a notação  $\pi_t$ , tal que  $dst(\pi_t) = t.$
- ■Podemos indicar também explicitamente a origem usando a notação  $\pi_{s\rightsquigarrow t}$ , tal que  $org(\pi_{s\rightsquigarrow t})=s$  e  $dst(\pi_{s\rightsquigarrow t})=t.$

<span id="page-22-0"></span>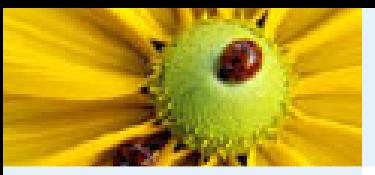

■

■

## Relação de conexidade

[Imagem](#page-1-0) Digital [Imagem](#page-2-0) em tons de cinza Imagem [multidimensional](#page-3-0)Imagem [multibanda](#page-4-0)[Imagem](#page-12-0) como grafoRelação de [conexidade](#page-21-0)Relação de

[conexidade](#page-22-0)

[Componente](#page-23-0) ConexoRotulação de [componentes](#page-25-0)conexos [Algoritmo](#page-26-0) de rotulação Rotulação por conjuntos disjuntos [Hierarquia](#page-80-0) de partições Correspondência: Hierarquias <sup>e</sup> mapas de saliência Segmentação baseada emsementes

[Bibliografia](#page-101-0)

Seja  $\pi$  um caminho que termina em um pixel  $p$  e  $(p, q) \in \mathcal{A}$ , então  $\pi \cdot \langle p, q \rangle$  é dito o caminho resultante da concatenação de  $\pi$  e  $\langle p, q\rangle$  com as duas instâncias de  $p$  se fundindo em uma.

◆**Exemplo:**  $\pi_{a\rightsquigarrow b} \cdot \pi_{b\rightsquigarrow c} = \pi_{a\rightsquigarrow c} = \langle a, \dots, b, \dots, c \rangle$ 

Um pixel  $q$  é dito **conexo** a um pixel  $p$  se existir um caminho de  $p$  a  $q$  em  $G = (\mathcal{D}_I, \mathcal{A})$ .

<span id="page-23-0"></span>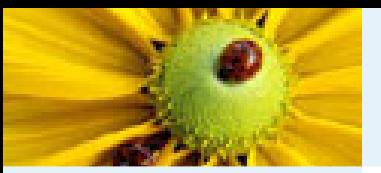

### Componente Conexo

[Imagem](#page-1-0) Digital [Imagem](#page-2-0) em tons de cinza Imagem [multidimensional](#page-3-0)Imagem [multibanda](#page-4-0)[Imagem](#page-12-0) como grafoRelação de [conexidade](#page-21-0)

■

Relação de

[conexidade](#page-22-0)

#### [Componente](#page-23-0) Conexo

Rotulação de [componentes](#page-25-0)conexos [Algoritmo](#page-26-0) de rotulação Rotulação por conjuntos disjuntos [Hierarquia](#page-80-0) de partições Correspondência: Hierarquias <sup>e</sup> mapas de saliência Segmentação baseada emsementes[Bibliografia](#page-101-0)

 $\blacksquare$  Um componente fortemente conexo em  $G$  é um subconjunto maximal de  $\mathcal{D}_I$ , onde todos os pares  $(p, q)$  de pixels são fortemente conexos (i.e., existe um caminho de  $p$  a  $q$  e um caminho de  $q$  a  $p$ , que não são necessariamente os mesmos).

■ <sup>O</sup> conjunto de componentes fortemente conexos forma uma partição de  $\mathcal{D}_I$  (i.e., os componentes fortemente conexos são disjuntos, e sua união é o conjunto  $\mathcal{D}_I$ ).

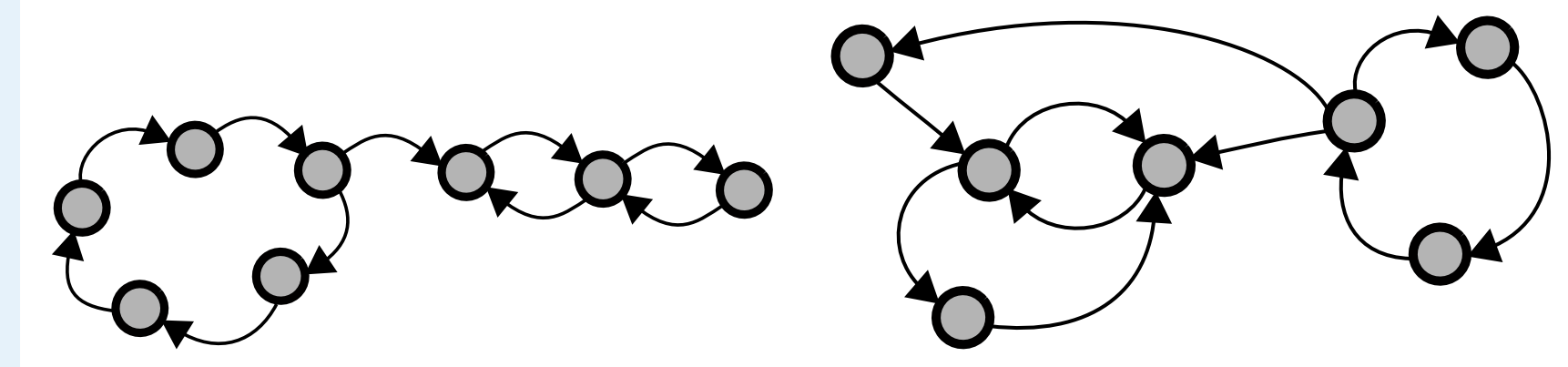

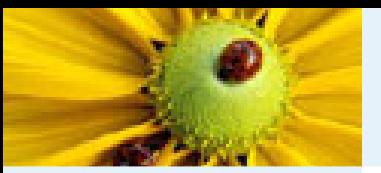

### Componente Conexo

[Imagem](#page-1-0) Digital [Imagem](#page-2-0) em tons de cinza Imagem [multidimensional](#page-3-0)Imagem [multibanda](#page-4-0)[Imagem](#page-12-0) como grafoRelação de [conexidade](#page-21-0)

■

Relação de

[conexidade](#page-22-0)

[Componente](#page-23-0) Conexo

Rotulação de [componentes](#page-25-0)conexos [Algoritmo](#page-26-0) de rotulação Rotulação por conjuntos disjuntos [Hierarquia](#page-80-0) de partições Correspondência: Hierarquias <sup>e</sup> mapas de saliência Segmentação baseada emsementes[Bibliografia](#page-101-0)

 $\blacksquare$  Um componente fortemente conexo em  $G$  é um subconjunto maximal de  $\mathcal{D}_I$ , onde todos os pares  $(p, q)$  de pixels são fortemente conexos (i.e., existe um caminho de  $p$  a  $q$  e um caminho de  $q$  a  $p$ , que não são necessariamente os mesmos).

■ <sup>O</sup> conjunto de componentes fortemente conexos forma uma partição de  $\mathcal{D}_I$  (i.e., os componentes fortemente conexos são disjuntos, e sua união é o conjunto  $\mathcal{D}_I$ ).

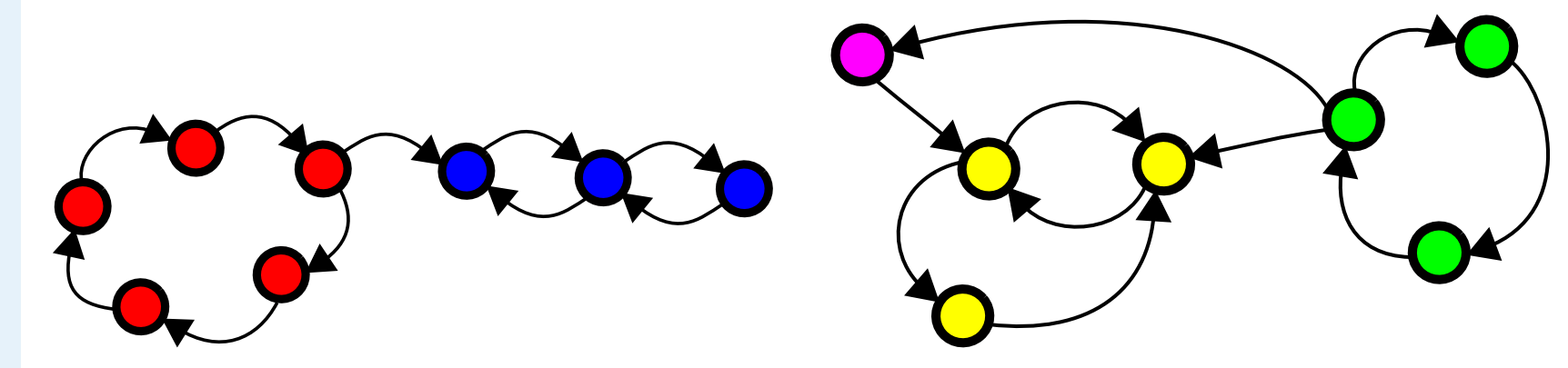

<span id="page-25-0"></span>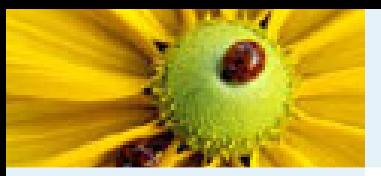

### Rotulação de componentes conexos

[Imagem](#page-1-0) Digital [Imagem](#page-2-0) em tons de cinza Imagem [multidimensional](#page-3-0)Imagem [multibanda](#page-4-0)[Imagem](#page-12-0) como grafoRelação de [conexidade](#page-21-0)Relação de [conexidade](#page-22-0)[Componente](#page-23-0) ConexoRotulação de [componentes](#page-25-0)conexos [Algoritmo](#page-26-0) de rotulação Rotulação por conjuntos disjuntos [Hierarquia](#page-80-0) de partições Correspondência: Hierarquias <sup>e</sup> mapas de saliência Segmentação baseada emsementes

[Bibliografia](#page-101-0)

Considere o problema de obter uma partição da imagem, onde cada componente fortemente conexo recebe um rótulo  $l = 1,2,\ldots,c$  e o número  $c$  de componentes depende da relação de adjacência  ${\cal A}.$  Os componentes fortemente conexos podem ser determinados usando <sup>o</sup> algoritmo de Tarjan. No caso em que  ${\mathcal A}$  é uma relação simétrica  $((p,q) \in {\mathcal A} \implies (q,p) \in {\mathcal A})$ , uma **CONDIC** solução simples é aplicar a seguinte busca em largura no grafo  $G_\cdot$ 

<span id="page-26-0"></span>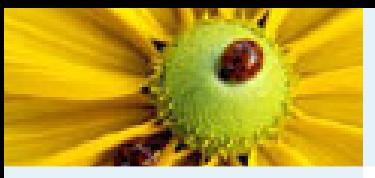

# Algoritmo de rotulação

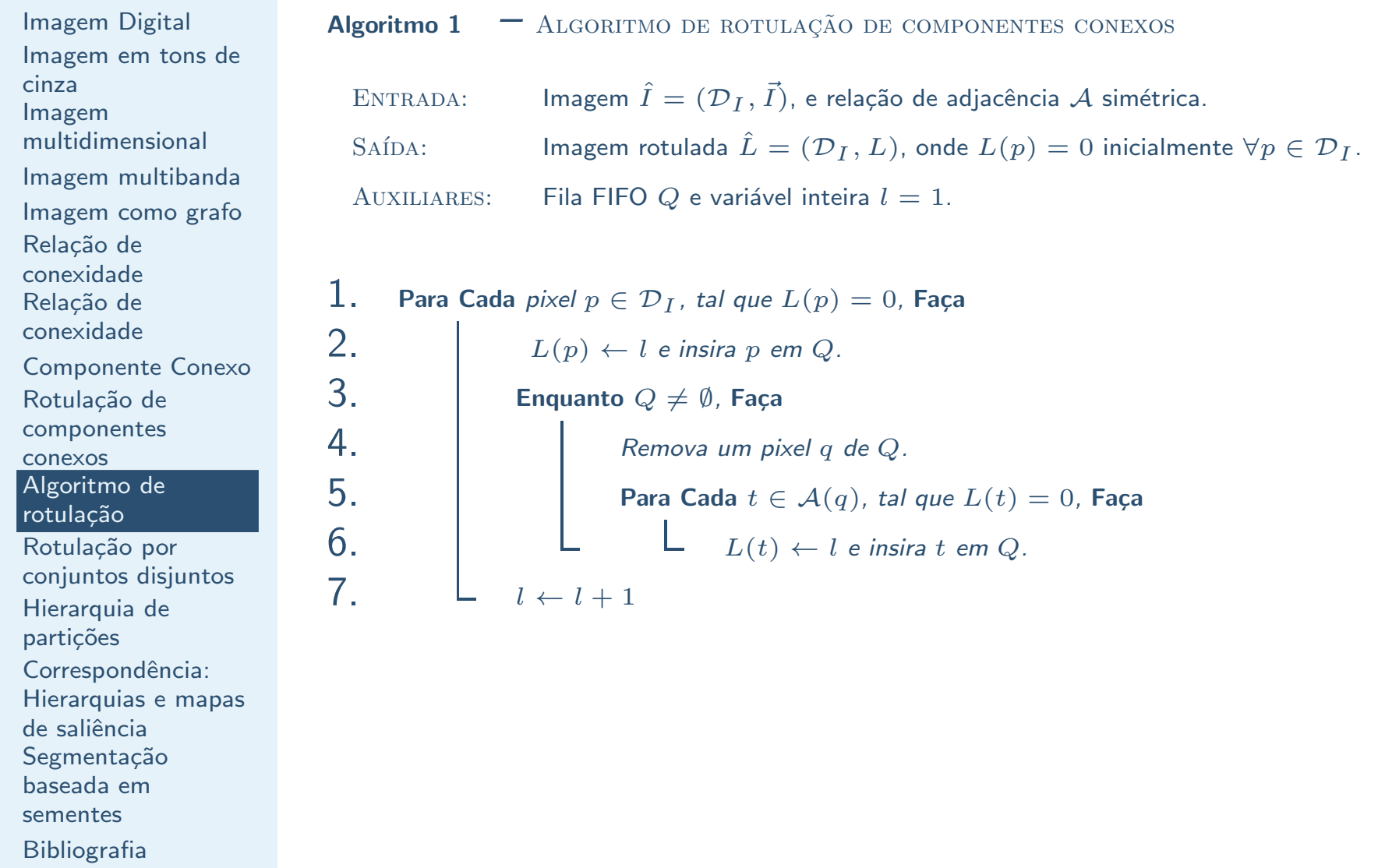

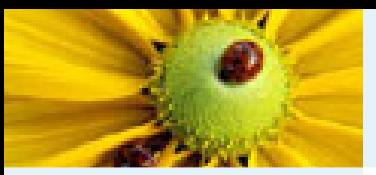

[Imagem](#page-1-0) Digital [Imagem](#page-2-0) em tons de cinza Imagem [multidimensional](#page-3-0)Imagem [multibanda](#page-4-0)[Imagem](#page-12-0) como grafoRelação de [conexidade](#page-21-0)Relação de [conexidade](#page-22-0)[Componente](#page-23-0) ConexoRotulação de [componentes](#page-25-0)conexos [Algoritmo](#page-26-0) de rotulação Rotulação por conjuntos disjuntos [Hierarquia](#page-80-0) de partições Correspondência: Hierarquias <sup>e</sup> mapas de saliência Segmentação baseada em

sementes

[Bibliografia](#page-101-0)

■ Em muitas situações desejamos particionar uma imagem, identificando individualmente cada componente fortemente conexo. Por exemplo, podemos enumerar todos os componentes 1's de uma imagem binária ou definir componentes fortemente conexos em uma imagem cinza <sup>a</sup> partir de uma relação de dissimilaridade local entre pixels.

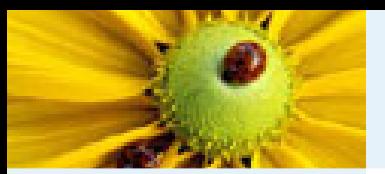

[Imagem](#page-1-0) Digital [Imagem](#page-2-0) em tons de cinza Imagem [multidimensional](#page-3-0)Imagem [multibanda](#page-4-0)[Imagem](#page-12-0) como grafoRelação de [conexidade](#page-21-0)Relação de [conexidade](#page-22-0)[Componente](#page-23-0) ConexoRotulação de [componentes](#page-25-0)conexos [Algoritmo](#page-26-0) de rotulação Rotulação por conjuntos disjuntos [Hierarquia](#page-80-0) de partições Correspondência: Hierarquias <sup>e</sup> mapas de saliência Segmentação baseada emsementes

[Bibliografia](#page-101-0)

Hello! This is a test to separate letters, words, and lines.

Rotulação de componentes binários em uma imagem de  $640 \times 400$  pixels.

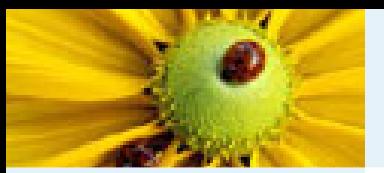

[Imagem](#page-1-0) Digital [Imagem](#page-2-0) em tons de cinza Imagem [multidimensional](#page-3-0)Imagem [multibanda](#page-4-0)[Imagem](#page-12-0) como grafoRelação de [conexidade](#page-21-0)Relação de [conexidade](#page-22-0)[Componente](#page-23-0) ConexoRotulação de [componentes](#page-25-0)conexos [Algoritmo](#page-26-0) de rotulação Rotulação por conjuntos disjuntos [Hierarquia](#page-80-0) de partições Correspondência: Hierarquias <sup>e</sup> mapas de saliência Segmentação baseada emsementes**[Bibliografia](#page-101-0)** 

Hello! This is a test to separate letters, words, and lines.

Por exemplo, considere uma adjacência euclidiana circular com raio  $\rho_i=\sqrt{2}$  (vizinhos-8) no espaço da imagem e raio  $\rho_a=0$ espaço de atributos para rotular as <mark>letras</mark> do texto binário.  $_a = 0$  no

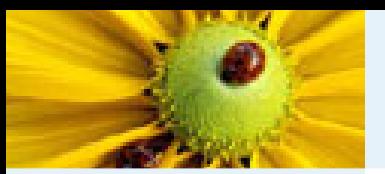

[Imagem](#page-1-0) Digital [Imagem](#page-2-0) em tons de cinza Imagem [multidimensional](#page-3-0)Imagem [multibanda](#page-4-0)[Imagem](#page-12-0) como grafoRelação de [conexidade](#page-21-0)Relação de [conexidade](#page-22-0)[Componente](#page-23-0) ConexoRotulação de [componentes](#page-25-0)conexos [Algoritmo](#page-26-0) de rotulação Rotulação por conjuntos disjuntos [Hierarquia](#page-80-0) de partições Correspondência: Hierarquias <sup>e</sup> mapas de saliência Segmentação baseada emsementes**[Bibliografia](#page-101-0)** 

Hello! This is a test to separate letters, words, and lines.

Adjacência euclidiana circular de raio  $\rho_i=12$  no espaço da imagem e raio  $\rho_a=0$  no espaço de at palavras do texto. $_{a}= 0$  no espaço de atributos para rotular as

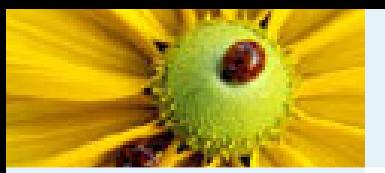

[Imagem](#page-1-0) Digital [Imagem](#page-2-0) em tons de cinza Imagem [multidimensional](#page-3-0)Imagem [multibanda](#page-4-0)[Imagem](#page-12-0) como grafoRelação de [conexidade](#page-21-0)Relação de [conexidade](#page-22-0)[Componente](#page-23-0) ConexoRotulação de [componentes](#page-25-0)conexos [Algoritmo](#page-26-0) de rotulação Rotulação por conjuntos disjuntos [Hierarquia](#page-80-0) de partições Correspondência: Hierarquias <sup>e</sup> mapas de saliência Segmentação baseada emsementes**[Bibliografia](#page-101-0)** 

Hello! This is a test to separate letters, words, and lines.

Adjacência retangular com lados  $a=100$  e  $b=20$  no espaço da imagem e circular de raio  $\rho_a=0$  no espaç  $_{a}= 0$  no espaço de atributos para rotular as linhas do texto.

<span id="page-32-0"></span>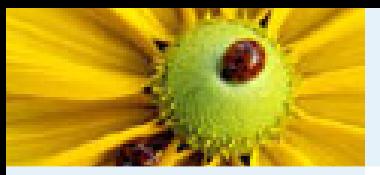

[Imagem](#page-1-0) Digital [Imagem](#page-2-0) em tons de cinza Imagem [multidimensional](#page-3-0)Imagem [multibanda](#page-4-0)[Imagem](#page-12-0) como grafoRelação de [conexidade](#page-21-0)Relação de [conexidade](#page-22-0)[Componente](#page-23-0) ConexoRotulação de [componentes](#page-25-0)conexos [Algoritmo](#page-26-0) de rotulação Rotulação por conjuntos disjuntos [Hierarquia](#page-80-0) de partições Correspondência: Hierarquias <sup>e</sup> mapas de saliência Segmentação baseada emsementes[Bibliografia](#page-101-0)

O problema de rotulação de componentes conexos também pode ser visto como um problema de manutenção de conjuntos disjuntos (algoritmo union-find).

**Algoritmo 2** - Rotulação por conjuntos disjuntos:<br>ENTRADA: Imagem cinza  $\hat{I} = (\mathcal{D}_I, I)$  e i ENTRADA: Imagem cinza  $\hat{I} = (\mathcal{D}_I, I)$  e relação de adjacência  $\mathcal A$  simétrica.<br>SAÍDA: Umagem retulada  $\hat{I} = (\mathcal{D}_I, I)$ SAÍDA: Imagem rotulada  $\hat{L} = (\mathcal{D}_I)$  $\alpha$ contonto SAIDA: Imagem rotulada  $L = (\mathcal{D}_I, L)$ .<br>AUXILIAR: Imagem de representantes  $\hat{R} = (\mathcal{D}_I, R)$  de cada componente, imagem  $\hat{N} = (\mathcal{D}_I, N)$  onde cada representante guarda o número de pixels de seu componente e variável inteira  $l = 1$ .

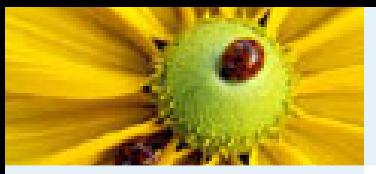

**Algoritmo 2 – –** Rotulação por conjuntos disjuntos (CONT.)

[Imagem](#page-1-0) Digital [Imagem](#page-2-0) em tons de cinza Imagem [multidimensional](#page-3-0)Imagem [multibanda](#page-4-0)[Imagem](#page-12-0) como grafoRelação de [conexidade](#page-21-0)Relação de [conexidade](#page-22-0)[Componente](#page-23-0) ConexoRotulação de [componentes](#page-25-0)conexos [Algoritmo](#page-26-0) de rotulação Rotulação por conjuntos disjuntos [Hierarquia](#page-80-0) de partições Correspondência: Hierarquias <sup>e</sup> mapas de saliência Segmentação baseada em

sementes

**[Bibliografia](#page-101-0)** 

1.**Para Cada** pixel  $p \in \mathcal{D}_I$ , **Faça**  $R(p) \leftarrow p \cdot N(p) \leftarrow 1$ . 2.**Para Cada** *pixel*  $p \in \mathcal{D}_I$ , **Faça**<br> 3. $\begin{array}{lcl} \mathsf{3.} \qquad \qquad & r_p \leftarrow \mathit{Representante}(\hat{R}, p). \ \mathsf{4.} \qquad \qquad & \mathsf{Para Cada~pixel}~a \in \mathcal{A}(p). \mathsf{\, Faca} \end{array}$  $\begin{array}{c|c} \cdot \end{array}$  Para Cada *pixel*  $q \in \mathcal{A}(p)$ , Faça 5. $r_q$ b.  $\begin{array}{l|l} r_q \leftarrow \textit{Representante}(\hat{R},q). \end{array}$ <br>6. Se  $r_q \neq r_p$ , Então Junte(R, <sup>r</sup> <sup>ˆ</sup> <sup>p</sup>, <sup>r</sup> q, <sup>N</sup>ˆ). 7.8.**Para Cada** *pixel*  $p \in \mathcal{D}_I$ , **Faça** 9. $R(p) \leftarrow$  $\begin{array}{ll} \mathbf{B}. \qquad \qquad & R(p) \leftarrow Representante(\hat{R}, p). \ \mathbf{Se}\ R(p) = p, \ \mathsf{Ent}$ ão  $L(p) \leftarrow \textit{l} \ \mathsf{e} \end{array}$ 1∪. ← Se  $R(p) = p$ , Então  $L(p) \leftarrow l$  e  $l \leftarrow l + 1$ .<br>11. Para Cada *pixel*  $p \in \mathcal{D}_I$ , Faça  $L(p) \leftarrow L(R(p))$ .

<sup>27</sup> / <sup>49</sup>

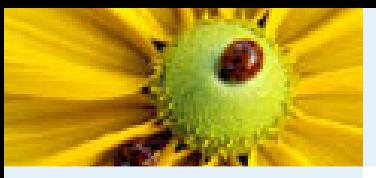

[Imagem](#page-1-0) Digital [Imagem](#page-2-0) em tons de cinza Imagem [multidimensional](#page-3-0)Imagem [multibanda](#page-4-0)[Imagem](#page-12-0) como grafoRelação de [conexidade](#page-21-0)Relação de [conexidade](#page-22-0)[Componente](#page-23-0) ConexoRotulação de [componentes](#page-25-0)conexos [Algoritmo](#page-26-0) de rotulação Rotulação por conjuntos disjuntos [Hierarquia](#page-80-0) de partições Correspondência: Hierarquias <sup>e</sup> mapas de saliência Segmentação baseada emsementes**[Bibliografia](#page-101-0)** 

#### Algoritmo para encontrar o representante com compressão:

Algoritmo 3<sup>–</sup> Representante $(\hat{R}, p)$ 

Se  $R(p) = p$ , Então 2. $\vdash$  retorne p.

3.Senão

1.

4.

**L** retorne  $R(p) \leftarrow \text{Representant}(R, R(p)).$ 

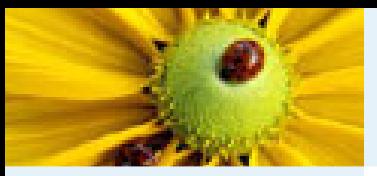

[Imagem](#page-1-0) Digital [Imagem](#page-2-0) em tons de cinza Imagem [multidimensional](#page-3-0)Imagem [multibanda](#page-4-0)[Imagem](#page-12-0) como grafoRelação de [conexidade](#page-21-0)Relação de [conexidade](#page-22-0)[Componente](#page-23-0) ConexoRotulação de

[componentes](#page-25-0)conexos

[Algoritmo](#page-26-0) de

rotulação

Rotulação por conjuntos disjuntos

[Hierarquia](#page-80-0) de

partições

Correspondência: Hierarquias <sup>e</sup> mapas

de saliência

Segmentação

baseada em

sementes

[Bibliografia](#page-101-0)

### Algoritmo de união de componentes com otimização:

Algoritmo 4  $\boldsymbol{\tau} = Junte(\hat{R}, r_p, r_q, \hat{N})$ 

1. $S$ Se $N(r_p) \geq N(r_q)$ , Então  $N(r_p) \leftarrow N(r_p) + N(r_q)$  e  $R(r_q) \leftarrow r_p$ . 2.3.Senão 4. $N(r_q) \leftarrow N(r_q) + N(r_p)$ ,  $R(r_p) \leftarrow r_q e r_p \leftarrow r_q$ .

Observe que  $r_p$  pode ser atualizado na linha 4 da função Junte, portanto deve ser passado por referência.
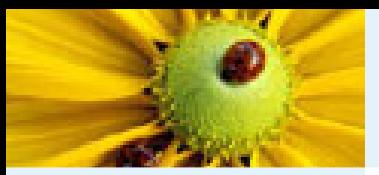

[Imagem](#page-1-0) Digital [Imagem](#page-2-0) em tons de cinza Imagem [multidimensional](#page-3-0)Imagem [multibanda](#page-4-0)[Imagem](#page-12-0) como grafoRelação de [conexidade](#page-21-0)Relação de [conexidade](#page-22-0)[Componente](#page-23-0) ConexoRotulação de [componentes](#page-25-0)conexos [Algoritmo](#page-26-0) de rotulação Rotulação por conjuntos disjuntos [Hierarquia](#page-80-0) de partições Correspondência: Hierarquias <sup>e</sup> mapas de saliência Segmentação baseada emsementes

**[Bibliografia](#page-101-0)** 

A rotulação pode levar em conta propriedades mais globais dos componentes, como o brilho médio, por exemplo. No algoritmo abaixo, regiões são fundidas se o valor absoluto da diferença de seus brilhos médios for menor ou igual a um limiar fornecido  $T_{\cdot}$ 

**Algoritmo 5** - Rotulação por conjuntos disjuntos e dissimilaridade de regiões:<br>ENTRADA: Imagem cinza  $\hat{I} = (\mathcal{D}_I, I)$ , relação de adiaçência A simé ENTRADA: Imagem cinza  $\hat{I} = (\mathcal{D}_I, I)$ , relação de adjacência  $\mathcal A$  simétrica e limiar  $T$  $I_2A_2$   $\overline{I}$  . SAÍDA: Imagem rotulada  $\hat{L} = (\mathcal{D}_I, L)$ .  $c$ contonto SAIDA: Imagem rotulada  $L = (\mathcal{D}_I, L)$ .<br>AUXILIAR: Imagem de representantes  $\hat{R} = (\mathcal{D}_I, R)$  de cada componente, imagem  $\hat{S} = (\mathcal{D}_I, S)$  onde cada representante guarda a soma dos brilhos dos pixels do componente, imagem $\hat{N} = (\mathcal{D}_I, N)$  onde cada representante guarda o número de pixels de seu componente e variável inteira  $l = 1_\cdot$ 

<span id="page-37-0"></span>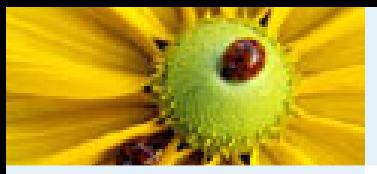

[Imagem](#page-1-0) Digital [Imagem](#page-2-0) em tons de cinza Imagem [multidimensional](#page-3-0)Imagem [multibanda](#page-4-0)[Imagem](#page-12-0) como grafoRelação de [conexidade](#page-21-0)Relação de [conexidade](#page-22-0)[Componente](#page-23-0) ConexoRotulação de [componentes](#page-25-0)conexos [Algoritmo](#page-26-0) de rotulação Rotulação por conjuntos disjuntos [Hierarquia](#page-80-0) de partições Correspondência: Hierarquias <sup>e</sup> mapas de saliência Segmentação baseada emsementes[Bibliografia](#page-101-0)

**Algoritmo 5 –**  Rotulação por conjuntos disjuntos (CONT.)

1.**Para Cada** pixel  $p \in \mathcal{D}_I$ , **Faça**  $R(p) \leftarrow p$ ,  $S(p) \leftarrow I(p)$  e  $N(p) \leftarrow 1$ . 2.**Para Cada** *pixel*  $p \in \mathcal{D}_I$ , **Faça**<br> 3. $\begin{array}{lcl} \mathsf{3.} \qquad \qquad & r_p \leftarrow \mathit{Representante}(\hat{R}, p). \ \mathsf{4.} \qquad \qquad & \mathsf{Para Cada~pixel}~a \in \mathcal{A}(p). \mathsf{\, Faca} \end{array}$  $\begin{array}{c|c} \cdot \end{array}$  Para Cada *pixel*  $q \in \mathcal{A}(p)$ , Faça 5.5.  $r_q \leftarrow \text{Representante}(\hat{R}, q)$ .<br>6. Se  $r_q \neq r_n$ . Então  $Ser_q \neq r_p$ , Então  $\sim$   $\sim$   $\sim$   $\sim$ 7. $S$ e |  $\frac{S(r_p)}{N(r_p)}$  −  $\frac{S(r_q)}{N(r_q)} \leq$  $T$ , Então 8. Junte(R, <sup>r</sup> <sup>ˆ</sup> <sup>p</sup>, <sup>r</sup> q, S, <sup>ˆ</sup> <sup>N</sup>ˆ). 9.**Para Cada** *pixel*  $p \in \mathcal{D}_I$ , **Faça** 10. $R(p) \leftarrow$  $\begin{array}{ll} \textbf{10.} & \hspace{1cm} R(p) \leftarrow Representante(\hat{R}, p). \ \textbf{31.} & \hspace{1cm} \textbf{Se} \ R(p) = p, \ \textbf{Então} \ L(p) \leftarrow l \ e \ \end{array}$ <sup>l</sup> <sup>e</sup> <sup>l</sup> <sup>←</sup> <sup>l</sup> <sup>+</sup> <sup>1</sup>. 12. Para Cada pixel p <sup>∈</sup> <sup>D</sup> I , Fa¸ca <sup>L</sup>(p) <sup>←</sup><sup>L</sup>(R(p)).

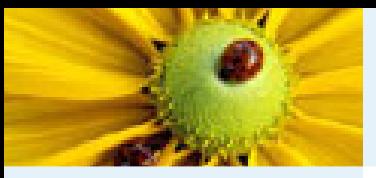

[Imagem](#page-1-0) Digital [Imagem](#page-2-0) em tons de cinza Imagem [multidimensional](#page-3-0)Imagem [multibanda](#page-4-0)[Imagem](#page-12-0) como grafoRelação de [conexidade](#page-21-0)Relação de [conexidade](#page-22-0)[Componente](#page-23-0) ConexoRotulação de [componentes](#page-25-0)conexos [Algoritmo](#page-26-0) de rotulação Rotulação por conjuntos disjuntos [Hierarquia](#page-80-0) de partições Correspondência: Hierarquias <sup>e</sup> mapas de saliência Segmentação baseada emsementes**[Bibliografia](#page-101-0)** 

#### Algoritmo para encontrar o representante com compressão:

Algoritmo 6  $\blacksquare$   $Representante(\hat{R}, p)$ 

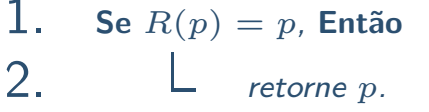

3.Senão

4.

**L** retorne  $R(p) \leftarrow \text{Representant}(R, R(p)).$ 

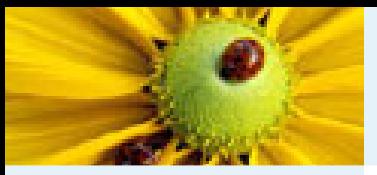

#### [Imagem](#page-1-0) Digital [Imagem](#page-2-0) em tons de cinza Imagem [multidimensional](#page-3-0)Imagem [multibanda](#page-4-0)[Imagem](#page-12-0) como grafoRelação de [conexidade](#page-21-0)Relação de [conexidade](#page-22-0)[Componente](#page-23-0) ConexoRotulação de [componentes](#page-25-0)

conexos

[Algoritmo](#page-26-0) de

rotulação

Rotulação por conjuntos disjuntos

[Hierarquia](#page-80-0) de

partições

Correspondência: Hierarquias <sup>e</sup> mapas

de saliência

Segmentação

baseada em

sementes

[Bibliografia](#page-101-0)

#### Rotulação por conjuntos disjuntos

#### Algoritmo de união de componentes com otimização:

Algoritmo 7  $\quad \, \boldsymbol{\mathsf{=}} \, Junte(\hat{R}, r_p, r_q, \hat{S}, \hat{N})$ 

\n- **1.** 
$$
\text{Se } N(r_p) \geq N(r_q)
$$
, Então
\n- **2.**  $\Box N(r_p) \leftarrow N(r_p) + N(r_q)$ ,  $S(r_p) \leftarrow S(r_p) + S(r_q)$ , e  $R(r_q) \leftarrow r_p$ .
\n- **3.** Senão
\n- **4.**  $\Box N(r_q) \leftarrow N(r_q) + N(r_p)$ ,  $S(r_q) \leftarrow S(r_q) + S(r_p)$ ,  $R(r_p) \leftarrow r_q$ , e  $r_p \leftarrow r_q$ .
\n

Observe que  $r_p$  pode ser atualizado na linha 4 da função Junte, portanto deve ser passado por referência.

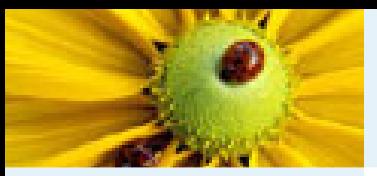

[Imagem](#page-1-0) Digital [Imagem](#page-2-0) em tons de cinza Imagem [multidimensional](#page-3-0)Imagem [multibanda](#page-4-0)[Imagem](#page-12-0) como grafoRelação de [conexidade](#page-21-0)Relação de [conexidade](#page-22-0)[Componente](#page-23-0) ConexoRotulação de [componentes](#page-25-0)conexos [Algoritmo](#page-26-0) de rotulação Rotulação por conjuntos disjuntos [Hierarquia](#page-80-0) de partições Correspondência: Hierarquias <sup>e</sup> mapas de saliência Segmentação baseada em

sementes[Bibliografia](#page-101-0)

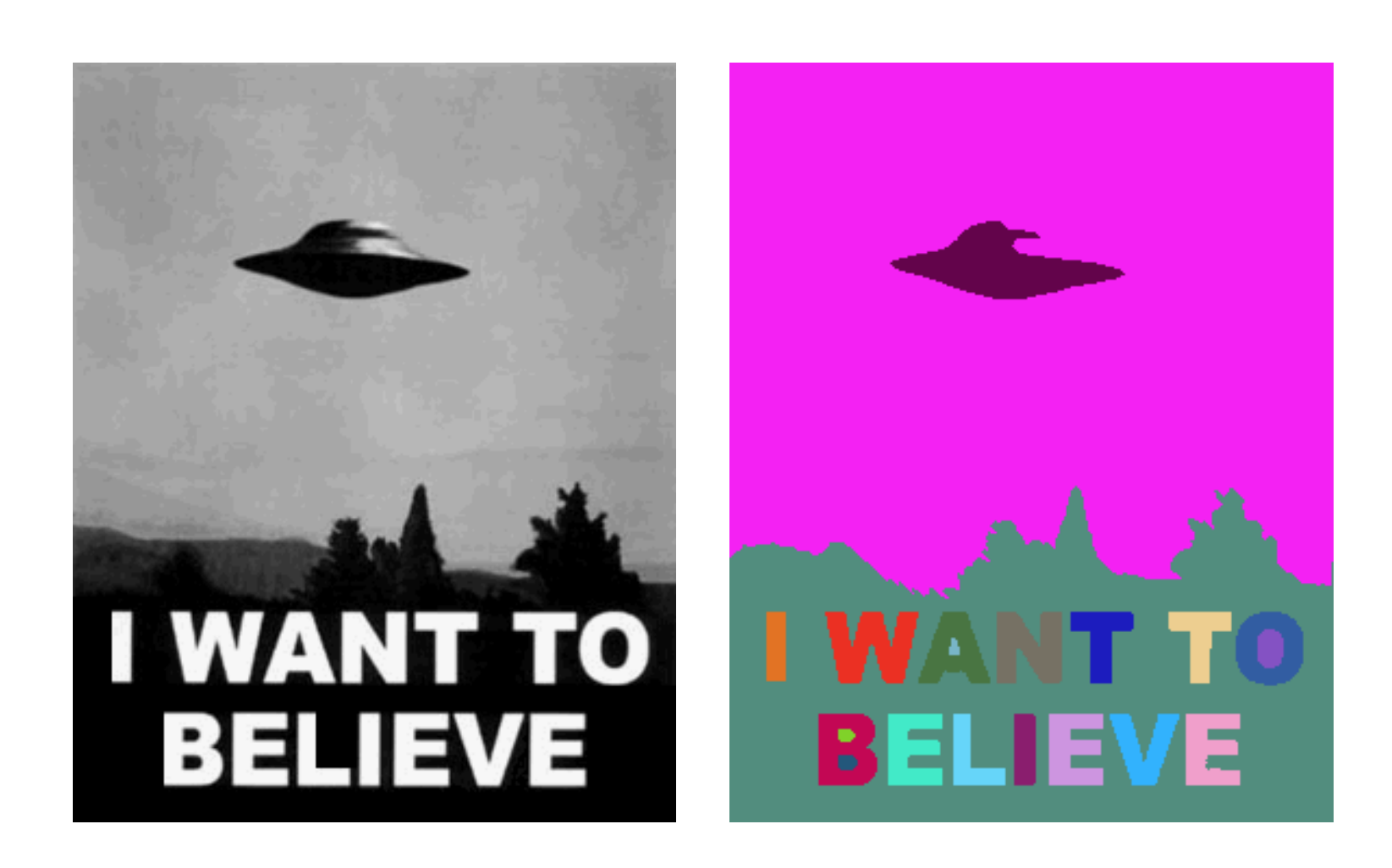

Algoritmo [5](#page-37-0) com adjacência euclidiana circular de raio  $\rho=\sqrt{2}$  e limiar  $T = 120$ .

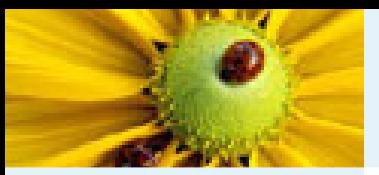

[Imagem](#page-1-0) Digital [Imagem](#page-2-0) em tons de cinza Imagem [multidimensional](#page-3-0)Imagem [multibanda](#page-4-0)[Imagem](#page-12-0) como grafoRelação de [conexidade](#page-21-0)Relação de [conexidade](#page-22-0)[Componente](#page-23-0) ConexoRotulação de [componentes](#page-25-0)conexos [Algoritmo](#page-26-0) de rotulação Rotulação por conjuntos disjuntos [Hierarquia](#page-80-0) de partições Correspondência: Hierarquias <sup>e</sup> mapas

de saliência Segmentação baseada emsementes[Bibliografia](#page-101-0)

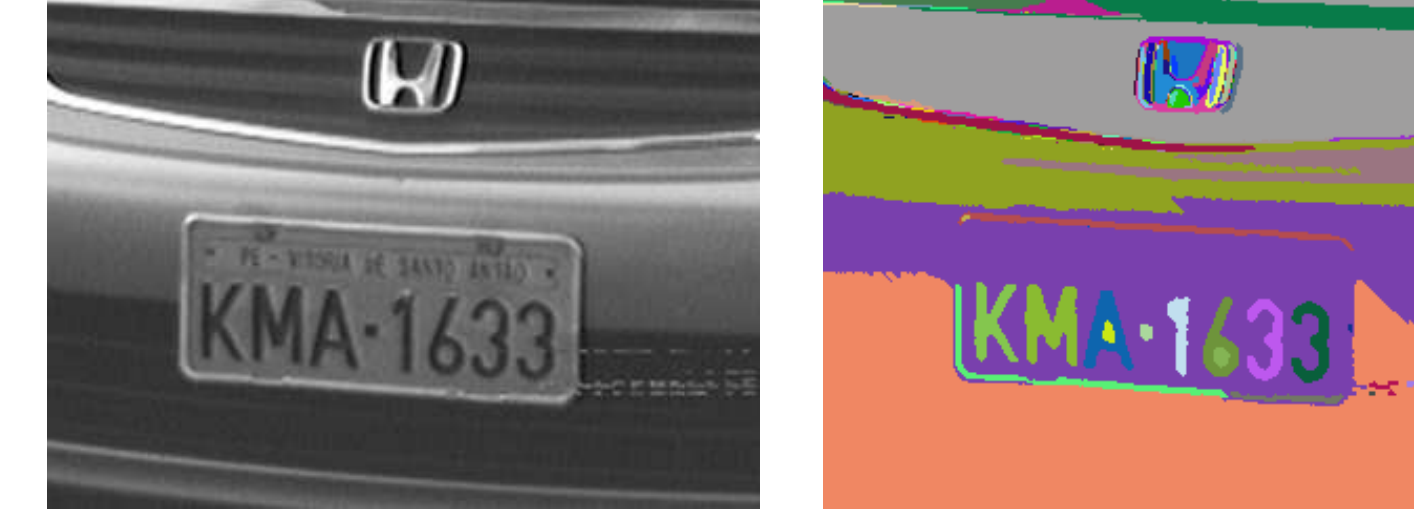

Algoritmo [5](#page-37-0) com adjacência euclidiana circular de raio  $\rho=\sqrt{2}$  e limiar  $T = 30$ .

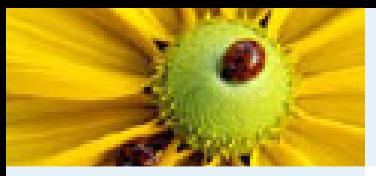

[Imagem](#page-1-0) Digital [Imagem](#page-2-0) em tons de cinza Imagem [multidimensional](#page-3-0)Imagem [multibanda](#page-4-0)[Imagem](#page-12-0) como grafoRelação de [conexidade](#page-21-0)Relação de [conexidade](#page-22-0)[Componente](#page-23-0) ConexoRotulação de [componentes](#page-25-0)conexos [Algoritmo](#page-26-0) de rotulação Rotulação por conjuntos disjuntos [Hierarquia](#page-80-0) de partições Correspondência: Hierarquias <sup>e</sup> mapas de saliência Segmentação baseada em

sementes

[Bibliografia](#page-101-0)

Variando o limiar  $T$  no Algoritmo [5](#page-37-0), temos uma sequência de partições:

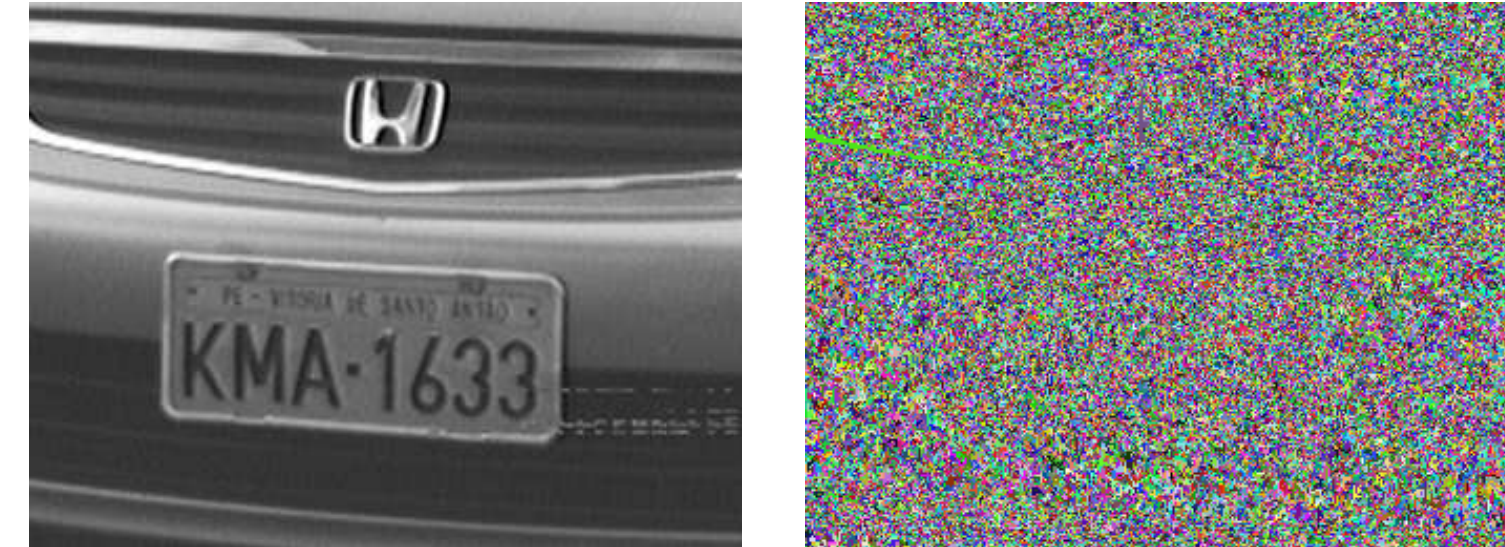

 $T=0$ 

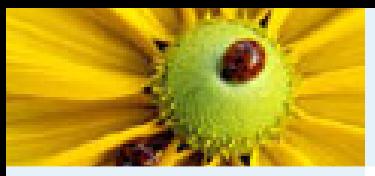

[Imagem](#page-1-0) Digital [Imagem](#page-2-0) em tons de cinza Imagem [multidimensional](#page-3-0)Imagem [multibanda](#page-4-0)[Imagem](#page-12-0) como grafoRelação de [conexidade](#page-21-0)Relação de [conexidade](#page-22-0)[Componente](#page-23-0) ConexoRotulação de [componentes](#page-25-0)conexos [Algoritmo](#page-26-0) de rotulação Rotulação por conjuntos disjuntos [Hierarquia](#page-80-0) de partições Correspondência: Hierarquias <sup>e</sup> mapas de saliência Segmentação baseada em

sementes

[Bibliografia](#page-101-0)

Variando o limiar  $T$  no Algoritmo [5](#page-37-0), temos uma sequência de partições:

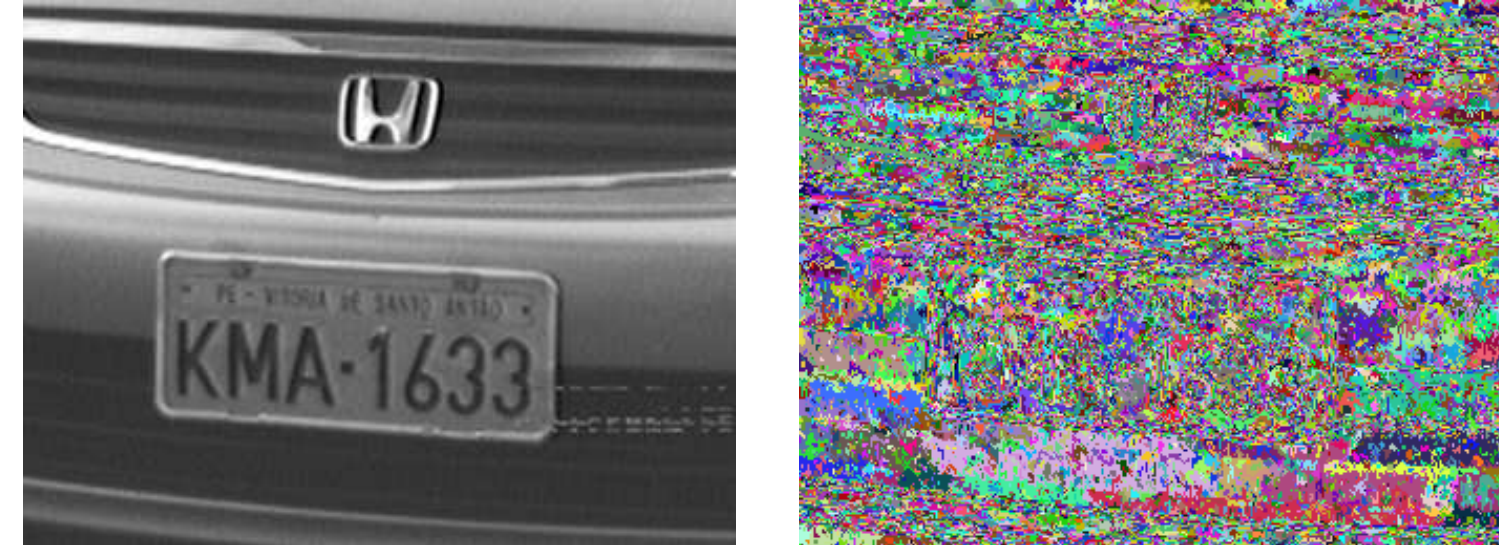

 $T=1$ 

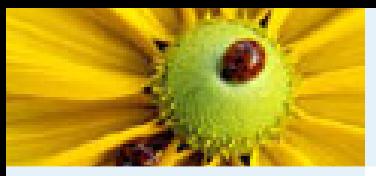

[Imagem](#page-1-0) Digital [Imagem](#page-2-0) em tons de cinza Imagem [multidimensional](#page-3-0)Imagem [multibanda](#page-4-0)[Imagem](#page-12-0) como grafoRelação de [conexidade](#page-21-0)Relação de [conexidade](#page-22-0)[Componente](#page-23-0) ConexoRotulação de [componentes](#page-25-0)conexos [Algoritmo](#page-26-0) de rotulação Rotulação por conjuntos disjuntos [Hierarquia](#page-80-0) de partições Correspondência: Hierarquias <sup>e</sup> mapas de saliência Segmentação baseada emsementes

[Bibliografia](#page-101-0)

Variando o limiar  $T$  no Algoritmo [5](#page-37-0), temos uma sequência de partições:

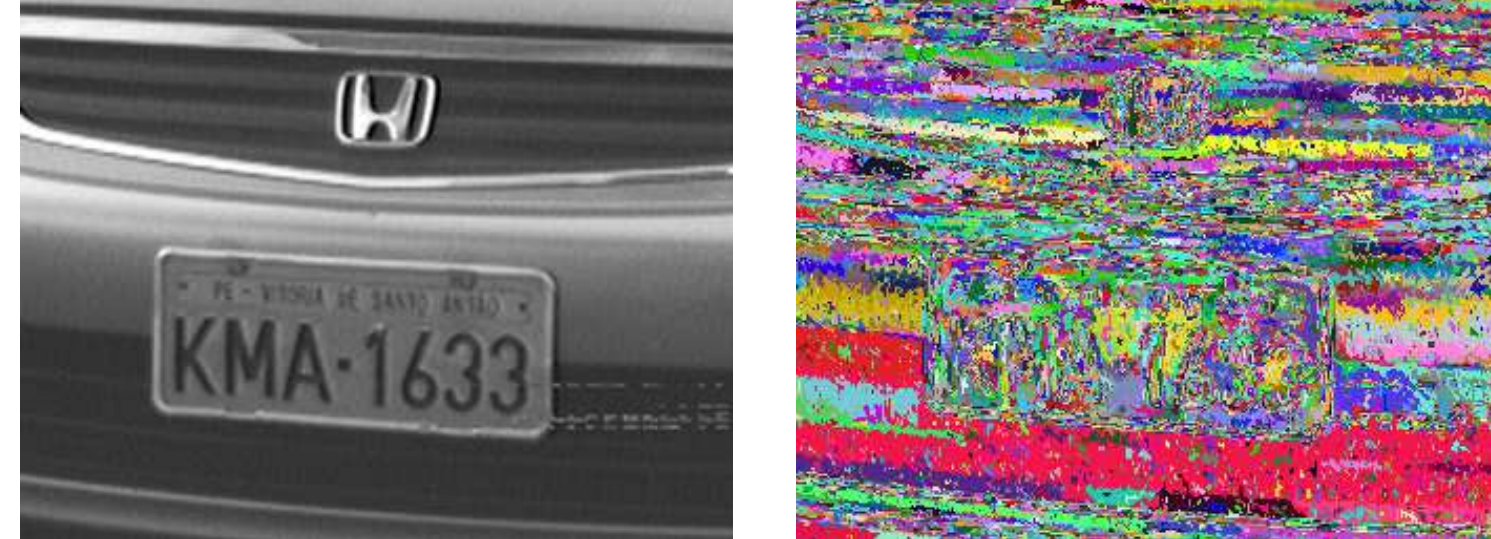

 $T=2$ 

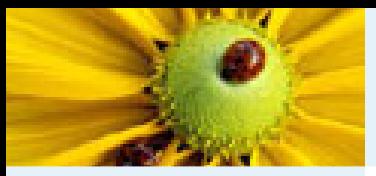

[Imagem](#page-1-0) Digital [Imagem](#page-2-0) em tons de cinza Imagem [multidimensional](#page-3-0)Imagem [multibanda](#page-4-0)[Imagem](#page-12-0) como grafoRelação de [conexidade](#page-21-0)Relação de [conexidade](#page-22-0)[Componente](#page-23-0) ConexoRotulação de [componentes](#page-25-0)conexos [Algoritmo](#page-26-0) de rotulação Rotulação por conjuntos disjuntos [Hierarquia](#page-80-0) de partições Correspondência: Hierarquias <sup>e</sup> mapas de saliência Segmentação baseada em

sementes

[Bibliografia](#page-101-0)

Variando o limiar  $T$  no Algoritmo [5](#page-37-0), temos uma sequência de partições:

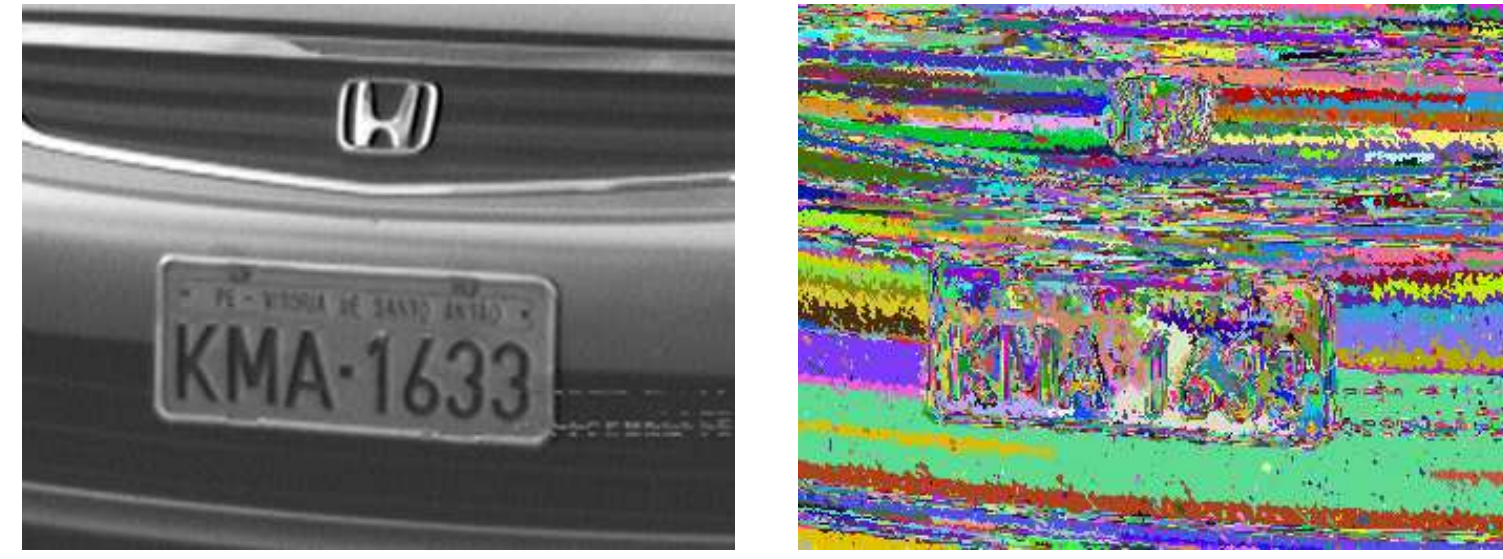

 $T=3$ 

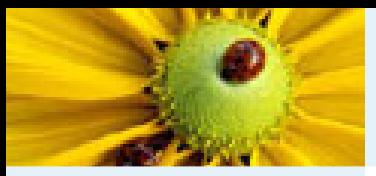

[Imagem](#page-1-0) Digital [Imagem](#page-2-0) em tons de cinza Imagem [multidimensional](#page-3-0)Imagem [multibanda](#page-4-0)[Imagem](#page-12-0) como grafoRelação de [conexidade](#page-21-0)Relação de [conexidade](#page-22-0)[Componente](#page-23-0) ConexoRotulação de [componentes](#page-25-0)conexos [Algoritmo](#page-26-0) de rotulação Rotulação por conjuntos disjuntos [Hierarquia](#page-80-0) de partições Correspondência: Hierarquias <sup>e</sup> mapas de saliência Segmentação baseada em

sementes

[Bibliografia](#page-101-0)

Variando o limiar  $T$  no Algoritmo [5](#page-37-0), temos uma sequência de partições:

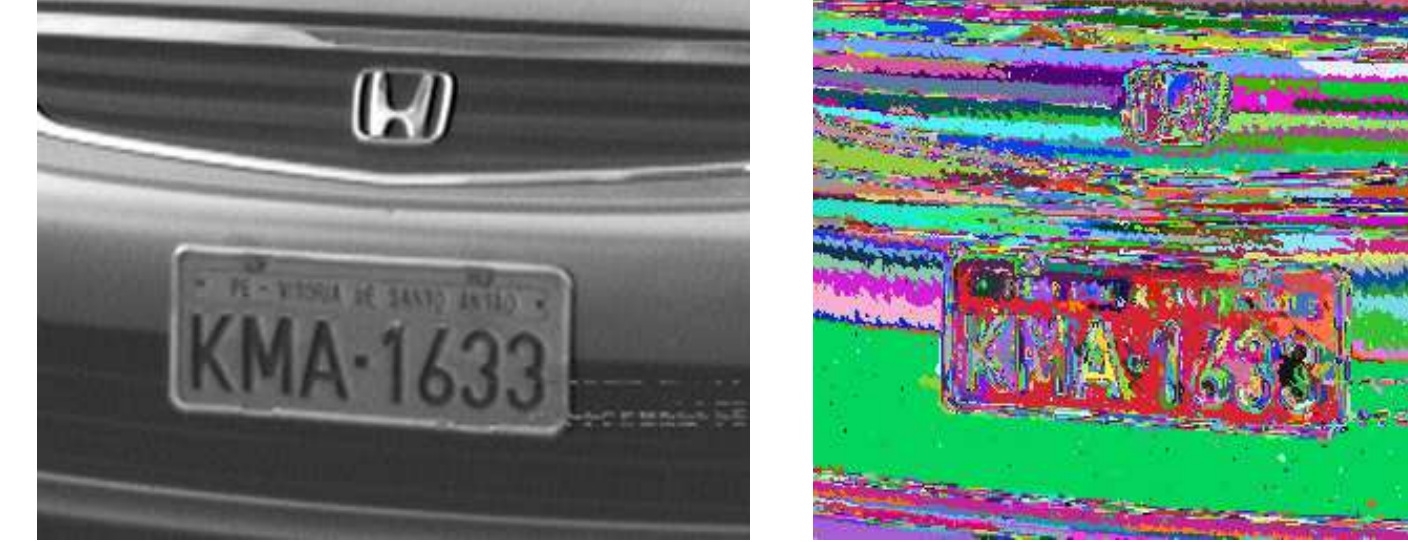

 $T=4$ 

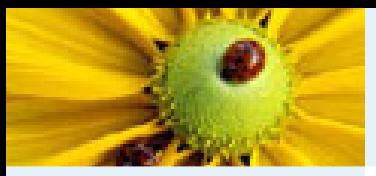

[Imagem](#page-1-0) Digital [Imagem](#page-2-0) em tons de cinza Imagem [multidimensional](#page-3-0)Imagem [multibanda](#page-4-0)[Imagem](#page-12-0) como grafoRelação de [conexidade](#page-21-0)Relação de [conexidade](#page-22-0)[Componente](#page-23-0) ConexoRotulação de [componentes](#page-25-0)conexos [Algoritmo](#page-26-0) de rotulação Rotulação por conjuntos disjuntos [Hierarquia](#page-80-0) de partições Correspondência: Hierarquias <sup>e</sup> mapas de saliência Segmentação

baseada em

sementes

[Bibliografia](#page-101-0)

Variando o limiar  $T$  no Algoritmo [5](#page-37-0), temos uma sequência de partições:

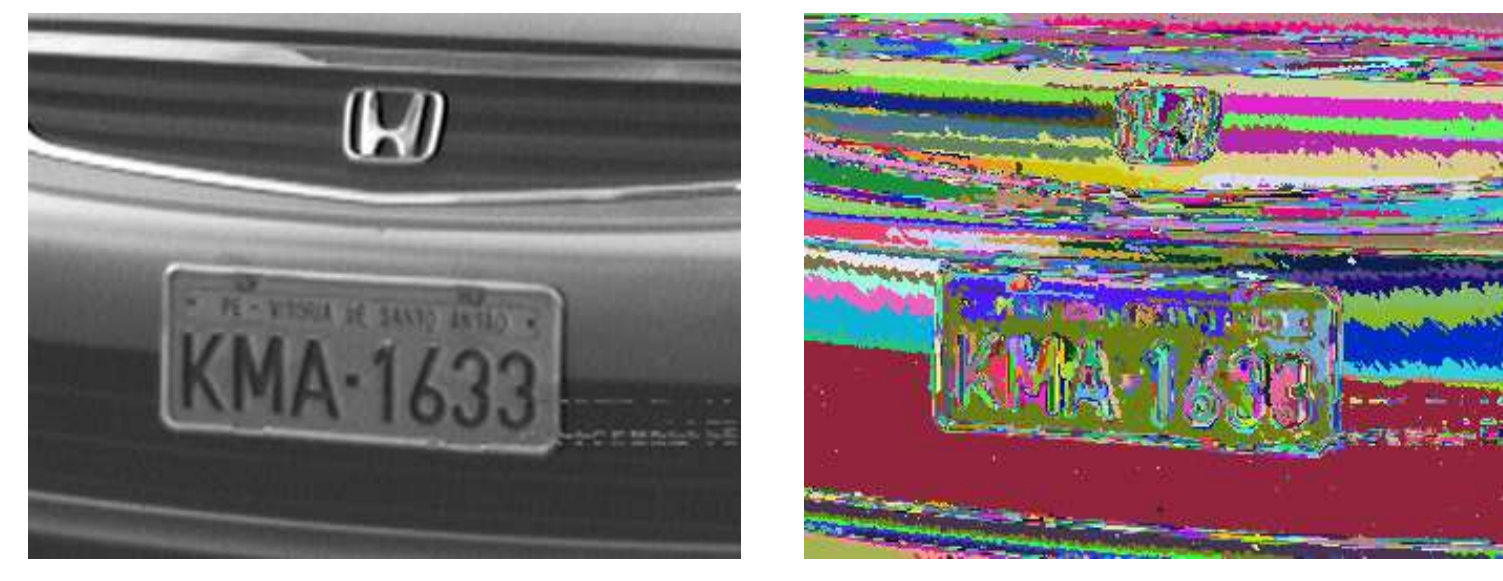

 $T=5$ 

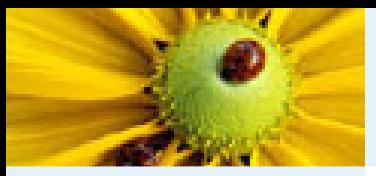

[Imagem](#page-1-0) Digital [Imagem](#page-2-0) em tons de cinza Imagem [multidimensional](#page-3-0)Imagem [multibanda](#page-4-0)[Imagem](#page-12-0) como grafoRelação de [conexidade](#page-21-0)Relação de [conexidade](#page-22-0)[Componente](#page-23-0) ConexoRotulação de [componentes](#page-25-0)conexos [Algoritmo](#page-26-0) de rotulação Rotulação por conjuntos disjuntos [Hierarquia](#page-80-0) de partições Correspondência: Hierarquias <sup>e</sup> mapas de saliência Segmentação baseada em

sementes

[Bibliografia](#page-101-0)

Variando o limiar  $T$  no Algoritmo [5](#page-37-0), temos uma sequência de partições:

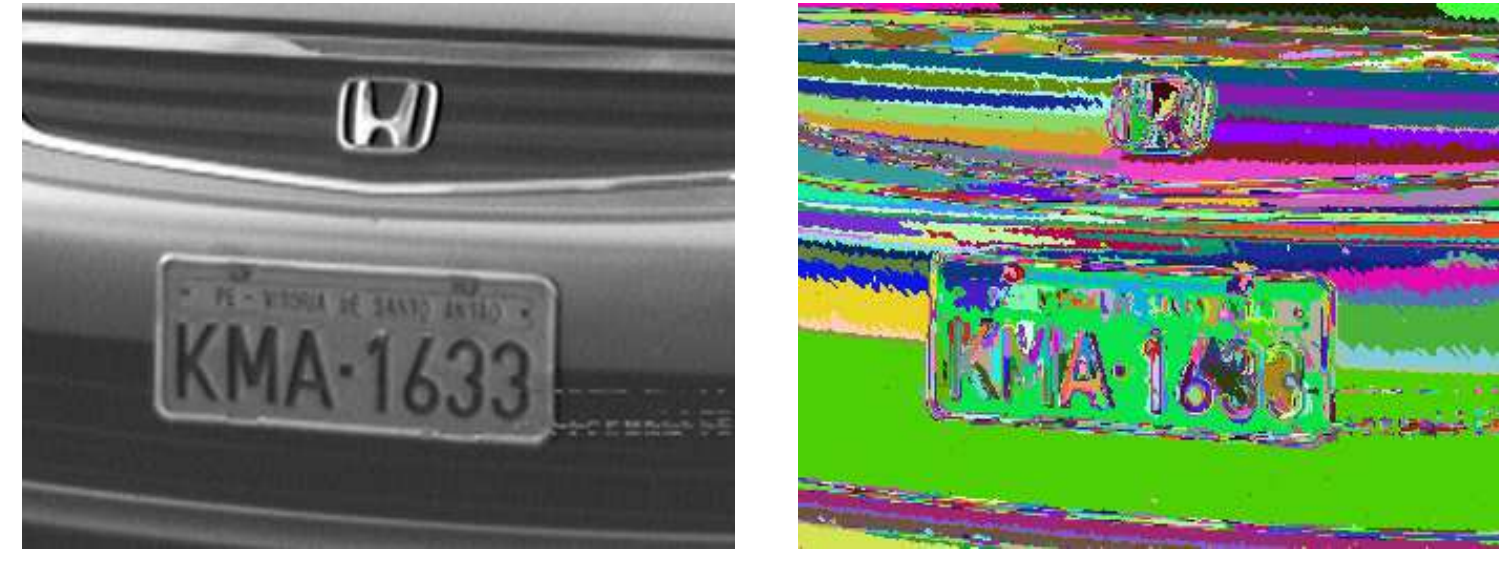

 $T=6$ 

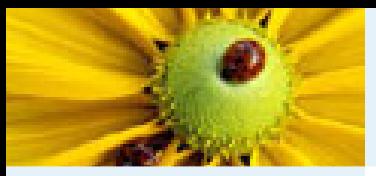

[Imagem](#page-1-0) Digital [Imagem](#page-2-0) em tons de cinza Imagem [multidimensional](#page-3-0)Imagem [multibanda](#page-4-0)[Imagem](#page-12-0) como grafoRelação de [conexidade](#page-21-0)Relação de [conexidade](#page-22-0)[Componente](#page-23-0) ConexoRotulação de [componentes](#page-25-0)conexos [Algoritmo](#page-26-0) de rotulação Rotulação por conjuntos disjuntos [Hierarquia](#page-80-0) de partições Correspondência: Hierarquias <sup>e</sup> mapas de saliência Segmentação baseada em

sementes

[Bibliografia](#page-101-0)

Variando o limiar  $T$  no Algoritmo [5](#page-37-0), temos uma sequência de partições:

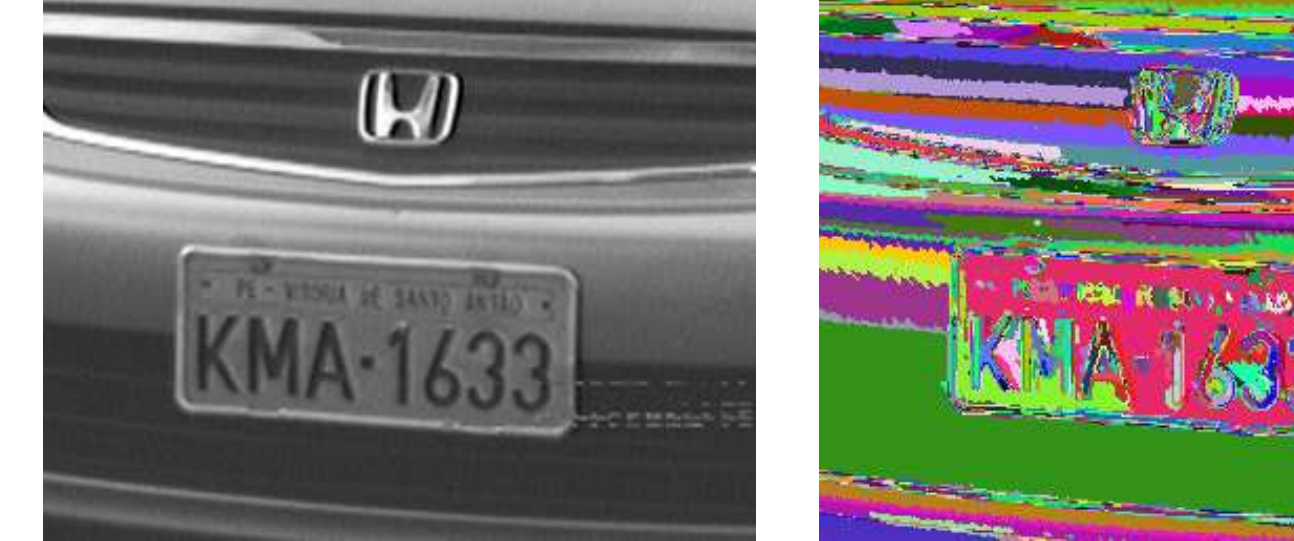

 $T = 7$ 

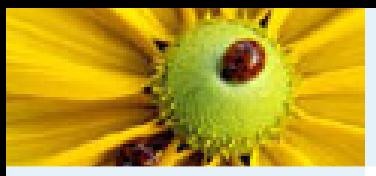

[Imagem](#page-1-0) Digital [Imagem](#page-2-0) em tons de cinza Imagem [multidimensional](#page-3-0)Imagem [multibanda](#page-4-0)[Imagem](#page-12-0) como grafoRelação de [conexidade](#page-21-0)Relação de [conexidade](#page-22-0)[Componente](#page-23-0) ConexoRotulação de [componentes](#page-25-0)conexos [Algoritmo](#page-26-0) de rotulação Rotulação por conjuntos disjuntos [Hierarquia](#page-80-0) de partições Correspondência: Hierarquias <sup>e</sup> mapas de saliência Segmentação baseada em

sementes

[Bibliografia](#page-101-0)

Variando o limiar  $T$  no Algoritmo [5](#page-37-0), temos uma sequência de partições:

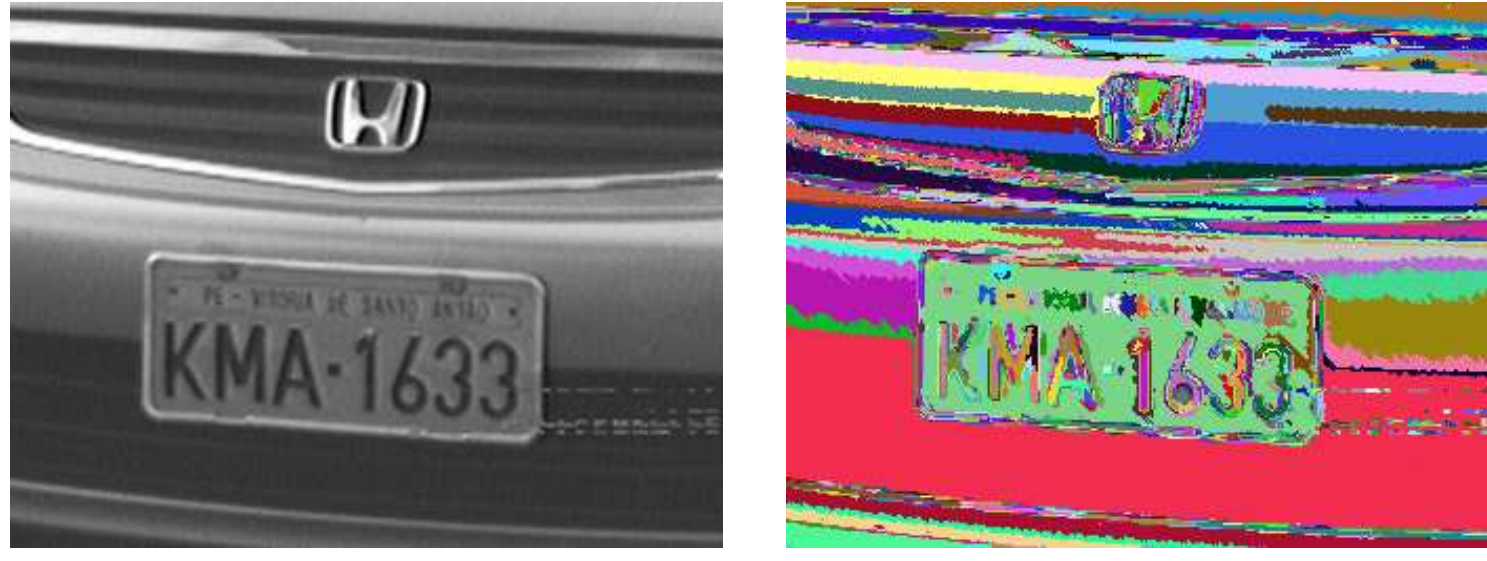

 $T = 8$ 

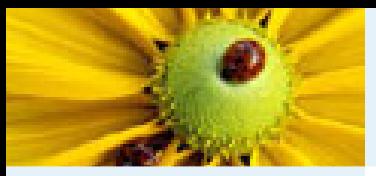

[Imagem](#page-1-0) Digital [Imagem](#page-2-0) em tons de cinza Imagem [multidimensional](#page-3-0)Imagem [multibanda](#page-4-0)[Imagem](#page-12-0) como grafoRelação de [conexidade](#page-21-0)Relação de [conexidade](#page-22-0)[Componente](#page-23-0) ConexoRotulação de [componentes](#page-25-0)conexos [Algoritmo](#page-26-0) de rotulação Rotulação por conjuntos disjuntos [Hierarquia](#page-80-0) de partições Correspondência: Hierarquias <sup>e</sup> mapas de saliência Segmentação baseada emsementes

[Bibliografia](#page-101-0)

Variando o limiar  $T$  no Algoritmo [5](#page-37-0), temos uma sequência de partições:

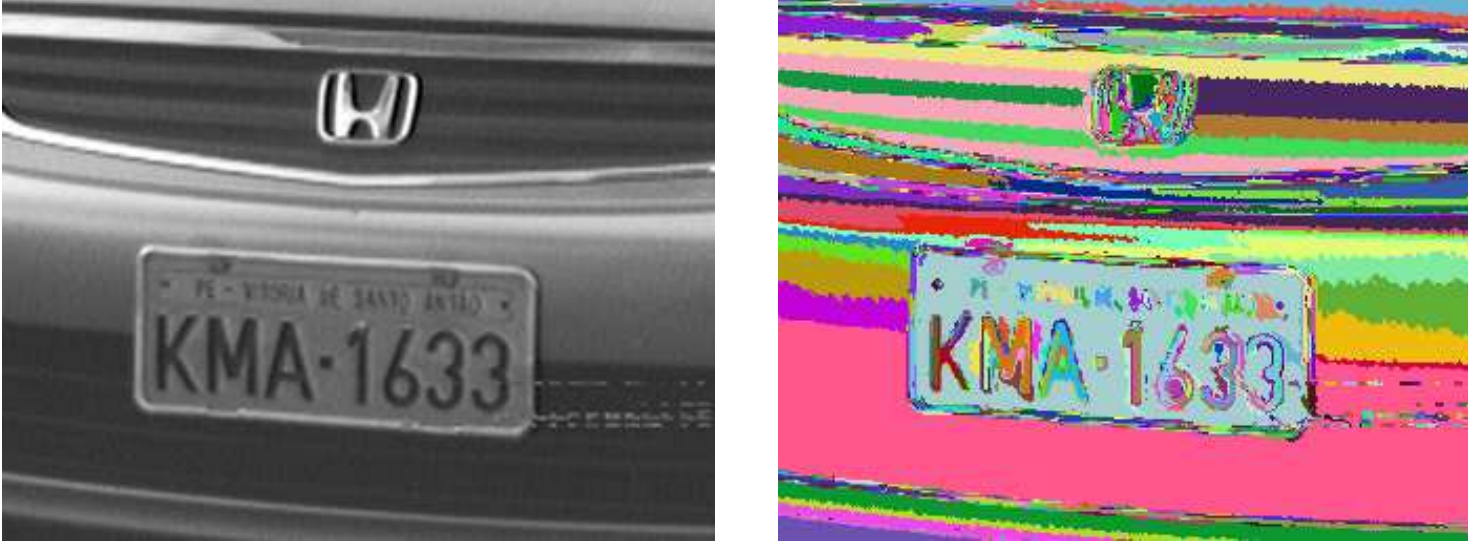

 $T=9$ 

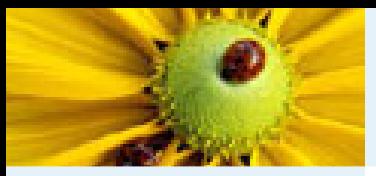

[Imagem](#page-1-0) Digital [Imagem](#page-2-0) em tons de cinza Imagem [multidimensional](#page-3-0)Imagem [multibanda](#page-4-0)[Imagem](#page-12-0) como grafoRelação de [conexidade](#page-21-0)Relação de [conexidade](#page-22-0)[Componente](#page-23-0) ConexoRotulação de [componentes](#page-25-0)conexos [Algoritmo](#page-26-0) de rotulação Rotulação por conjuntos disjuntos [Hierarquia](#page-80-0) de partições Correspondência: Hierarquias <sup>e</sup> mapas de saliência Segmentação baseada em

sementes[Bibliografia](#page-101-0)

Variando o limiar  $T$  no Algoritmo [5](#page-37-0), temos uma sequência de partições:

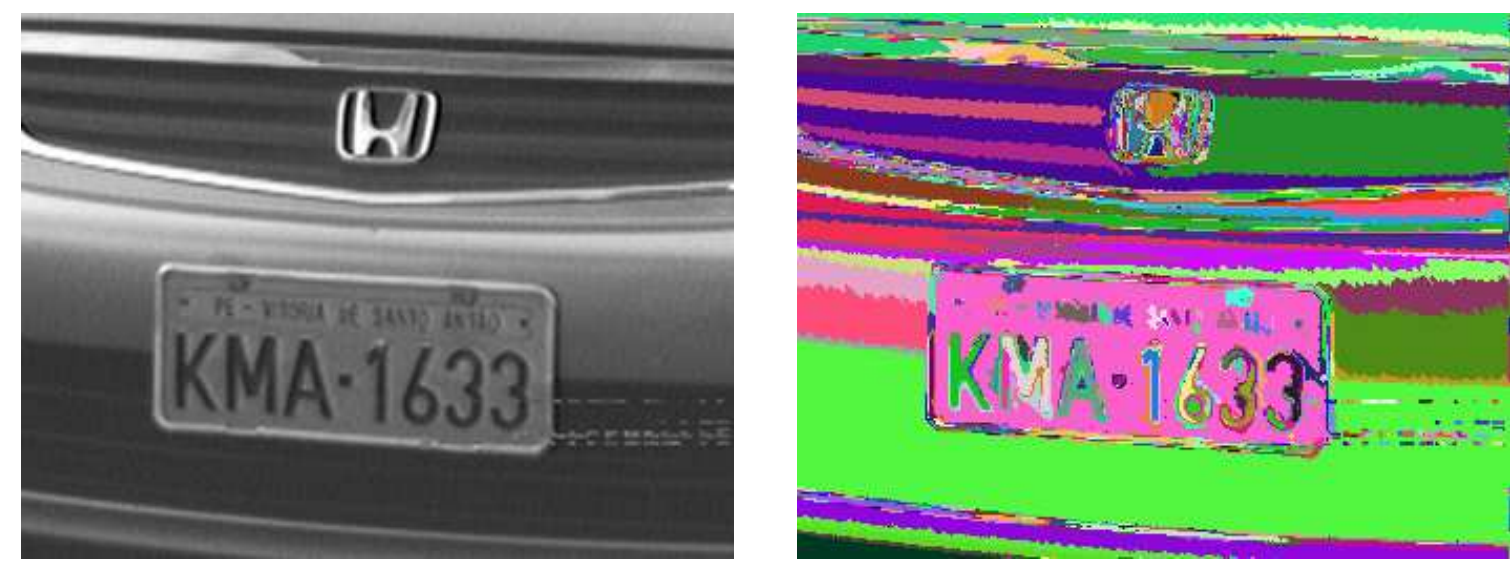

 $T=10$ 

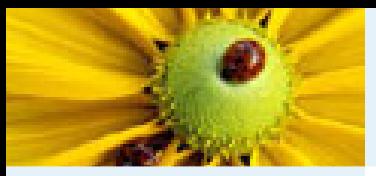

[Imagem](#page-1-0) Digital [Imagem](#page-2-0) em tons de cinza Imagem [multidimensional](#page-3-0)Imagem [multibanda](#page-4-0)[Imagem](#page-12-0) como grafoRelação de [conexidade](#page-21-0)Relação de [conexidade](#page-22-0)[Componente](#page-23-0) ConexoRotulação de [componentes](#page-25-0)conexos [Algoritmo](#page-26-0) de rotulação Rotulação por conjuntos disjuntos [Hierarquia](#page-80-0) de partições Correspondência: Hierarquias <sup>e</sup> mapas de saliência Segmentação baseada em

sementes

[Bibliografia](#page-101-0)

Variando o limiar  $T$  no Algoritmo [5](#page-37-0), temos uma sequência de partições:

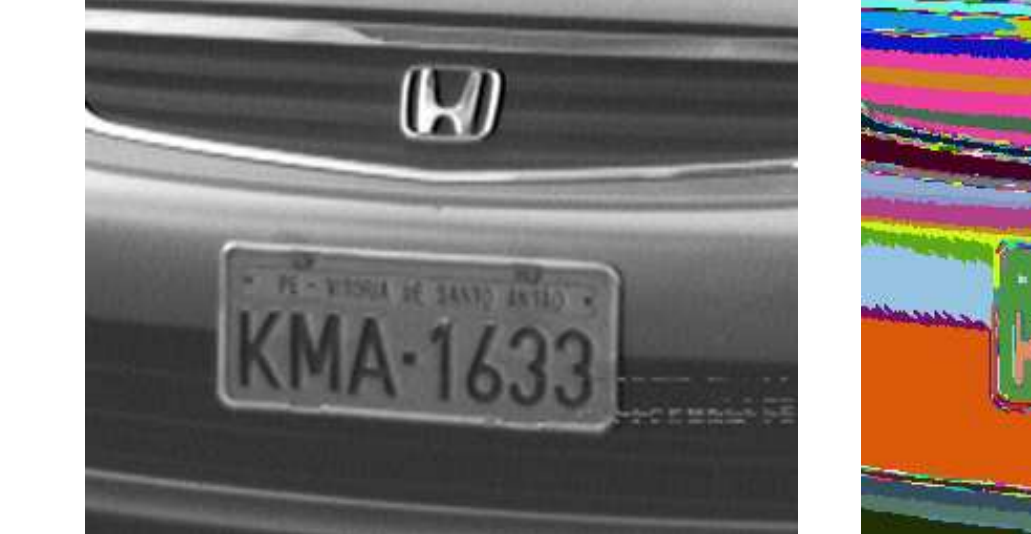

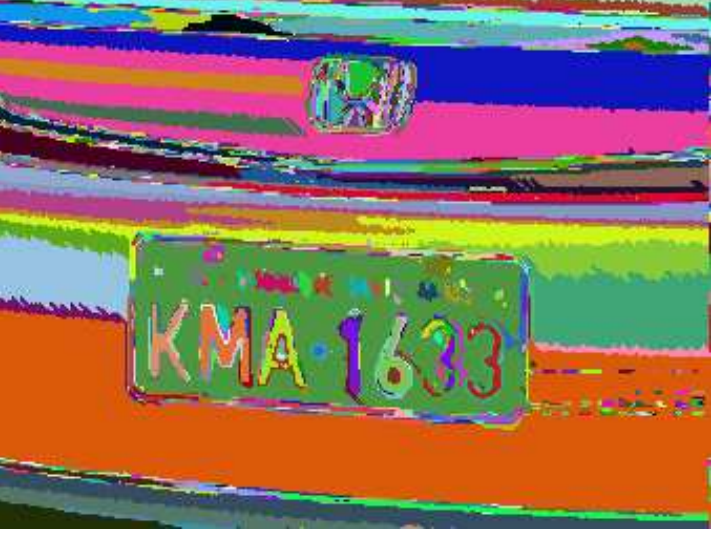

 $T=11$ 

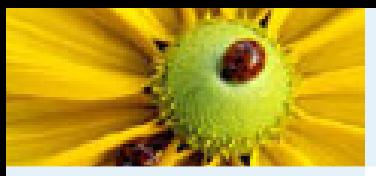

[Imagem](#page-1-0) Digital [Imagem](#page-2-0) em tons de cinza Imagem [multidimensional](#page-3-0)Imagem [multibanda](#page-4-0)[Imagem](#page-12-0) como grafoRelação de [conexidade](#page-21-0)Relação de [conexidade](#page-22-0)[Componente](#page-23-0) ConexoRotulação de [componentes](#page-25-0)conexos [Algoritmo](#page-26-0) de rotulação Rotulação por conjuntos disjuntos [Hierarquia](#page-80-0) de partições Correspondência: Hierarquias <sup>e</sup> mapas de saliência Segmentação baseada em

sementes

[Bibliografia](#page-101-0)

Variando o limiar  $T$  no Algoritmo [5](#page-37-0), temos uma sequência de partições:

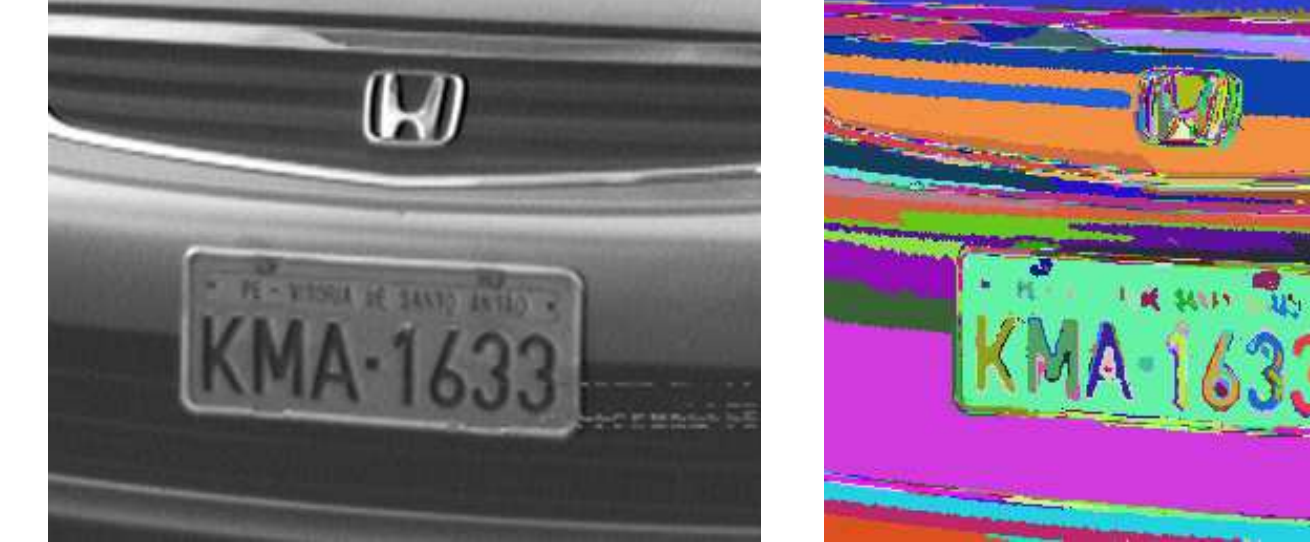

 $T=12$ 

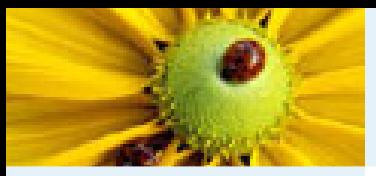

[Imagem](#page-1-0) Digital [Imagem](#page-2-0) em tons de cinza Imagem [multidimensional](#page-3-0)Imagem [multibanda](#page-4-0)[Imagem](#page-12-0) como grafoRelação de [conexidade](#page-21-0)Relação de [conexidade](#page-22-0)[Componente](#page-23-0) ConexoRotulação de [componentes](#page-25-0)conexos [Algoritmo](#page-26-0) de rotulação Rotulação por conjuntos disjuntos [Hierarquia](#page-80-0) de partições Correspondência: Hierarquias <sup>e</sup> mapas de saliência Segmentação baseada em

sementes

[Bibliografia](#page-101-0)

Variando o limiar  $T$  no Algoritmo [5](#page-37-0), temos uma sequência de partições:

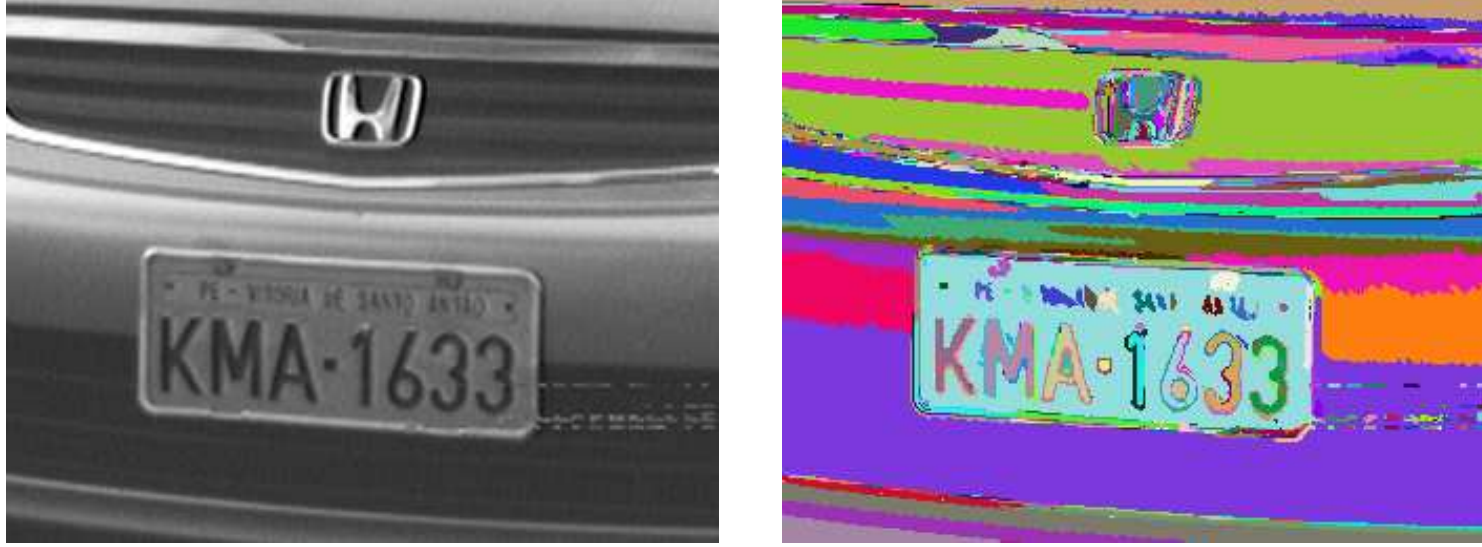

 $T=13$ 

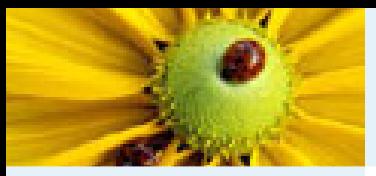

[Imagem](#page-1-0) Digital [Imagem](#page-2-0) em tons de cinza Imagem [multidimensional](#page-3-0)Imagem [multibanda](#page-4-0)[Imagem](#page-12-0) como grafoRelação de [conexidade](#page-21-0)Relação de [conexidade](#page-22-0)[Componente](#page-23-0) ConexoRotulação de [componentes](#page-25-0)conexos [Algoritmo](#page-26-0) de rotulação Rotulação por conjuntos disjuntos [Hierarquia](#page-80-0) de partições Correspondência: Hierarquias <sup>e</sup> mapas de saliência Segmentação baseada em

sementes

[Bibliografia](#page-101-0)

Variando o limiar  $T$  no Algoritmo [5](#page-37-0), temos uma sequência de partições:

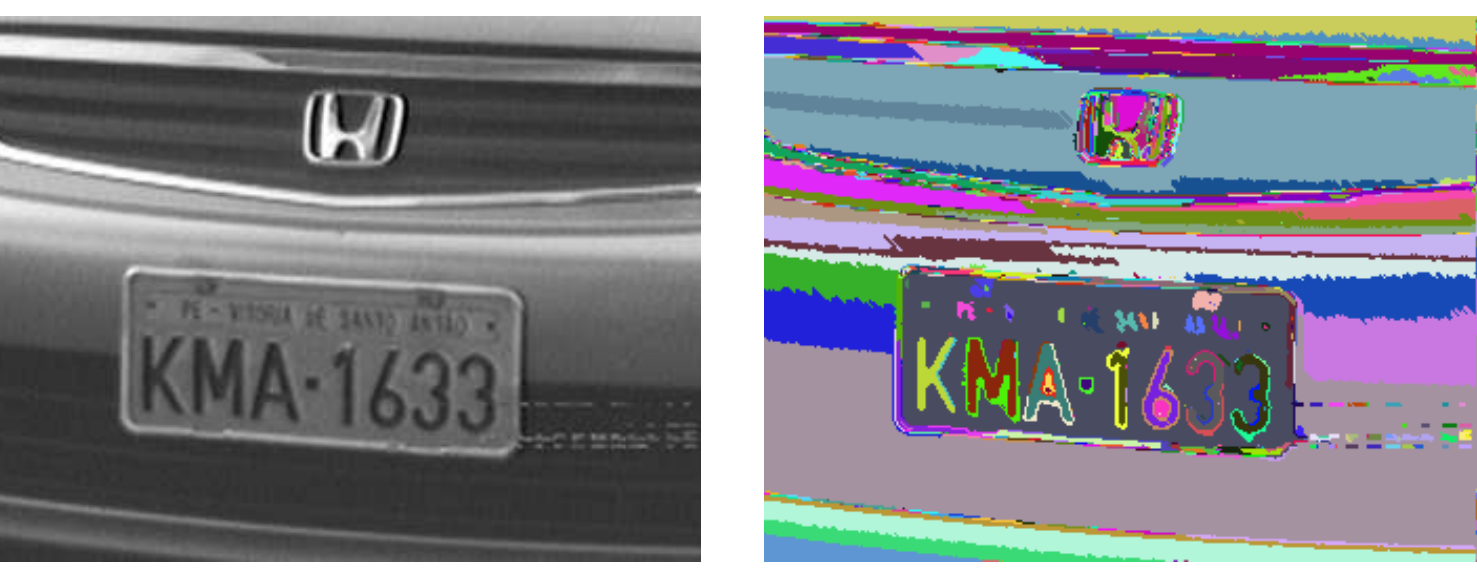

 $T = 14$ 

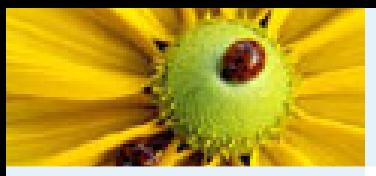

[Imagem](#page-1-0) Digital [Imagem](#page-2-0) em tons de cinza Imagem [multidimensional](#page-3-0)Imagem [multibanda](#page-4-0)[Imagem](#page-12-0) como grafoRelação de [conexidade](#page-21-0)Relação de [conexidade](#page-22-0)[Componente](#page-23-0) ConexoRotulação de [componentes](#page-25-0)conexos [Algoritmo](#page-26-0) de rotulação Rotulação por conjuntos disjuntos [Hierarquia](#page-80-0) de partições Correspondência: Hierarquias <sup>e</sup> mapas de saliência Segmentação baseada em

sementes

[Bibliografia](#page-101-0)

Variando o limiar  $T$  no Algoritmo [5](#page-37-0), temos uma sequência de partições:

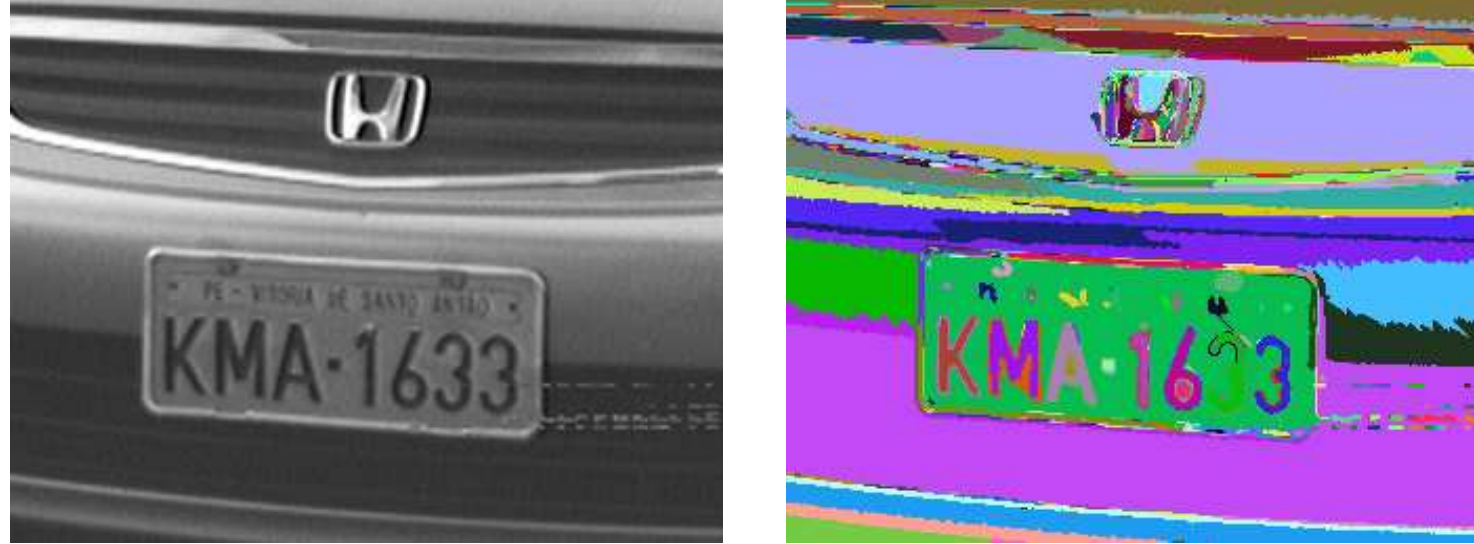

 $T=15$ 

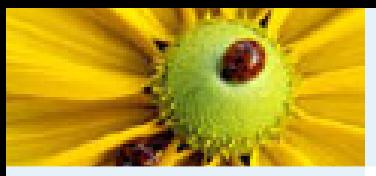

[Imagem](#page-1-0) Digital [Imagem](#page-2-0) em tons de cinza Imagem [multidimensional](#page-3-0)Imagem [multibanda](#page-4-0)[Imagem](#page-12-0) como grafoRelação de [conexidade](#page-21-0)Relação de [conexidade](#page-22-0)[Componente](#page-23-0) ConexoRotulação de [componentes](#page-25-0)conexos [Algoritmo](#page-26-0) de rotulação Rotulação por conjuntos disjuntos [Hierarquia](#page-80-0) de partições Correspondência: Hierarquias <sup>e</sup> mapas de saliência Segmentação baseada em

sementes[Bibliografia](#page-101-0)

Variando o limiar  $T$  no Algoritmo [5](#page-37-0), temos uma sequência de partições:

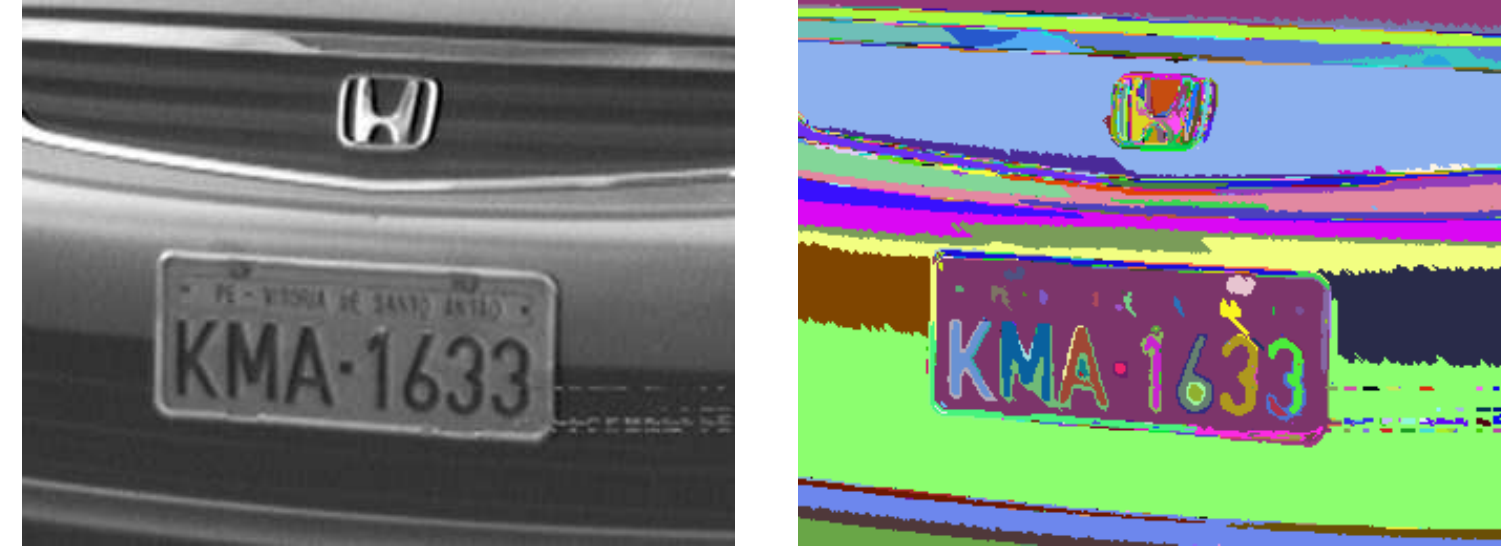

 $T=16$ 

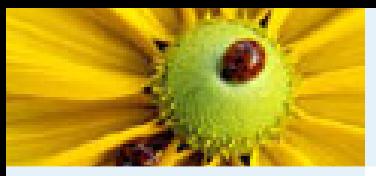

[Imagem](#page-1-0) Digital [Imagem](#page-2-0) em tons de cinza Imagem [multidimensional](#page-3-0)Imagem [multibanda](#page-4-0)[Imagem](#page-12-0) como grafoRelação de [conexidade](#page-21-0)Relação de [conexidade](#page-22-0)[Componente](#page-23-0) ConexoRotulação de [componentes](#page-25-0)conexos [Algoritmo](#page-26-0) de rotulação Rotulação por conjuntos disjuntos [Hierarquia](#page-80-0) de partições Correspondência: Hierarquias <sup>e</sup> mapas de saliência Segmentação baseada em

sementes[Bibliografia](#page-101-0)

Variando o limiar  $T$  no Algoritmo [5](#page-37-0), temos uma sequência de partições:

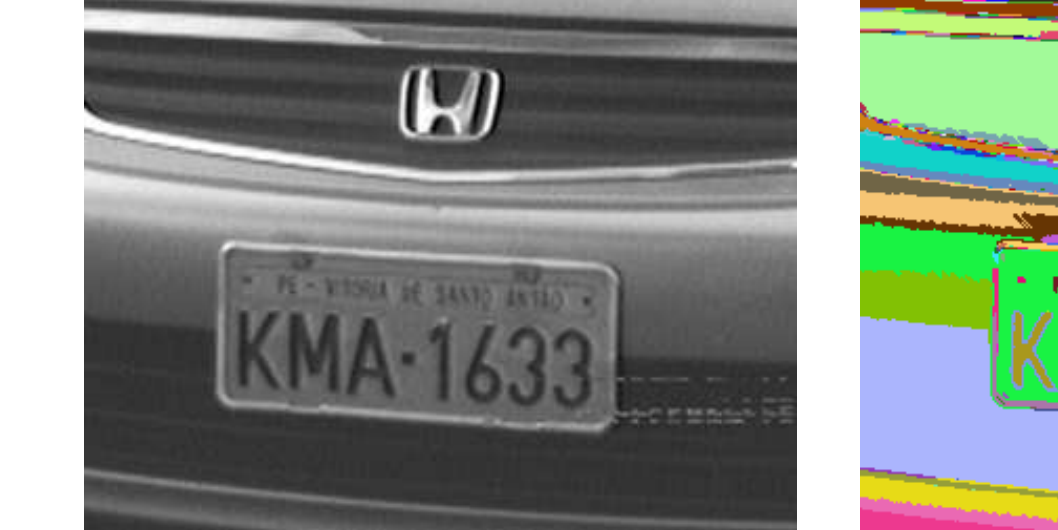

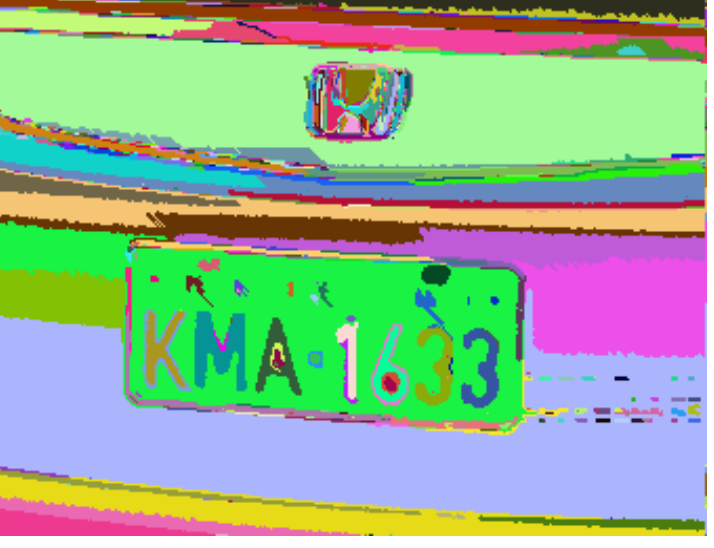

 $T=17$ 

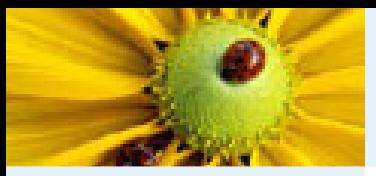

[Imagem](#page-1-0) Digital [Imagem](#page-2-0) em tons de cinza Imagem [multidimensional](#page-3-0)Imagem [multibanda](#page-4-0)[Imagem](#page-12-0) como grafoRelação de [conexidade](#page-21-0)Relação de [conexidade](#page-22-0)[Componente](#page-23-0) ConexoRotulação de [componentes](#page-25-0)conexos [Algoritmo](#page-26-0) de rotulação Rotulação por conjuntos disjuntos [Hierarquia](#page-80-0) de partições Correspondência: Hierarquias <sup>e</sup> mapas de saliência Segmentação baseada em

sementes

[Bibliografia](#page-101-0)

Variando o limiar  $T$  no Algoritmo [5](#page-37-0), temos uma sequência de partições:

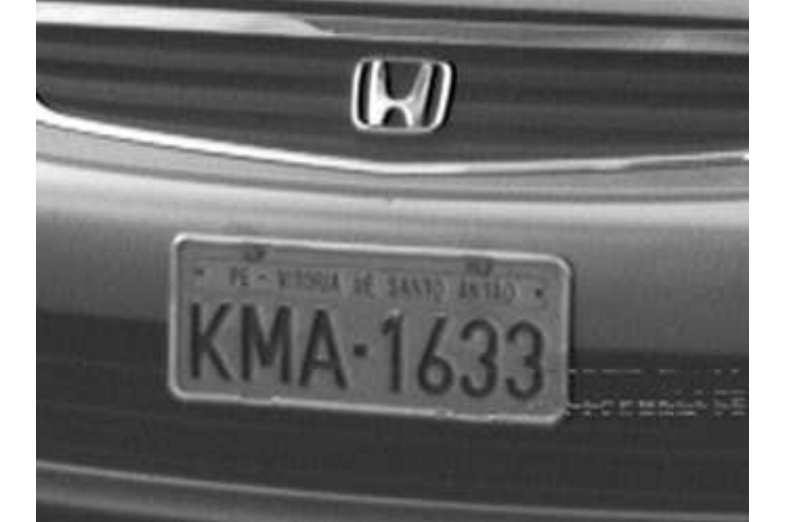

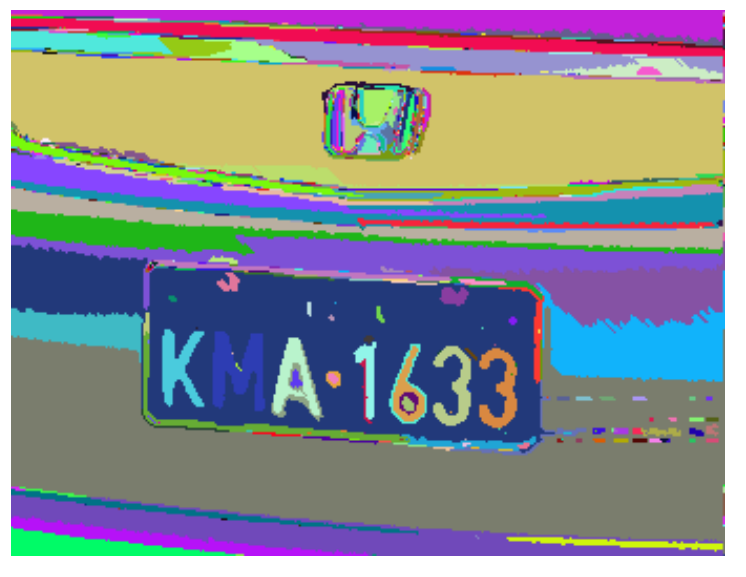

 $T = 18$ 

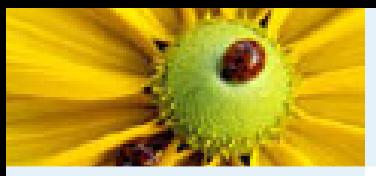

[Imagem](#page-1-0) Digital [Imagem](#page-2-0) em tons de cinza Imagem [multidimensional](#page-3-0)Imagem [multibanda](#page-4-0)[Imagem](#page-12-0) como grafoRelação de [conexidade](#page-21-0)Relação de [conexidade](#page-22-0)[Componente](#page-23-0) ConexoRotulação de [componentes](#page-25-0)conexos [Algoritmo](#page-26-0) de rotulação Rotulação por conjuntos disjuntos [Hierarquia](#page-80-0) de partições Correspondência: Hierarquias <sup>e</sup> mapas de saliência Segmentação baseada em

sementes[Bibliografia](#page-101-0)

Variando o limiar  $T$  no Algoritmo [5](#page-37-0), temos uma sequência de partições:

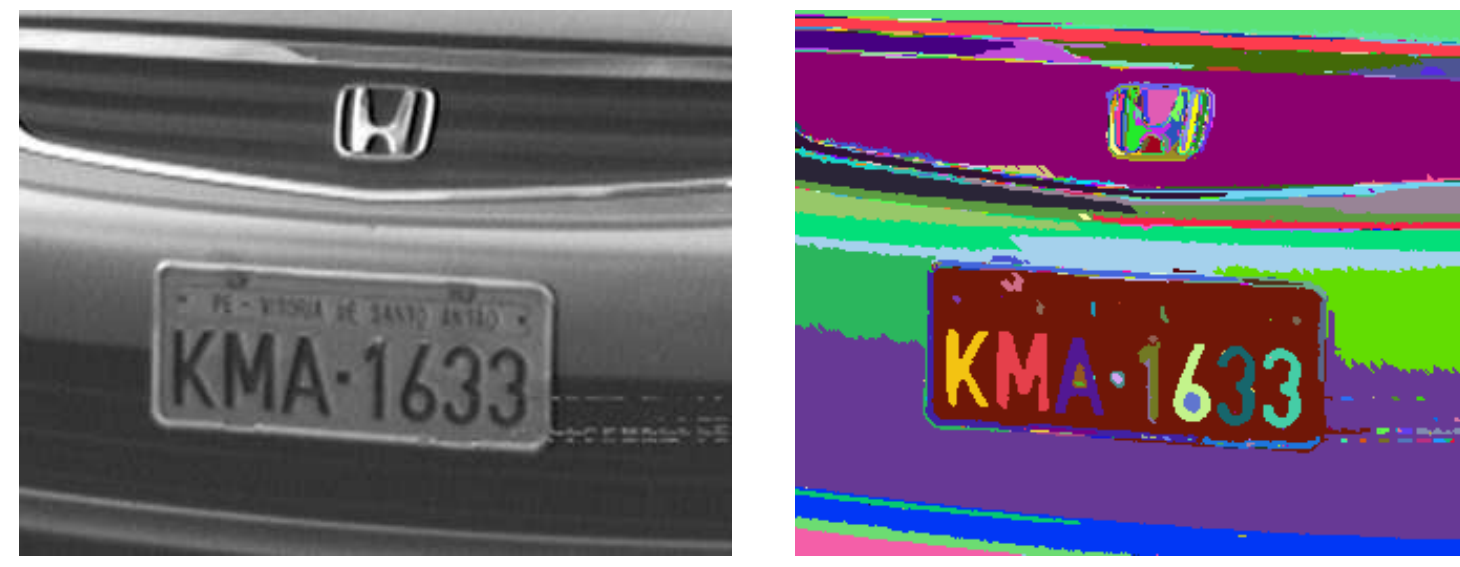

 $T=19$ 

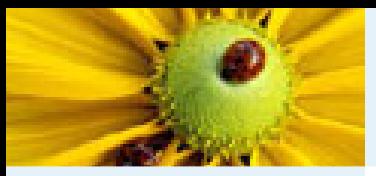

[Imagem](#page-1-0) Digital [Imagem](#page-2-0) em tons de cinza Imagem [multidimensional](#page-3-0)Imagem [multibanda](#page-4-0)[Imagem](#page-12-0) como grafoRelação de [conexidade](#page-21-0)Relação de [conexidade](#page-22-0)[Componente](#page-23-0) ConexoRotulação de [componentes](#page-25-0)conexos [Algoritmo](#page-26-0) de rotulação Rotulação por conjuntos disjuntos [Hierarquia](#page-80-0) de partições Correspondência: Hierarquias <sup>e</sup> mapas de saliência Segmentação baseada em

sementes[Bibliografia](#page-101-0)

Variando o limiar  $T$  no Algoritmo [5](#page-37-0), temos uma sequência de partições:

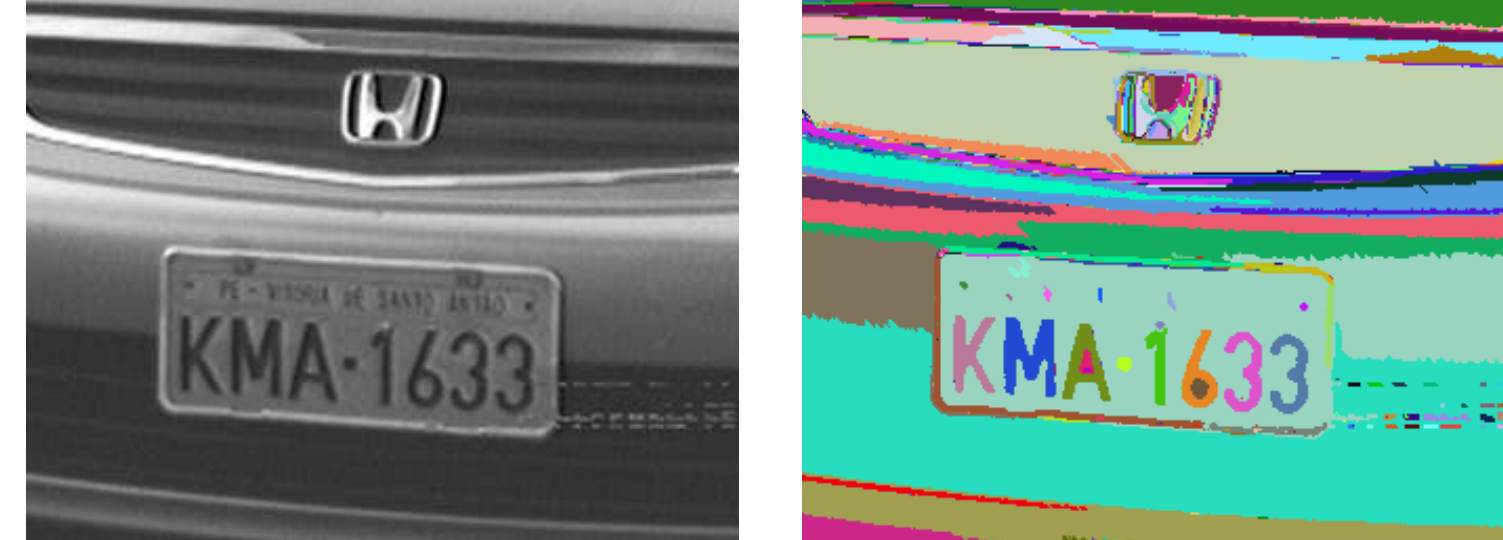

$$
T=20
$$

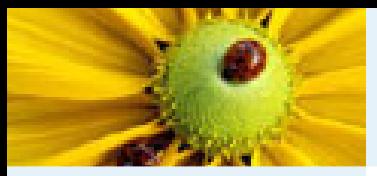

[Imagem](#page-1-0) Digital [Imagem](#page-2-0) em tons de cinza Imagem [multidimensional](#page-3-0)Imagem [multibanda](#page-4-0)[Imagem](#page-12-0) como grafoRelação de [conexidade](#page-21-0)Relação de [conexidade](#page-22-0)[Componente](#page-23-0) ConexoRotulação de [componentes](#page-25-0)conexos [Algoritmo](#page-26-0) de rotulação Rotulação por conjuntos disjuntos [Hierarquia](#page-80-0) de partições Correspondência: Hierarquias <sup>e</sup> mapas de saliência Segmentação baseada em

sementes[Bibliografia](#page-101-0)

Variando o limiar  $T$  no Algoritmo [5](#page-37-0), temos uma sequência de partições:

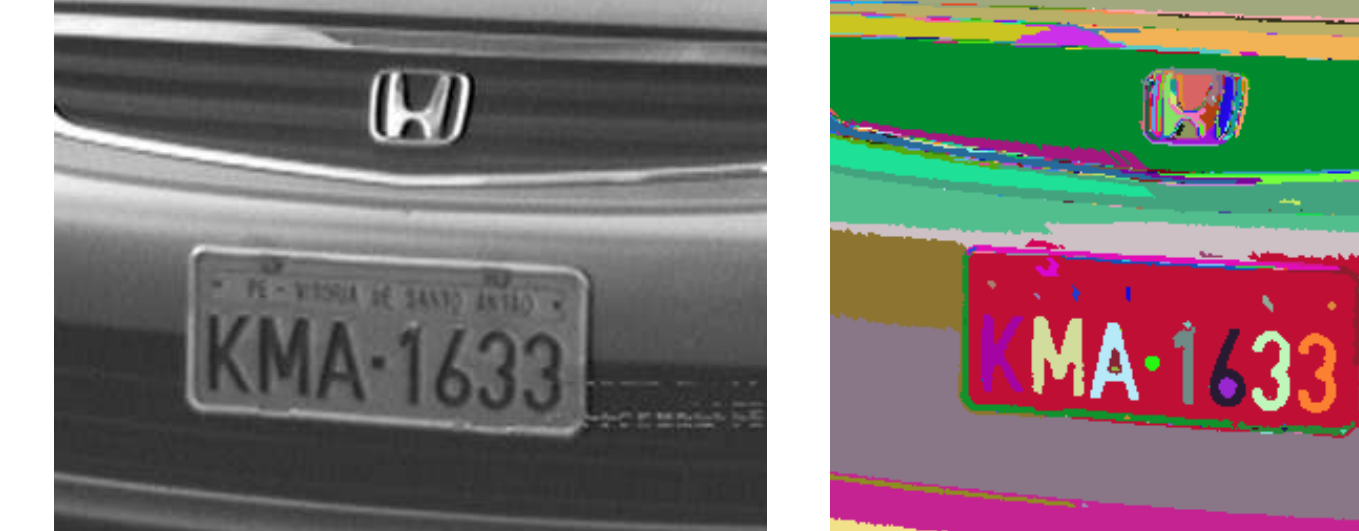

$$
T=21
$$

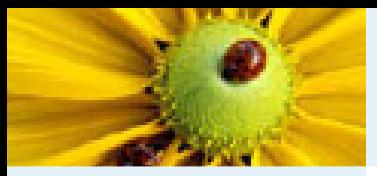

[Imagem](#page-1-0) Digital [Imagem](#page-2-0) em tons de cinza Imagem [multidimensional](#page-3-0)Imagem [multibanda](#page-4-0)[Imagem](#page-12-0) como grafoRelação de [conexidade](#page-21-0)Relação de [conexidade](#page-22-0)[Componente](#page-23-0) ConexoRotulação de [componentes](#page-25-0)conexos [Algoritmo](#page-26-0) de rotulação Rotulação por conjuntos disjuntos [Hierarquia](#page-80-0) de partições Correspondência: Hierarquias <sup>e</sup> mapas de saliência Segmentação baseada em

sementes[Bibliografia](#page-101-0)

Variando o limiar  $T$  no Algoritmo [5](#page-37-0), temos uma sequência de partições:

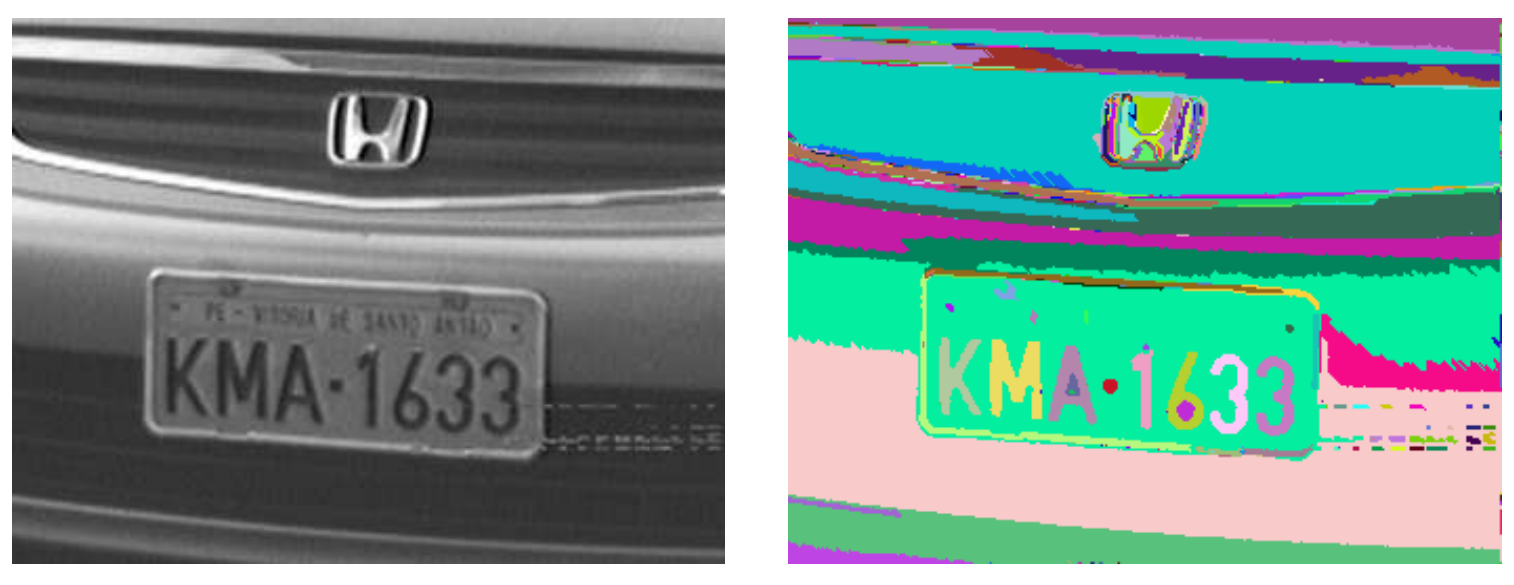

$$
T=22
$$

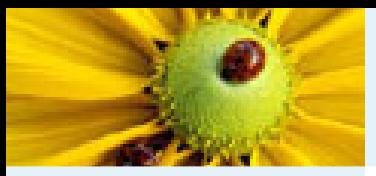

[Imagem](#page-1-0) Digital [Imagem](#page-2-0) em tons de cinza Imagem [multidimensional](#page-3-0)Imagem [multibanda](#page-4-0)[Imagem](#page-12-0) como grafoRelação de [conexidade](#page-21-0)Relação de [conexidade](#page-22-0)[Componente](#page-23-0) ConexoRotulação de [componentes](#page-25-0)conexos [Algoritmo](#page-26-0) de rotulação Rotulação por conjuntos disjuntos [Hierarquia](#page-80-0) de partições Correspondência: Hierarquias <sup>e</sup> mapas de saliência Segmentação baseada em

sementes

[Bibliografia](#page-101-0)

Variando o limiar  $T$  no Algoritmo [5](#page-37-0), temos uma sequência de partições:

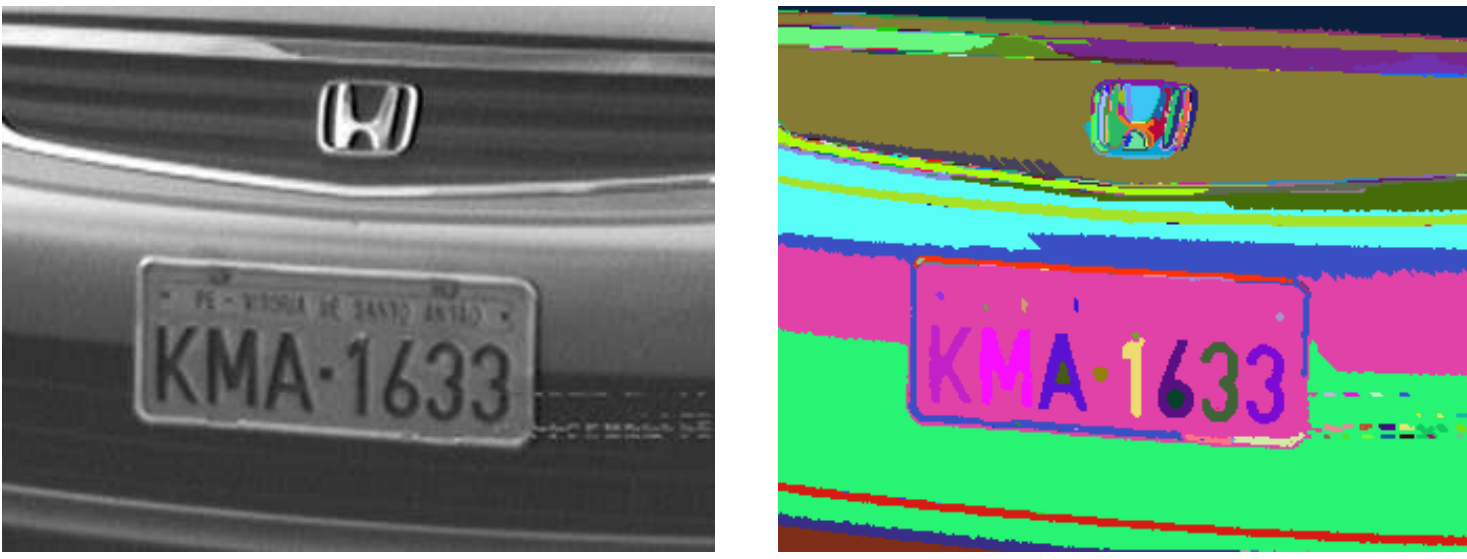

$$
T=23
$$

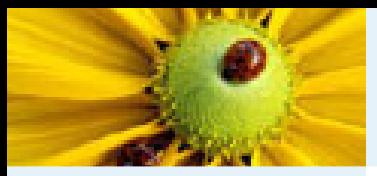

[Imagem](#page-1-0) Digital [Imagem](#page-2-0) em tons de cinza Imagem [multidimensional](#page-3-0)Imagem [multibanda](#page-4-0)[Imagem](#page-12-0) como grafoRelação de [conexidade](#page-21-0)Relação de [conexidade](#page-22-0)[Componente](#page-23-0) ConexoRotulação de [componentes](#page-25-0)conexos [Algoritmo](#page-26-0) de rotulação Rotulação por conjuntos disjuntos [Hierarquia](#page-80-0) de partições Correspondência: Hierarquias <sup>e</sup> mapas de saliência Segmentação baseada em

sementes

[Bibliografia](#page-101-0)

Variando o limiar  $T$  no Algoritmo [5](#page-37-0), temos uma sequência de partições:

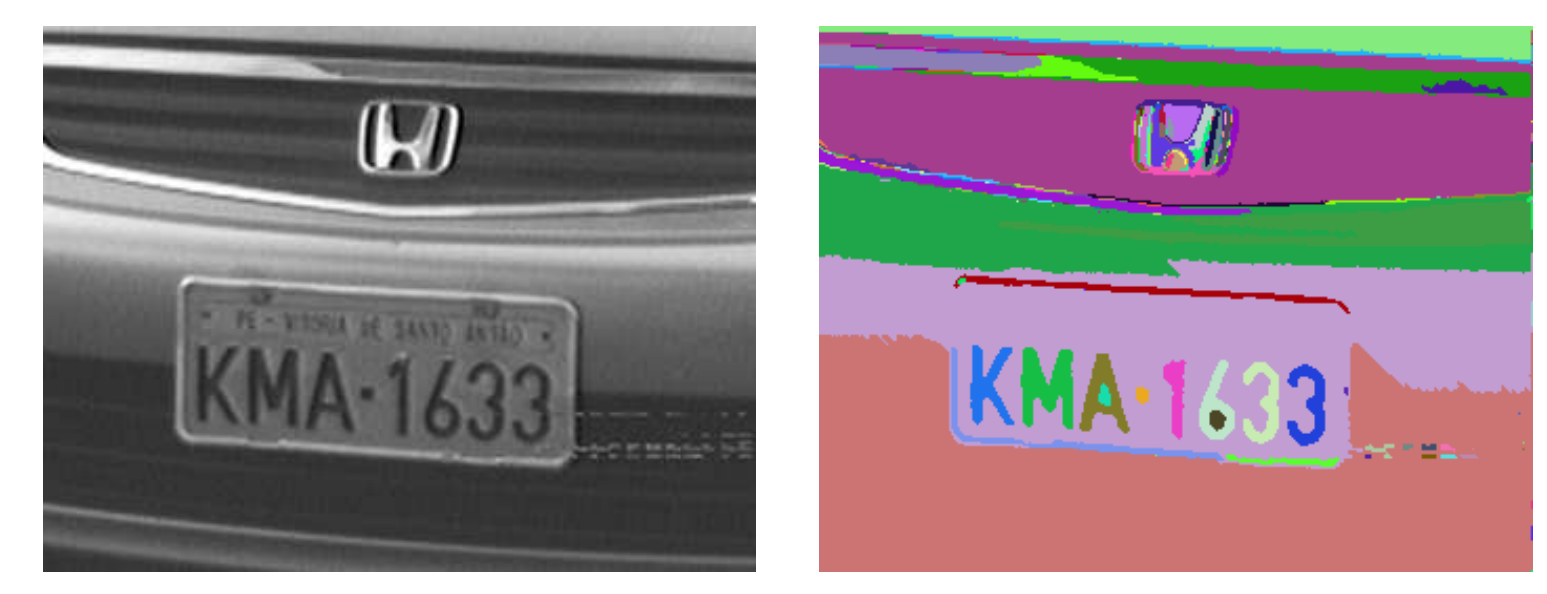

$$
T=30
$$

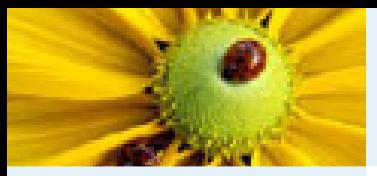

[Imagem](#page-1-0) Digital [Imagem](#page-2-0) em tons de cinza Imagem [multidimensional](#page-3-0)Imagem [multibanda](#page-4-0)[Imagem](#page-12-0) como grafoRelação de [conexidade](#page-21-0)Relação de [conexidade](#page-22-0)[Componente](#page-23-0) ConexoRotulação de [componentes](#page-25-0)conexos [Algoritmo](#page-26-0) de rotulação Rotulação por conjuntos disjuntos [Hierarquia](#page-80-0) de partições Correspondência: Hierarquias <sup>e</sup> mapas de saliência Segmentação baseada em

sementes

[Bibliografia](#page-101-0)

Variando o limiar  $T$  no Algoritmo [5](#page-37-0), temos uma sequência de partições:

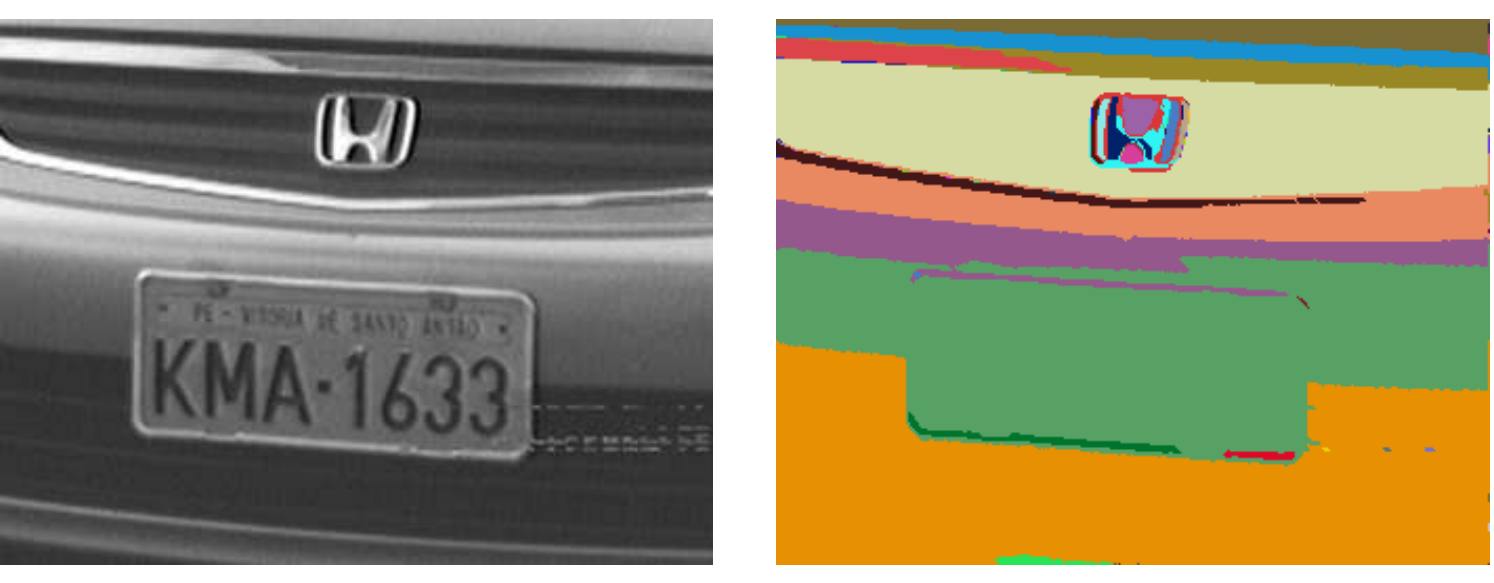

$$
T=40
$$

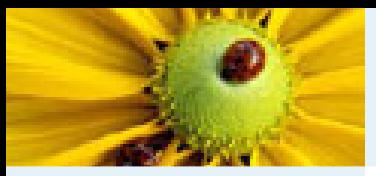

[Imagem](#page-1-0) Digital [Imagem](#page-2-0) em tons de cinza Imagem [multidimensional](#page-3-0)Imagem [multibanda](#page-4-0)[Imagem](#page-12-0) como grafoRelação de [conexidade](#page-21-0)Relação de [conexidade](#page-22-0)[Componente](#page-23-0) ConexoRotulação de [componentes](#page-25-0)conexos [Algoritmo](#page-26-0) de rotulação Rotulação por conjuntos disjuntos [Hierarquia](#page-80-0) de partições Correspondência: Hierarquias <sup>e</sup> mapas de saliência Segmentação baseada em

sementes

[Bibliografia](#page-101-0)

Variando o limiar  $T$  no Algoritmo [5](#page-37-0), temos uma sequência de partições:

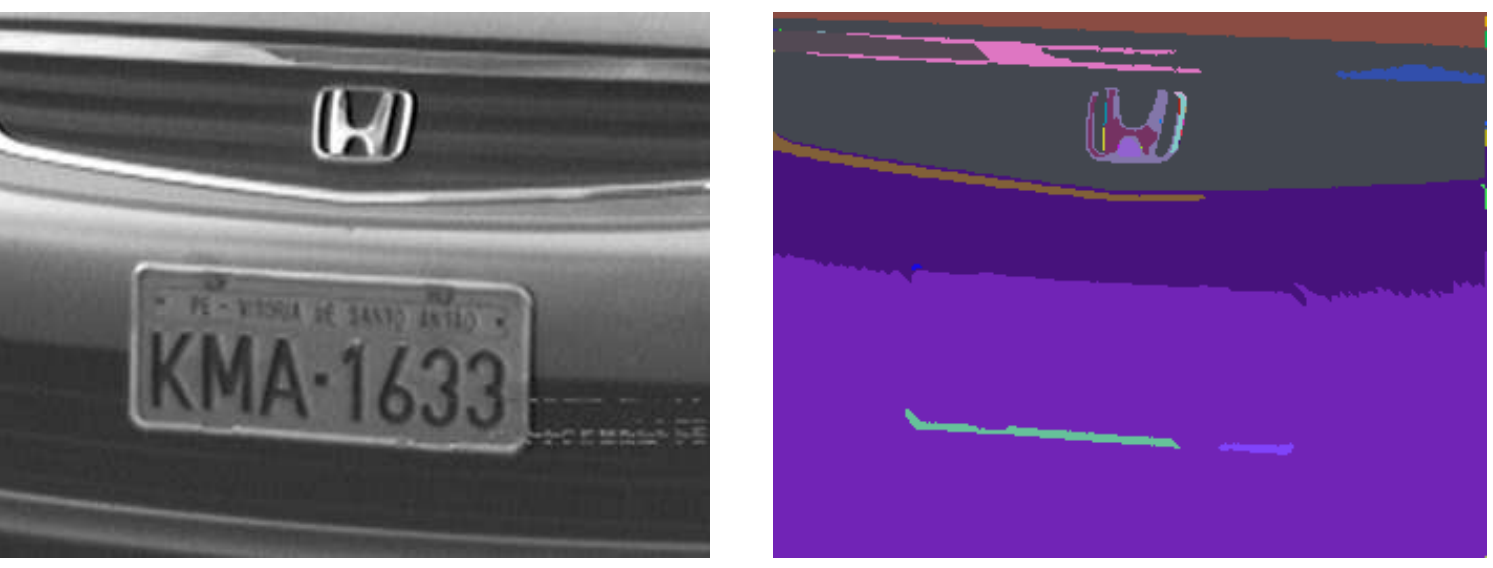

$$
T=50
$$

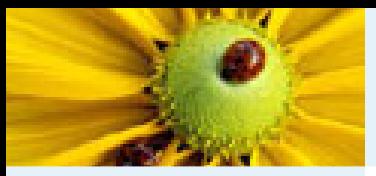

[Imagem](#page-1-0) Digital [Imagem](#page-2-0) em tons de cinza Imagem [multidimensional](#page-3-0)Imagem [multibanda](#page-4-0)[Imagem](#page-12-0) como grafoRelação de [conexidade](#page-21-0)Relação de [conexidade](#page-22-0)[Componente](#page-23-0) ConexoRotulação de [componentes](#page-25-0)conexos [Algoritmo](#page-26-0) de rotulação Rotulação por conjuntos disjuntos [Hierarquia](#page-80-0) de partições Correspondência: Hierarquias <sup>e</sup> mapas de saliência Segmentação baseada em

sementes

[Bibliografia](#page-101-0)

Variando o limiar  $T$  no Algoritmo [5](#page-37-0), temos uma sequência de partições:

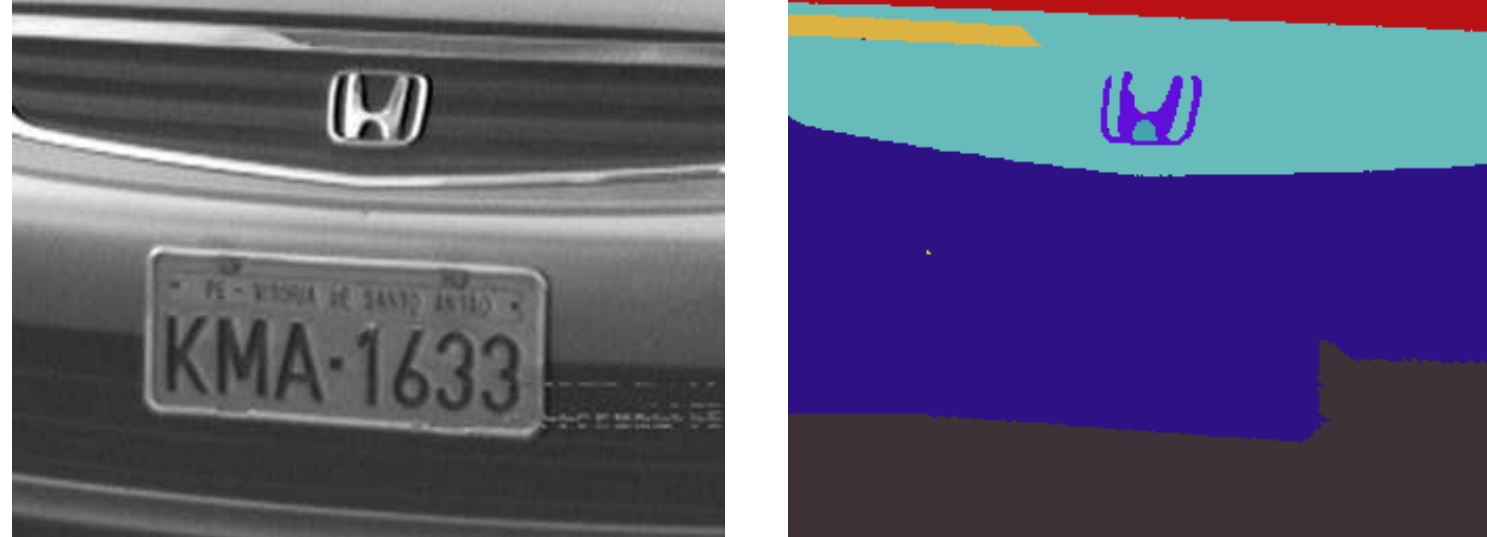

$$
T=60
$$

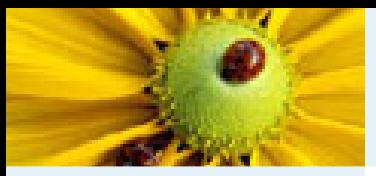

[Imagem](#page-1-0) Digital [Imagem](#page-2-0) em tons de cinza Imagem [multidimensional](#page-3-0)Imagem [multibanda](#page-4-0)[Imagem](#page-12-0) como grafoRelação de [conexidade](#page-21-0)Relação de [conexidade](#page-22-0)[Componente](#page-23-0) ConexoRotulação de [componentes](#page-25-0)conexos [Algoritmo](#page-26-0) de rotulação Rotulação por conjuntos disjuntos [Hierarquia](#page-80-0) de partições Correspondência: Hierarquias <sup>e</sup> mapas de saliência Segmentação baseada emsementes

[Bibliografia](#page-101-0)

Variando o limiar  $T$  no Algoritmo [5](#page-37-0), temos uma sequência de partições:

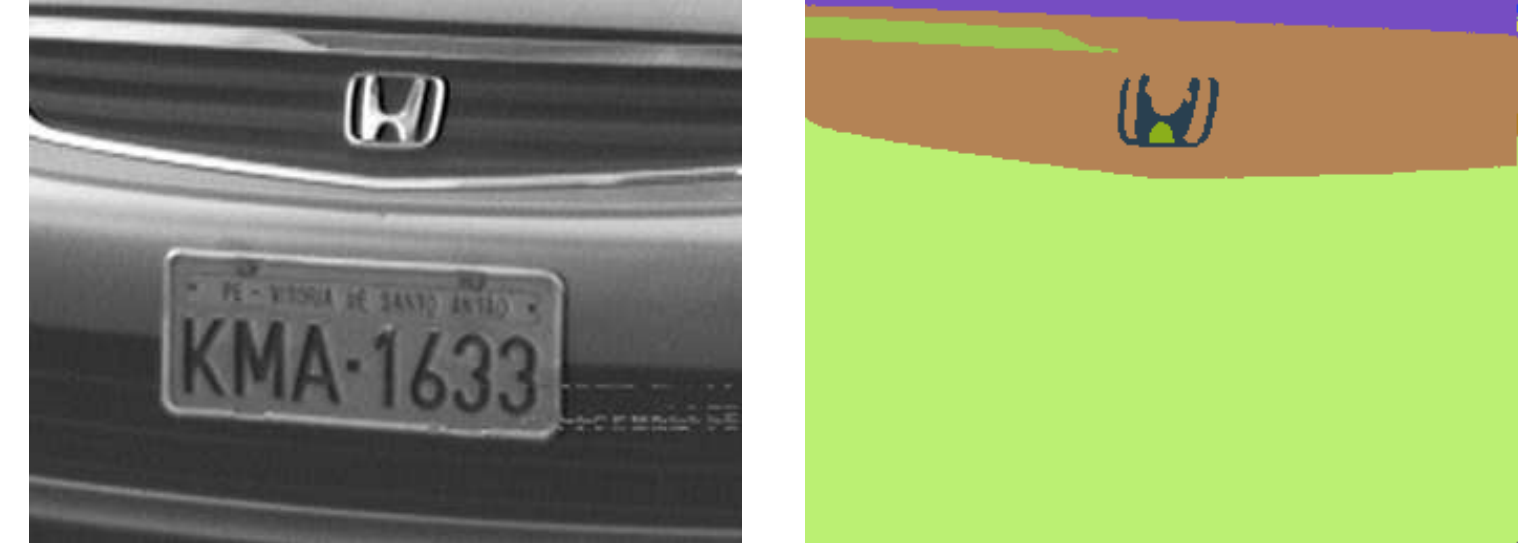

$$
T=70
$$

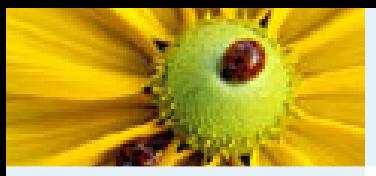

[Imagem](#page-1-0) Digital [Imagem](#page-2-0) em tons de cinza Imagem [multidimensional](#page-3-0)Imagem [multibanda](#page-4-0)[Imagem](#page-12-0) como grafoRelação de [conexidade](#page-21-0)Relação de [conexidade](#page-22-0)[Componente](#page-23-0) ConexoRotulação de [componentes](#page-25-0)conexos [Algoritmo](#page-26-0) de rotulação Rotulação por conjuntos disjuntos [Hierarquia](#page-80-0) de partições Correspondência: Hierarquias <sup>e</sup> mapas de saliência Segmentação baseada emsementes

[Bibliografia](#page-101-0)

Variando o limiar  $T$  no Algoritmo [5](#page-37-0), temos uma sequência de partições:

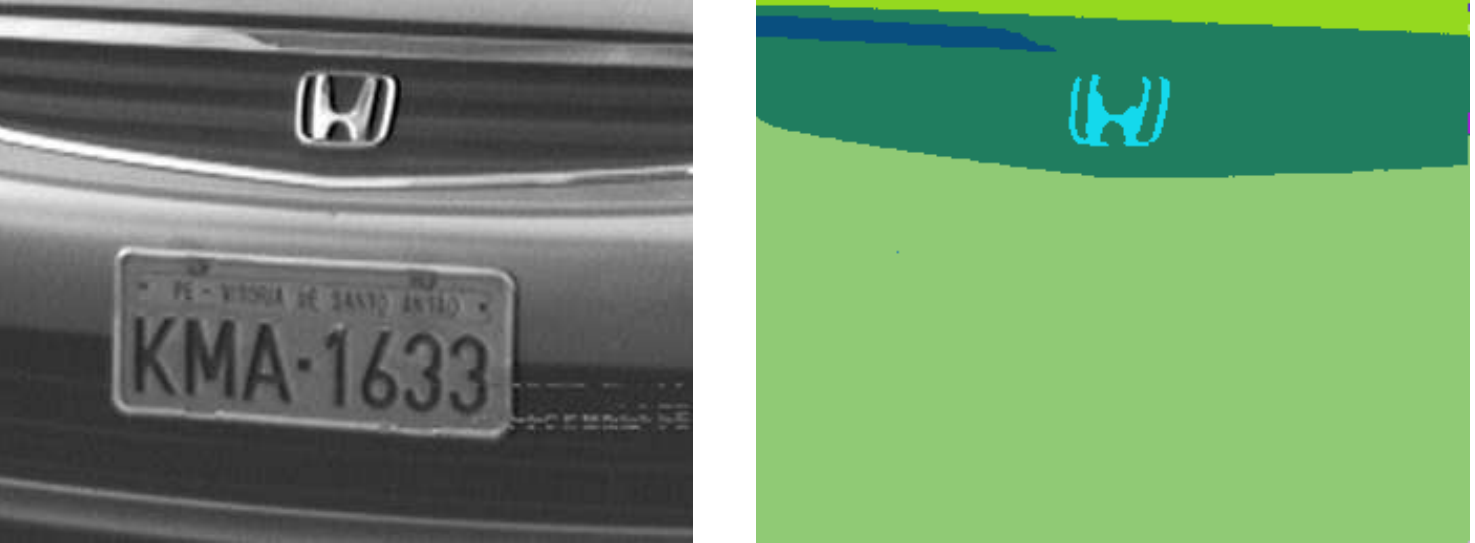

$$
T = 80
$$
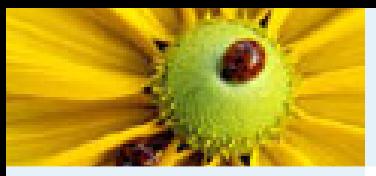

[Imagem](#page-1-0) Digital [Imagem](#page-2-0) em tons de cinza Imagem [multidimensional](#page-3-0)Imagem [multibanda](#page-4-0)[Imagem](#page-12-0) como grafoRelação de [conexidade](#page-21-0)Relação de [conexidade](#page-22-0)[Componente](#page-23-0) ConexoRotulação de [componentes](#page-25-0)conexos [Algoritmo](#page-26-0) de rotulação Rotulação por conjuntos disjuntos [Hierarquia](#page-80-0) de partições Correspondência: Hierarquias <sup>e</sup> mapas de saliência Segmentação baseada emsementes

[Bibliografia](#page-101-0)

Variando o limiar  $T$  no Algoritmo [5](#page-37-0), temos uma sequência de partições:

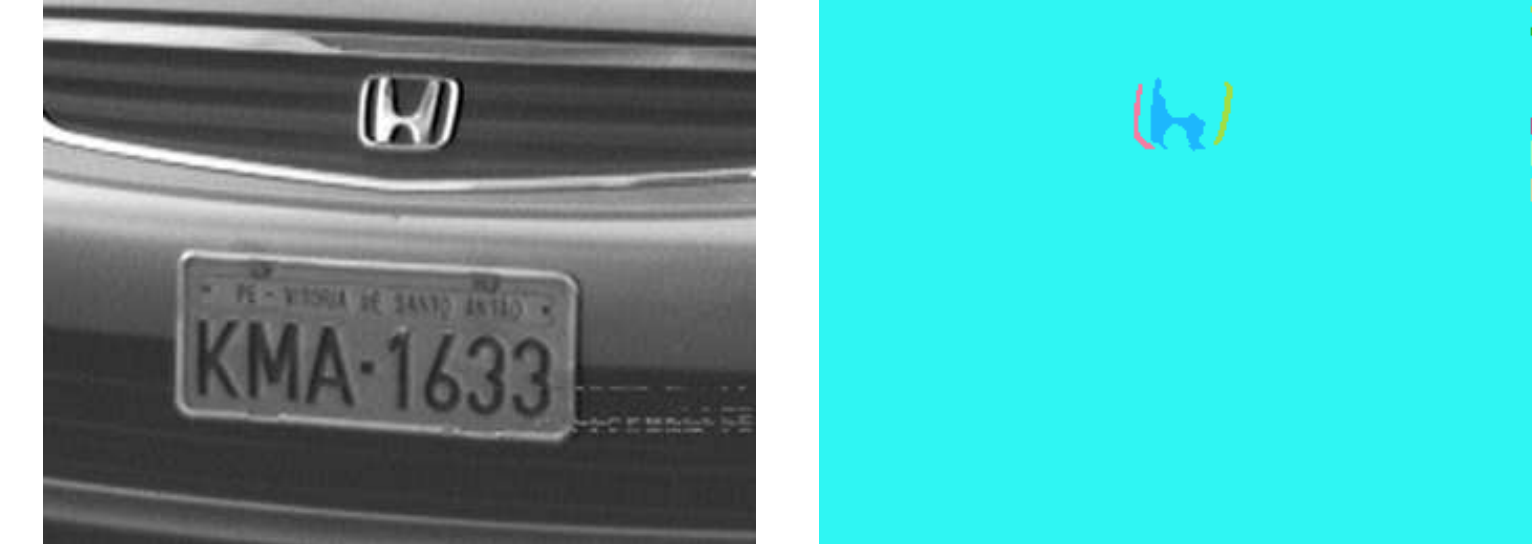

 $T = 90$ 

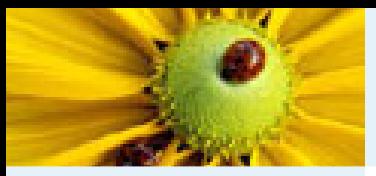

[Imagem](#page-1-0) Digital [Imagem](#page-2-0) em tons de cinza Imagem [multidimensional](#page-3-0)Imagem [multibanda](#page-4-0)[Imagem](#page-12-0) como grafoRelação de [conexidade](#page-21-0)Relação de [conexidade](#page-22-0)[Componente](#page-23-0) ConexoRotulação de [componentes](#page-25-0)conexos [Algoritmo](#page-26-0) de rotulação Rotulação por conjuntos disjuntos [Hierarquia](#page-80-0) de partições Correspondência: Hierarquias <sup>e</sup> mapas de saliência Segmentação baseada em

sementes

[Bibliografia](#page-101-0)

Variando o limiar  $T$  no Algoritmo [5](#page-37-0), temos uma sequência de partições:

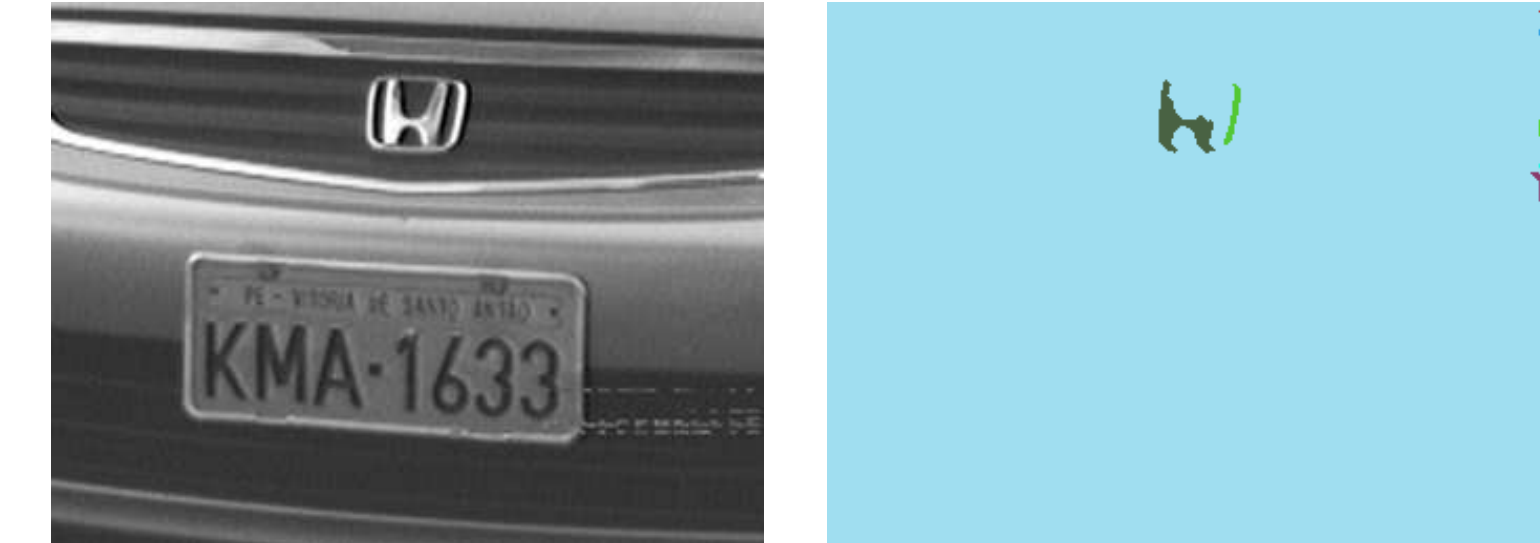

 $T = 100$ 

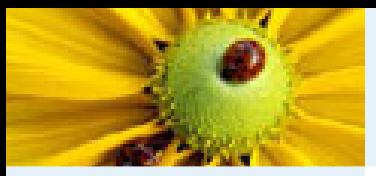

[Imagem](#page-1-0) Digital [Imagem](#page-2-0) em tons de cinza Imagem [multidimensional](#page-3-0)Imagem [multibanda](#page-4-0)[Imagem](#page-12-0) como grafoRelação de [conexidade](#page-21-0)Relação de [conexidade](#page-22-0)[Componente](#page-23-0) ConexoRotulação de [componentes](#page-25-0)conexos [Algoritmo](#page-26-0) de rotulação Rotulação por conjuntos disjuntos [Hierarquia](#page-80-0) de partições Correspondência: Hierarquias <sup>e</sup> mapas de saliência Segmentação baseada em

sementes

[Bibliografia](#page-101-0)

Variando o limiar  $T$  no Algoritmo [5](#page-37-0), temos uma sequência de partições:

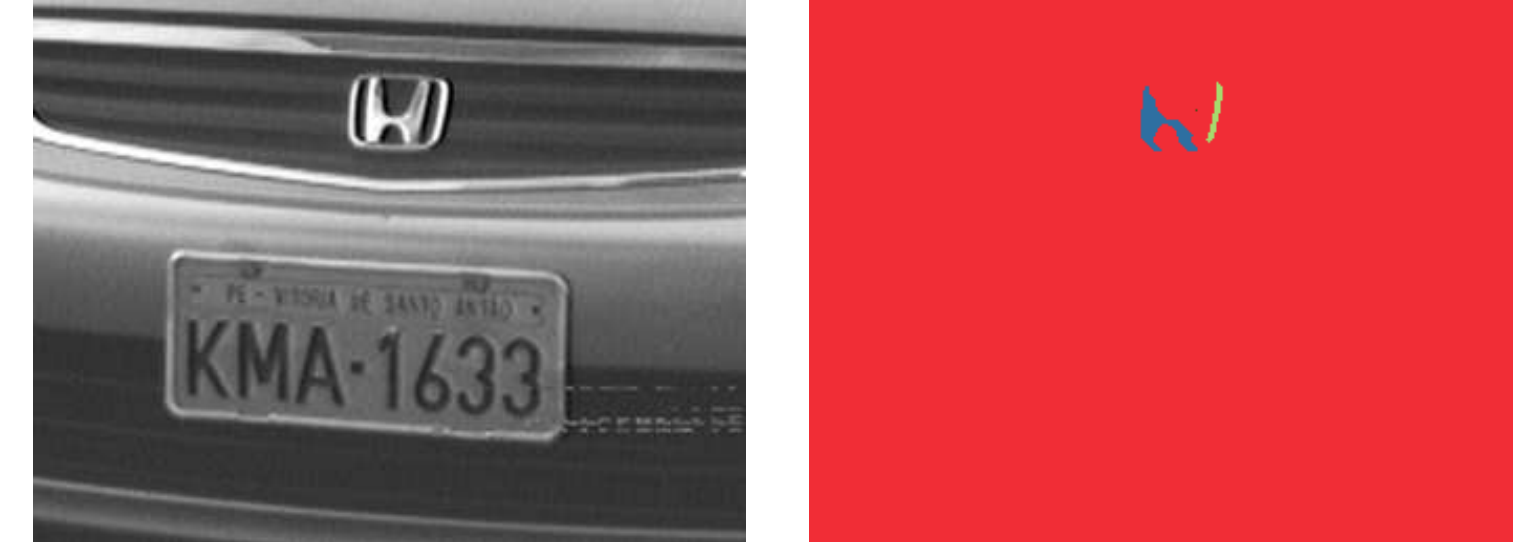

 $T = 110$ 

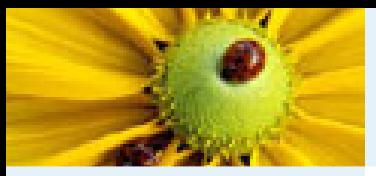

[Imagem](#page-1-0) Digital [Imagem](#page-2-0) em tons de cinza Imagem [multidimensional](#page-3-0)Imagem [multibanda](#page-4-0)[Imagem](#page-12-0) como grafoRelação de [conexidade](#page-21-0)Relação de [conexidade](#page-22-0)[Componente](#page-23-0) ConexoRotulação de [componentes](#page-25-0)conexos [Algoritmo](#page-26-0) de rotulação Rotulação por conjuntos disjuntos [Hierarquia](#page-80-0) de partições Correspondência: Hierarquias <sup>e</sup> mapas de saliência Segmentação baseada emsementes

[Bibliografia](#page-101-0)

Variando o limiar  $T$  no Algoritmo [5](#page-37-0), temos uma sequência de partições:

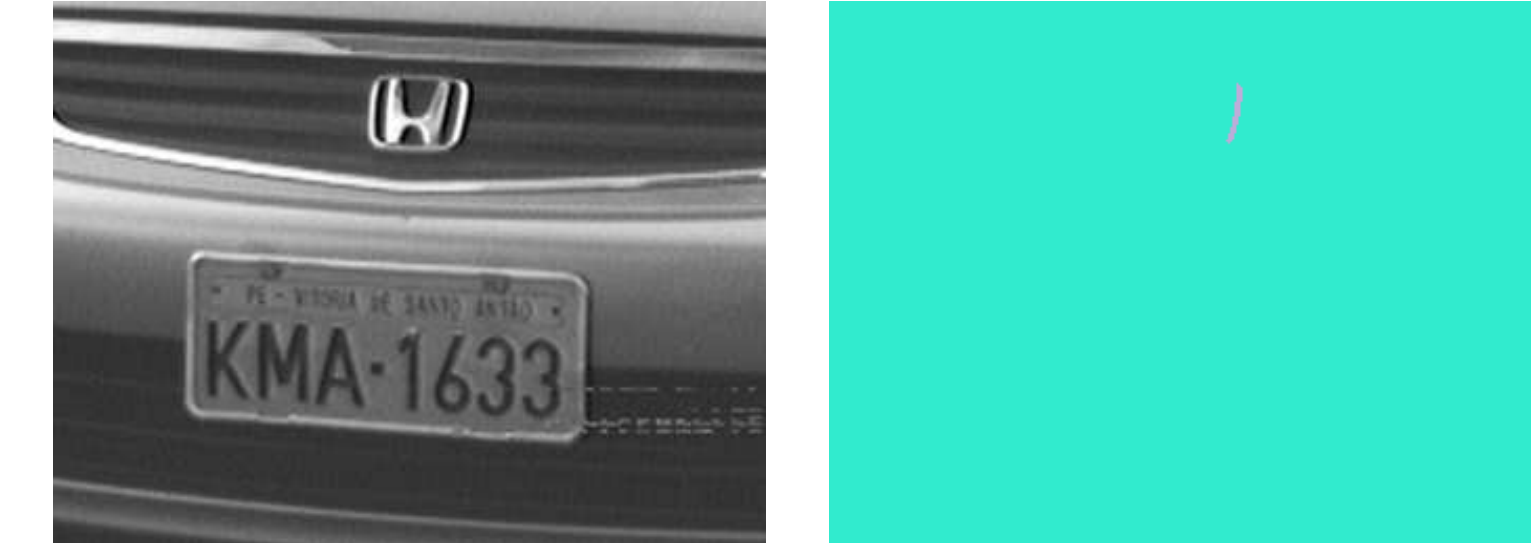

 $T = 120$ 

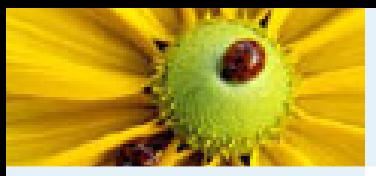

[Imagem](#page-1-0) Digital [Imagem](#page-2-0) em tons de cinza Imagem [multidimensional](#page-3-0)Imagem [multibanda](#page-4-0)[Imagem](#page-12-0) como grafoRelação de [conexidade](#page-21-0)Relação de [conexidade](#page-22-0)[Componente](#page-23-0) ConexoRotulação de [componentes](#page-25-0)conexos [Algoritmo](#page-26-0) de rotulação Rotulação por conjuntos disjuntos [Hierarquia](#page-80-0) de partições Correspondência: Hierarquias <sup>e</sup> mapas de saliência Segmentação baseada emsementes

[Bibliografia](#page-101-0)

Variando o limiar  $T$  no Algoritmo [5](#page-37-0), temos uma sequência de partições:

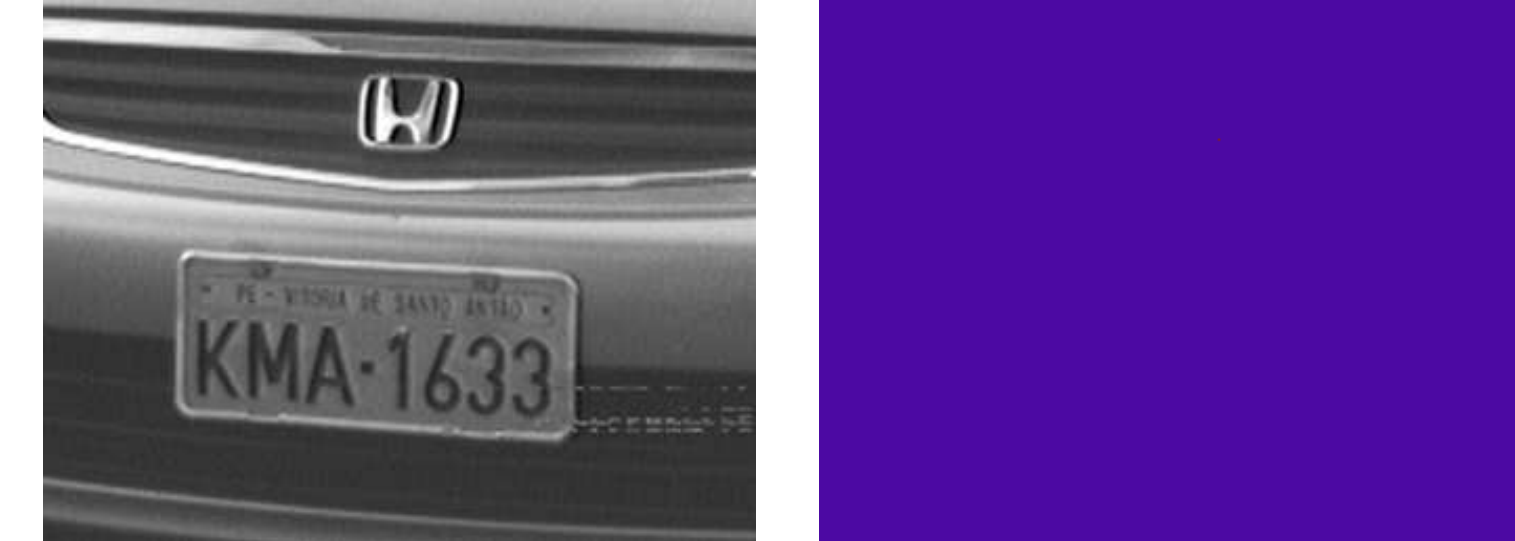

 $T = 130$ 

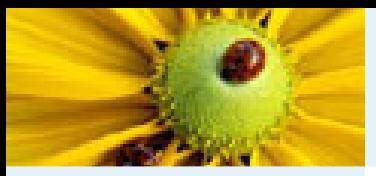

[Imagem](#page-1-0) Digital [Imagem](#page-2-0) em tons de cinza Imagem [multidimensional](#page-3-0)Imagem [multibanda](#page-4-0)[Imagem](#page-12-0) como grafoRelação de [conexidade](#page-21-0)Relação de [conexidade](#page-22-0)[Componente](#page-23-0) ConexoRotulação de [componentes](#page-25-0)conexos [Algoritmo](#page-26-0) de rotulação Rotulação por conjuntos disjuntos [Hierarquia](#page-80-0) de partições Correspondência: Hierarquias <sup>e</sup> mapas de saliência Segmentação baseada emsementes

[Bibliografia](#page-101-0)

Variando o limiar  $T$  no Algoritmo [5](#page-37-0), temos uma sequência de partições:

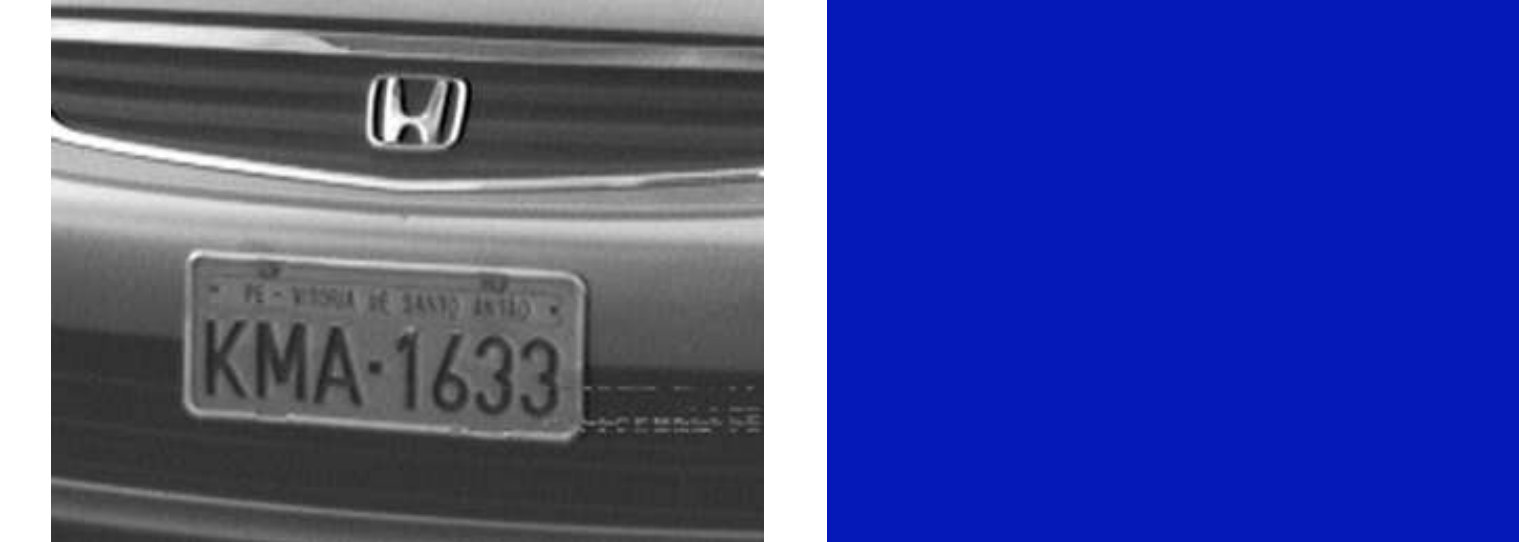

 $T = 140$ 

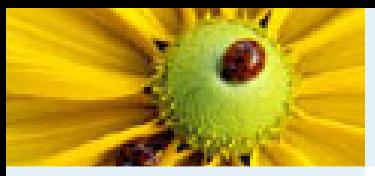

[Imagem](#page-1-0) Digital [Imagem](#page-2-0) em tons de cinza Imagem [multidimensional](#page-3-0)Imagem [multibanda](#page-4-0)[Imagem](#page-12-0) como grafoRelação de [conexidade](#page-21-0)Relação de [conexidade](#page-22-0)[Componente](#page-23-0) ConexoRotulação de [componentes](#page-25-0)conexos [Algoritmo](#page-26-0) de rotulação Rotulação por conjuntos disjuntos [Hierarquia](#page-80-0) de partições Correspondência: Hierarquias <sup>e</sup> mapas de saliência Segmentação baseada emsementes

[Bibliografia](#page-101-0)

Variando o limiar  $T$  no Algoritmo [5](#page-37-0), temos uma sequência de partições:

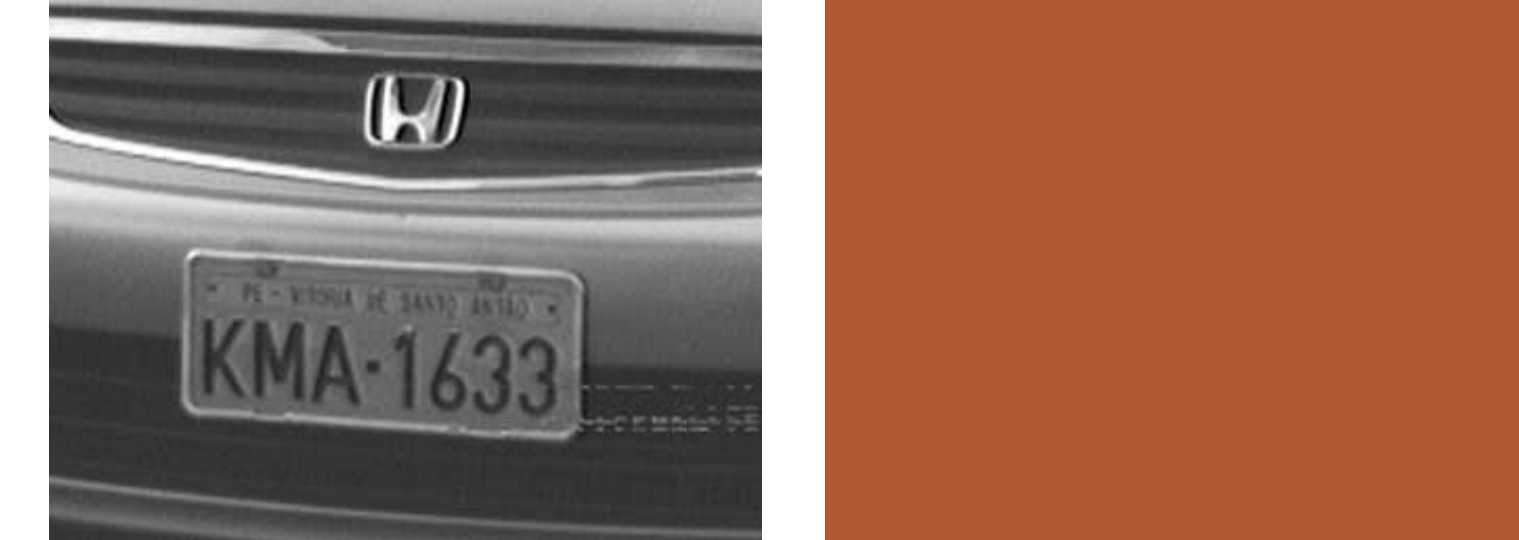

 $T = 150$ 

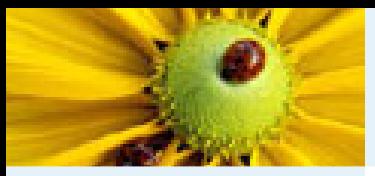

[Imagem](#page-1-0) Digital [Imagem](#page-2-0) em tons de cinza Imagem [multidimensional](#page-3-0)Imagem [multibanda](#page-4-0)[Imagem](#page-12-0) como grafoRelação de [conexidade](#page-21-0)Relação de [conexidade](#page-22-0)[Componente](#page-23-0) ConexoRotulação de [componentes](#page-25-0)conexos [Algoritmo](#page-26-0) de rotulação Rotulação por conjuntos disjuntos [Hierarquia](#page-80-0) de partições Correspondência: Hierarquias <sup>e</sup> mapas de saliência Segmentação baseada emsementes

[Bibliografia](#page-101-0)

Variando o limiar  $T$  no Algoritmo [5](#page-37-0), temos uma sequência de partições:

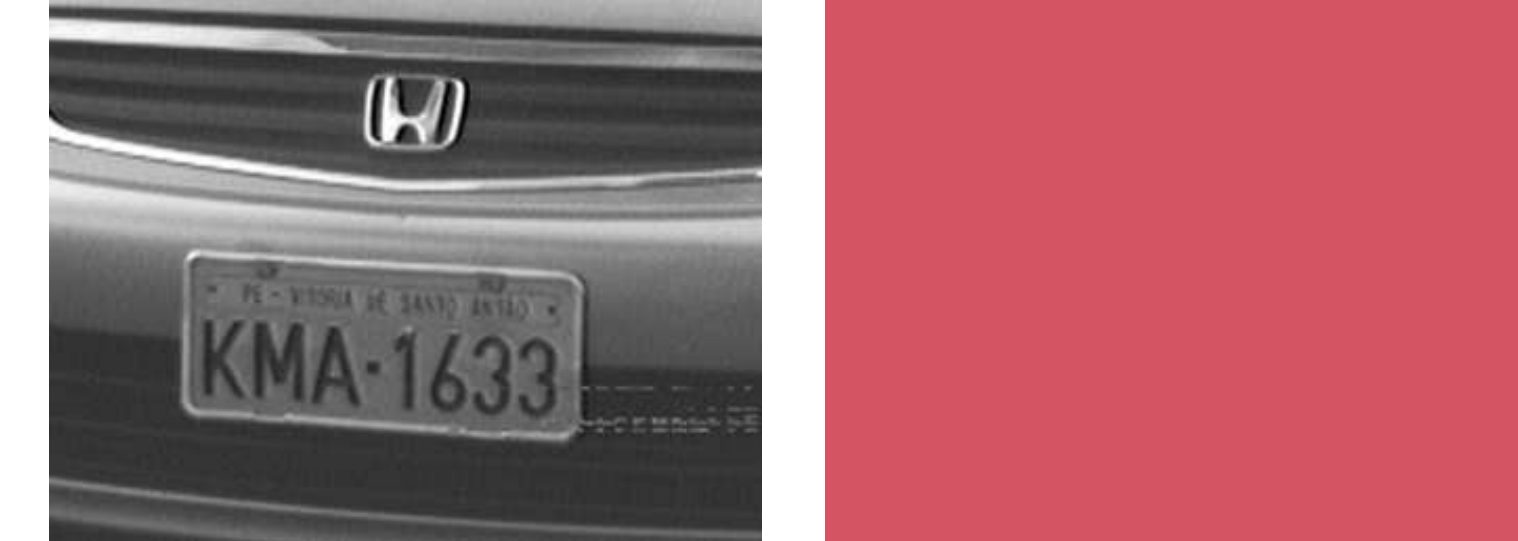

 $T = 160$ 

<span id="page-80-0"></span>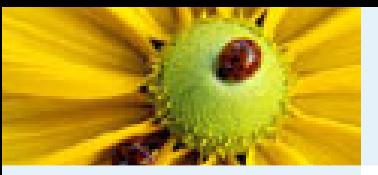

[Imagem](#page-1-0) Digital [Imagem](#page-2-0) em tons de cinza Imagem [multidimensional](#page-3-0)Imagem [multibanda](#page-4-0)

■

■

[Imagem](#page-12-0) como grafo

Relação de

[conexidade](#page-21-0)

Relação de

[conexidade](#page-22-0)

[Componente](#page-23-0) Conexo

Rotulação de

[componentes](#page-25-0)

conexos

 [Algoritmo](#page-26-0) de rotulação

Rotulação por conjuntos disjuntos

[Hierarquia](#page-80-0) de partições

Correspondência: Hierarquias <sup>e</sup> mapas de saliência Segmentação baseada emsementes

[Bibliografia](#page-101-0)

■ Uma partição do conjunto finito  $V$  é um conjunto  ${\bf P}$  de subconjuntos disjuntos e não vazios de  $V$ , cuja união é  $V$ .

◆ Isto é,  $\forall X, Y \in \mathbf{P}$ ,  $X \cap Y = \emptyset$  se  $X \neq Y$  e  $\bigcup\{X \in \mathbf{P}\} = V.$ 

- Qualquer elemento de uma partição  ${\bf P}$  de  $V$  é chamado de *região* de P.
- ■ $\blacksquare$  Se  $x$  é um elemento de  $V$ , existe uma única região de  $\mathbf P$  que contém  $x$ ; essa única região é denotada por  $\left[\mathbf{P}\right]_{x}.$

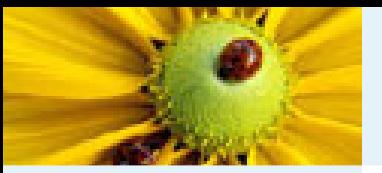

[Imagem](#page-1-0) Digital [Imagem](#page-2-0) em tons de cinza Imagem [multidimensional](#page-3-0)Imagem [multibanda](#page-4-0)[Imagem](#page-12-0) como grafo

■

■

- Relação de
- [conexidade](#page-21-0)
- Relação de
- [conexidade](#page-22-0)
- [Componente](#page-23-0) ConexoRotulação de
- [componentes](#page-25-0)
- conexos
- [Algoritmo](#page-26-0) de
- rotulação
- Rotulação por conjuntos disjuntos
- [Hierarquia](#page-80-0) de
- partições
- Correspondência: Hierarquias <sup>e</sup> mapas de saliência Segmentação baseada emsementes
- [Bibliografia](#page-101-0)

■ Dadas duas partições  $\mathbf{P} \in \mathbf{P}'$  de um conjunto  $V$ , dizemos que  $\mathbf{P}'$  é um *refinamento* de  $\mathbf{P}$  se qualquer região de  $\mathbf{P}'$  está incluída em uma região de  $P$ .

■■ Uma hierarquia (em  $V$ ) é uma sequência  $H = (\mathbf{P}_0, \dots, \mathbf{P}_\ell)$ de partições de  $V$  tal que  $\mathbf{P}_{i-1}$  é um refinamento de  $\mathbf{P}_{i}$ , para qualquer  $i \in \{1, ..., \ell\}$ .<br> **Budge Se**  $H = (\mathbf{P}_0, ..., \mathbf{P}_\ell)$  é uma

 $\blacksquare$  Se  $H = (\mathbf{P}_0, \ldots, \mathbf{P}_\ell)$  é uma hierarquia, o inteiro  $\ell$  é chamado <sup>a</sup> profundidade de <sup>H</sup>.

Uma hierarquia  $H = (\mathbf{P}_0, \dots, \mathbf{P}_\ell)$  é chamada de *completa*  $\mathbf{S} \mathbf{e} \; \mathbf{P}_\ell = \{V\}$  e se  $\mathbf{P}_0$  contém todos os elementos individuais de  $V$  como regiões separadas (isto é,  $\mathbf{P}_0 = \{\{x\} \mid x \in V\}$ ).

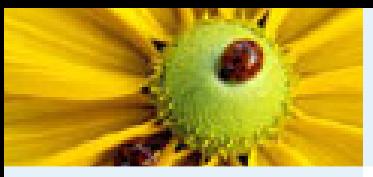

[Imagem](#page-1-0) Digital [Imagem](#page-2-0) em tons de cinza Imagem [multidimensional](#page-3-0)Imagem [multibanda](#page-4-0)[Imagem](#page-12-0) como grafoRelação de [conexidade](#page-21-0)Relação de [conexidade](#page-22-0)[Componente](#page-23-0) ConexoRotulação de [componentes](#page-25-0)conexos [Algoritmo](#page-26-0) de rotulação Rotulação por conjuntos disjuntos [Hierarquia](#page-80-0) de  $|$  partições Correspondência: Hierarquias <sup>e</sup> mapas de saliência Segmentação baseada emsementes[Bibliografia](#page-101-0)

**Pergunta:** A sequência de partições obtida pelo Algoritmo [5](#page-37-0), variando o limiar  $T$ , é uma hierarquia de partições?

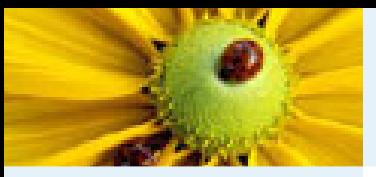

[Imagem](#page-1-0) Digital [Imagem](#page-2-0) em tons de cinza Imagem [multidimensional](#page-3-0)Imagem [multibanda](#page-4-0)[Imagem](#page-12-0) como grafoRelação de [conexidade](#page-21-0)Relação de [conexidade](#page-22-0)[Componente](#page-23-0) ConexoRotulação de [componentes](#page-25-0)conexos [Algoritmo](#page-26-0) de rotulação Rotulação por conjuntos disjuntos [Hierarquia](#page-80-0) de

partições

Correspondência: Hierarquias <sup>e</sup> mapas de saliência Segmentação baseada emsementes[Bibliografia](#page-101-0)

**Pergunta:** A sequência de partições obtida pelo Algoritmo [5](#page-37-0), variando o limiar  $T$ , é uma hierarquia de partições?

■Mesmo fixando a ordem de percurso dos nós para evitar ambiguidades na escolha de fusões, ainda assim temos o seguinte contraexemplo:

**0 <sup>8</sup> <sup>20</sup>** (a) Imagem com valores (b) Ordem de percurso<br>de brilho indicados (dos nós considerada

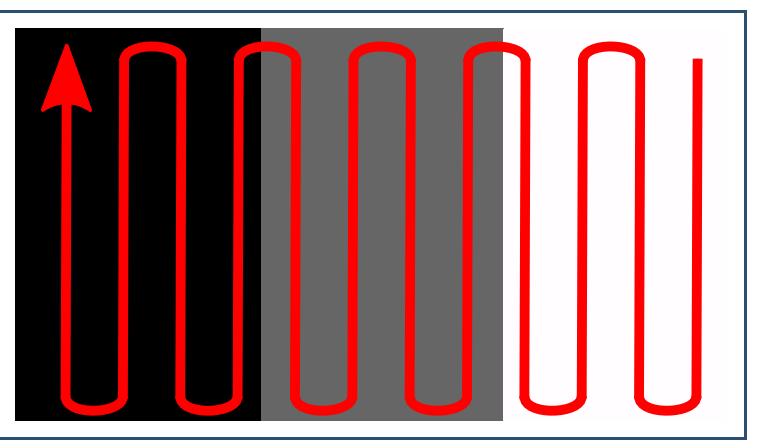

dos nós considerada

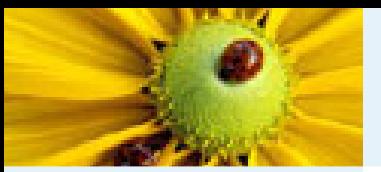

[Imagem](#page-1-0) Digital [Imagem](#page-2-0) em tons de cinza Imagem [multidimensional](#page-3-0)Imagem [multibanda](#page-4-0)[Imagem](#page-12-0) como grafoRelação de [conexidade](#page-21-0)Relação de [conexidade](#page-22-0)[Componente](#page-23-0) ConexoRotulação de [componentes](#page-25-0)conexos [Algoritmo](#page-26-0) de rotulação Rotulação por conjuntos disjuntos [Hierarquia](#page-80-0) de partições Correspondência: Hierarquias <sup>e</sup> mapas de saliência Segmentação baseada em

sementes[Bibliografia](#page-101-0)

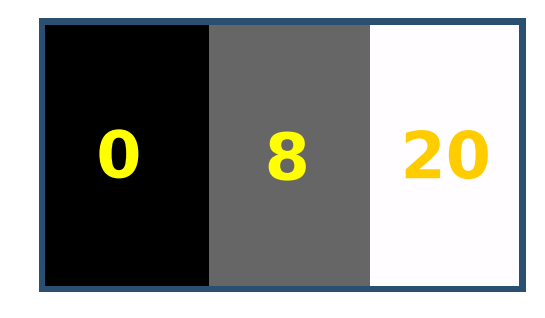

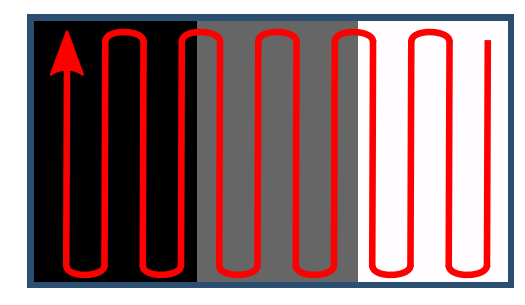

(a) Imagem com valores (b) Ordem de percursode brilho indicados dos nós considerada

Temos a seguinte sequência de partições obtida pelo Algoritmo [5](#page-37-0), variando o limiar  $T$ :

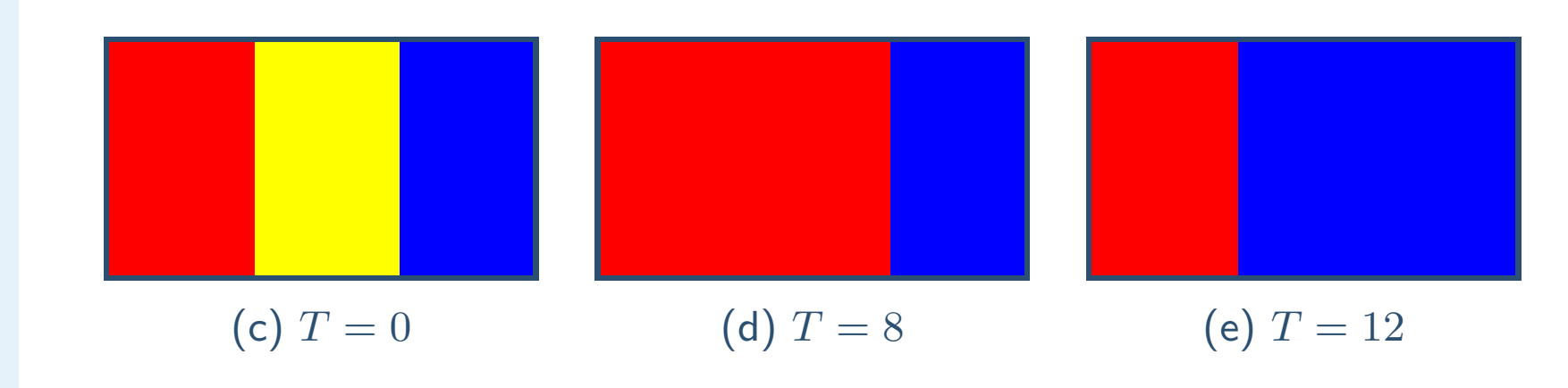

Observe a violação da propriedade de refinamento.

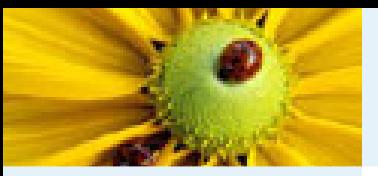

■

# Hierarquia de partições

[Imagem](#page-1-0) Digital [Imagem](#page-2-0) em tons de cinza Imagem [multidimensional](#page-3-0)Imagem [multibanda](#page-4-0)[Imagem](#page-12-0) como grafoRelação de [conexidade](#page-21-0)Relação de [conexidade](#page-22-0)[Componente](#page-23-0) ConexoRotulação de [componentes](#page-25-0)conexos[Algoritmo](#page-26-0) de

rotulação

Rotulação por conjuntos disjuntos

[Hierarquia](#page-80-0) de partições

Correspondência: Hierarquias <sup>e</sup> mapas de saliência Segmentação baseada emsementes

[Bibliografia](#page-101-0)

Uma relação binária entre pixels contida no produto cartesiano  $V\times V$  que satisfaz as propriedades de reflexividade, simetria <sup>e</sup> transitividade:

- ◆é uma relação de equivalência,
- ◆induz naturalmente uma segmentação da imagem,
- ◆pois uma relação de equivalência permite particionar o grafo em classes de equivalência.

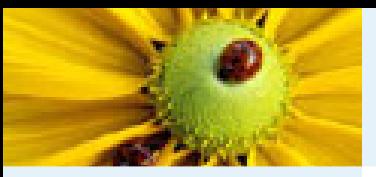

[Imagem](#page-1-0) Digital [Imagem](#page-2-0) em tons de cinza Imagem [multidimensional](#page-3-0)Imagem [multibanda](#page-4-0)[Imagem](#page-12-0) como grafoRelação de [conexidade](#page-21-0)Relação de [conexidade](#page-22-0)[Componente](#page-23-0) Conexo

- Rotulação de
- [componentes](#page-25-0)
- conexos
- [Algoritmo](#page-26-0) de
- rotulação
- Rotulação por
- conjuntos disjuntos

#### [Hierarquia](#page-80-0) de partições

Correspondência: Hierarquias <sup>e</sup> mapas de saliência Segmentação baseada emsementes[Bibliografia](#page-101-0)

### Exemplo:

■

- Para um grafo não direcionado, considere a relação binária  $\,a$  $a$  e  $b$  (isto é,  $\pi_{a\leadsto b} = \langle p_1, \ldots, p_n\rangle$  com  $a = p_1$  e  $b = p_n$ ), tal κ $\stackrel{\sim}{\leadsto} b$  tal que existe um caminho  $\pi_{a\leadsto b}$  interligando os pixels<br>e b (isto é  $\pi_{a\leadsto b} = \langle p_a, a \rangle$  com  $a = p_b$  e b = n ) tal que:
	- $\blacklozenge$   $\pi_{a\rightsquigarrow b}$  é trivial (isto é,  $a = b$  e  $\pi_{a\rightsquigarrow b} = \langle a \rangle$ ), ou
	- $\blacklozenge$   $\pi_{a\leadsto b}$  contém apenas arestas com pesos abaixo de um dado limiar  $\kappa$  (isto é,  $\omega(p_i, p_{i+1}) < \kappa$ , para qualquer  $i \in \{1, \ldots, n-1\}$ ).

#### Propriedades:

1. 
$$
a \overset{\kappa}{\leadsto} a
$$
 (reflexividade)  
\n2.  $a \overset{\kappa}{\leadsto} b \implies b \overset{\kappa}{\leadsto} a$  (simetria)  
\n3.  $a \overset{\kappa}{\leadsto} b \text{ e } b \overset{\kappa}{\leadsto} c \implies a \overset{\kappa}{\leadsto} c$  (transitividade)

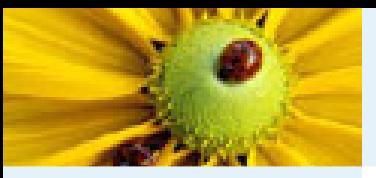

[Imagem](#page-1-0) Digital [Imagem](#page-2-0) em tons de cinza Imagem [multidimensional](#page-3-0)Imagem [multibanda](#page-4-0)[Imagem](#page-12-0) como grafoRelação de [conexidade](#page-21-0)Relação de [conexidade](#page-22-0)[Componente](#page-23-0) Conexo

- Rotulação de
- [componentes](#page-25-0)
- conexos
- [Algoritmo](#page-26-0) de
- rotulação
- Rotulação por
- conjuntos disjuntos

#### [Hierarquia](#page-80-0) de partições

Correspondência: Hierarquias <sup>e</sup> mapas de saliência Segmentação baseada emsementes**[Bibliografia](#page-101-0)** 

### Exemplo:

■

- Para um grafo não direcionado, considere a relação binária  $\,a$  $a$  e  $b$  (isto é,  $\pi_{a\leadsto b} = \langle p_1, \ldots, p_n\rangle$  com  $a = p_1$  e  $b = p_n$ ), tal κ $\stackrel{\sim}{\leadsto} b$  tal que existe um caminho  $\pi_{a\leadsto b}$  interligando os pixels<br>e b (isto é  $\pi_{a\leadsto b} = \langle p_a, a \rangle$  com  $a = p_b$  e b = n ) tal que:
	- $\blacklozenge$   $\pi_{a\rightsquigarrow b}$  é trivial (isto é,  $a = b$  e  $\pi_{a\rightsquigarrow b} = \langle a \rangle$ ), ou
	- $\blacklozenge$   $\pi_{a\leadsto b}$  contém apenas arestas com pesos abaixo de um dado limiar  $\kappa$  (isto é,  $\omega(p_i, p_{i+1}) < \kappa$ , para qualquer  $i \in \{1, \ldots, n-1\}$ ).

#### Propriedades:

1.  $a \overset{\kappa}{\leadsto} a$  (reflexividade)<br>2.  $a \overset{\kappa}{\leadsto} b \overset{\kappa}{\longrightarrow} b \overset{\kappa}{\leadsto} a$  (s 2.  $a \overset{\kappa}{\leadsto} b \implies b \overset{\kappa}{\leadsto} a$  (simetria)<br>3.  $a \overset{\kappa}{\leadsto} b \circ b \overset{\kappa}{\leadsto} c \implies a \overset{\kappa}{\leadsto} c$  (t 3.  $a \stackrel{\kappa}{\leadsto} b$  e  $b \stackrel{\kappa}{\leadsto} c \implies a \stackrel{\kappa}{\leadsto} c$  (transitividade)

relação de equivalência

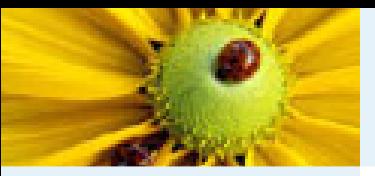

- [Imagem](#page-1-0) Digital [Imagem](#page-2-0) em tons de cinza Imagem [multidimensional](#page-3-0)Imagem [multibanda](#page-4-0)[Imagem](#page-12-0) como grafoRelação de [conexidade](#page-21-0)Relação de [conexidade](#page-22-0)[Componente](#page-23-0) Conexo
- Rotulação de [componentes](#page-25-0)
- conexos
- [Algoritmo](#page-26-0) de
- rotulação
- Rotulação por
- conjuntos disjuntos
- [Hierarquia](#page-80-0) de partições
- Correspondência: Hierarquias <sup>e</sup> mapas de saliência Segmentação baseada emsementes
- [Bibliografia](#page-101-0)
- ■As partições geradas por essa relação binária correspondem aos componentes conexos do grafo, após a remoção de todas as arestas com pesos maiores ou iguais à  $\kappa$ .
	- Variando o parâmetro  $\kappa$ , é possível construir uma hierarquia das partições.

#### Exemplo:

■

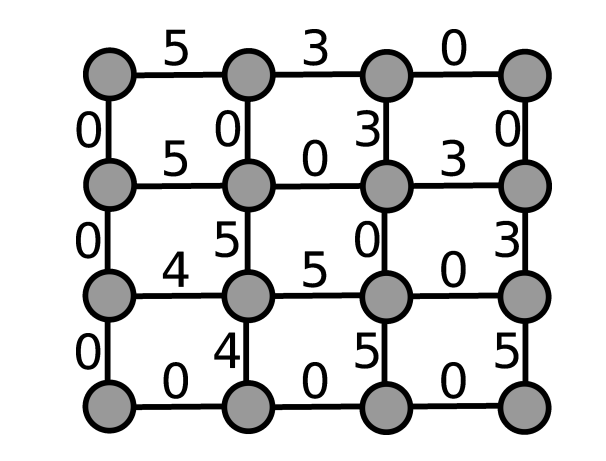

5  $\mathbf \Omega$ 5  $\Omega$ 3 5 5  $\overline{\mathcal{L}}$  $\Omega$  $\Omega$  $\Omega$ 

Grafo de imagem com vizinhança-4

Partições para  $\kappa = 3$ 

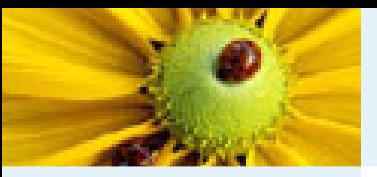

- [Imagem](#page-1-0) Digital [Imagem](#page-2-0) em tons de cinza Imagem [multidimensional](#page-3-0)Imagem [multibanda](#page-4-0)[Imagem](#page-12-0) como grafoRelação de [conexidade](#page-21-0)Relação de [conexidade](#page-22-0)[Componente](#page-23-0) Conexo
- Rotulação de
- [componentes](#page-25-0)conexos
- [Algoritmo](#page-26-0) de
- rotulação
- Rotulação por
- conjuntos disjuntos
- [Hierarquia](#page-80-0) de partições
- Correspondência: Hierarquias <sup>e</sup> mapas de saliência Segmentação baseada emsementes
- 
- [Bibliografia](#page-101-0)
- ■As partições geradas por essa relação binária correspondem aos componentes conexos do grafo, após a remoção de todas as arestas com pesos maiores ou iguais à  $\kappa$ .
	- Variando o parâmetro  $\kappa$ , é possível construir uma hierarquia das partições.

#### Exemplo:

■

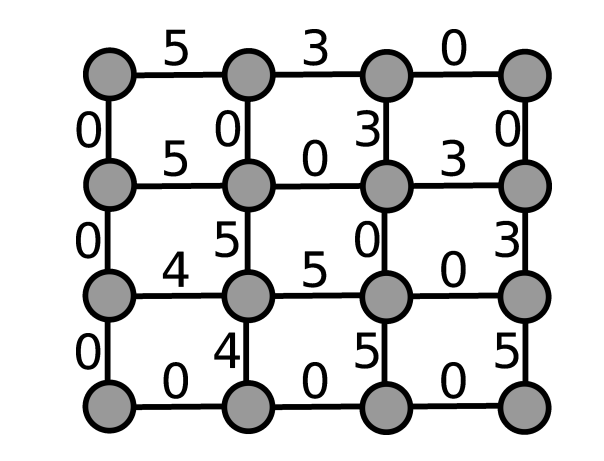

5  $\mathbf \Omega$ 5  $\Omega$ 3 5 5  $\overline{\mathcal{L}}$  $\Omega$  $\Omega$  $\Omega$ 

Grafo de imagem com vizinhança-4

Partições para  $\kappa = 4$ 

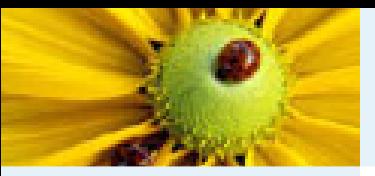

- [Imagem](#page-1-0) Digital [Imagem](#page-2-0) em tons de cinza Imagem [multidimensional](#page-3-0)Imagem [multibanda](#page-4-0)[Imagem](#page-12-0) como grafoRelação de [conexidade](#page-21-0)Relação de [conexidade](#page-22-0)[Componente](#page-23-0) Conexo
- Rotulação de
- [componentes](#page-25-0)conexos
- [Algoritmo](#page-26-0) de
- rotulação
- Rotulação por
- conjuntos disjuntos
- [Hierarquia](#page-80-0) de partições
- Correspondência: Hierarquias <sup>e</sup> mapas de saliência Segmentação baseada emsementes
- [Bibliografia](#page-101-0)
- ■As partições geradas por essa relação binária correspondem aos componentes conexos do grafo, após a remoção de todas as arestas com pesos maiores ou iguais à  $\kappa$ .
	- Variando o parâmetro  $\kappa$ , é possível construir uma hierarquia das partições.

#### Exemplo:

■

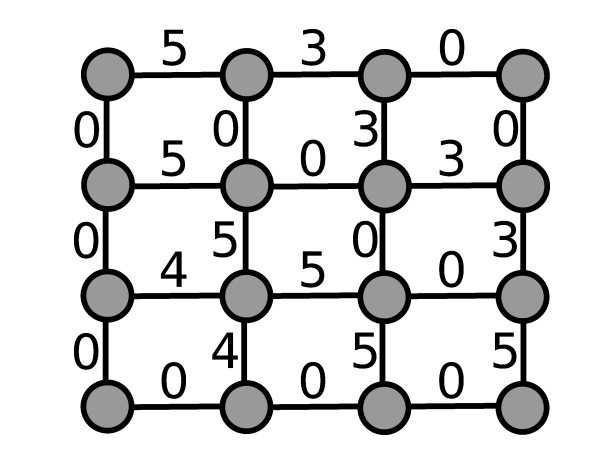

5  $\mathbf \Omega$ 5  $\Omega$ 3 5 5  $\overline{4}$  $\Omega$  $\Omega$  $\Omega$ 

Grafo de imagem com vizinhança-4

Partições para  $\kappa = 5$ 

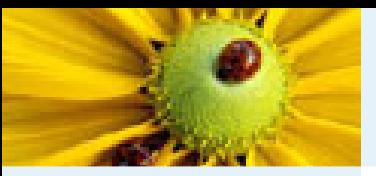

- [Imagem](#page-1-0) Digital [Imagem](#page-2-0) em tons de cinza Imagem [multidimensional](#page-3-0)Imagem [multibanda](#page-4-0)[Imagem](#page-12-0) como grafoRelação de [conexidade](#page-21-0)Relação de [conexidade](#page-22-0)[Componente](#page-23-0) ConexoRotulação de
- [componentes](#page-25-0)
- conexos
- [Algoritmo](#page-26-0) de
- rotulação
- Rotulação por
- conjuntos disjuntos
- [Hierarquia](#page-80-0) de partições
- Correspondência: Hierarquias <sup>e</sup> mapas de saliência Segmentação baseada emsementes[Bibliografia](#page-101-0)
- As partições geradas por essa relação binária correspondem aos componentes conexos do grafo, após a remoção de todas as arestas com pesos maiores ou iguais à  $\kappa$ .
- Variando o parâmetro  $\kappa$ , é possível construir uma hierarquia das partições.

#### Exemplo:

■

■

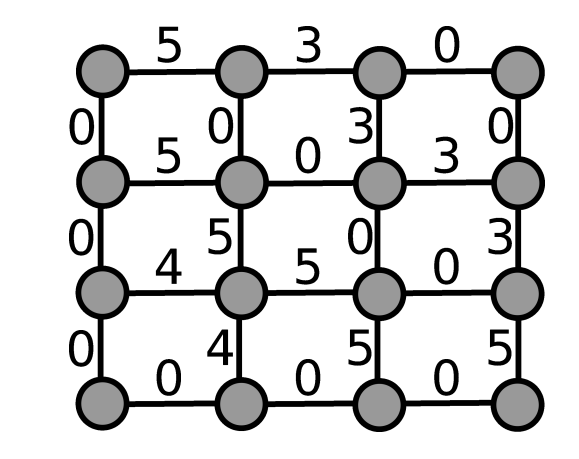

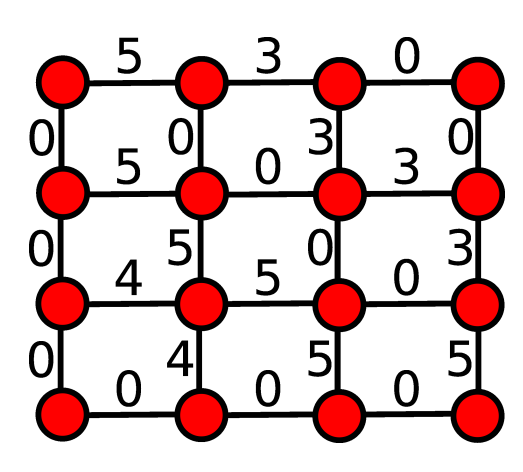

Grafo de imagem com vizinhança-4

Particões para  $\kappa = 6$ 

A criação de hierarquias acima é conhecida como hierarquia de zona quase plana (quasi-flat zone hierarchy [1]).

<span id="page-92-0"></span>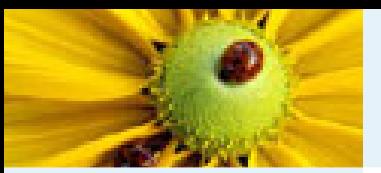

■

■

# Correspondência: Hierarquias e mapas de saliência

[Imagem](#page-1-0) Digital [Imagem](#page-2-0) em tons de cinza Imagem [multidimensional](#page-3-0)Imagem [multibanda](#page-4-0)[Imagem](#page-12-0) como grafoRelação de [conexidade](#page-21-0)Relação de [conexidade](#page-22-0)[Componente](#page-23-0) ConexoRotulação de [componentes](#page-25-0)conexos [Algoritmo](#page-26-0) de rotulação Rotulação por conjuntos disjuntos [Hierarquia](#page-80-0) de partições Correspondência:

 Hierarquias <sup>e</sup> mapas  $d$ e saliência

- Segmentação baseada emsementes
- [Bibliografia](#page-101-0)

 $\hfill\blacksquare$   $\hfill\blacksquare$   $G)$  se todas as suas regiões são conexas e uma hierarquia em  $V$  é conexa (em  $G$ ) se todas as suas partições são conexas.

 Uma hierarquia conexa pode ser tratada de forma equivalente por meio de um grafo ponderado nas arestas, com  $w : E(G) \rightarrow \mathbb{R}$  sendo a função de peso. Este grafo é nhacido come conhecido como mapa de saliência (**saliency map** [1]).

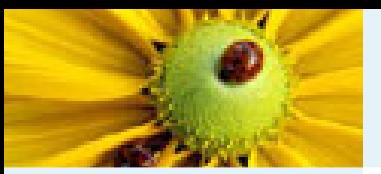

[Imagem](#page-1-0) Digital [Imagem](#page-2-0) em tons de cinza Imagem [multidimensional](#page-3-0)Imagem [multibanda](#page-4-0)[Imagem](#page-12-0) como grafoRelação de [conexidade](#page-21-0)Relação de [conexidade](#page-22-0)[Componente](#page-23-0) ConexoRotulação de [componentes](#page-25-0)conexos

- [Algoritmo](#page-26-0) de rotulação
- 
- Rotulação por conjuntos disjuntos
- [Hierarquia](#page-80-0) de partições

Correspondência: Hierarquias <sup>e</sup> mapas  $\vert$ de saliência

- Segmentação baseada emsementes
- **[Bibliografia](#page-101-0)**
- Vimos que qualquer grafo ponderado nas arestas induz uma hierarquia conexa de partições (chamada de hierarquia de zona quase plana). Nesta seção, abordamos o problema inverso:
	- ◆ $\bullet$  Dada uma hierarquia conexa  $H$ , encontre um mapa  $w$  de modo que a hierarquia de zona quase plana para  $w$  é precisamente  $H.$
	- ◆Veremos que os mapas de saliência (saliency maps) fornecem uma solução para este problema.

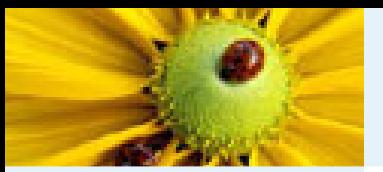

[Imagem](#page-1-0) Digital [Imagem](#page-2-0) em tons de cinza Imagem [multidimensional](#page-3-0)Imagem [multibanda](#page-4-0)[Imagem](#page-12-0) como grafoRelação de [conexidade](#page-21-0)Relação de [conexidade](#page-22-0)[Componente](#page-23-0) ConexoRotulação de [componentes](#page-25-0)conexos [Algoritmo](#page-26-0) de rotulação Rotulação por conjuntos disjuntos [Hierarquia](#page-80-0) de

Correspondência: Hierarquias <sup>e</sup> mapas l de saliência

Segmentação baseada emsementes

partições

**[Bibliografia](#page-101-0)** 

■ Seja  ${\bf P}$  uma partição de  $V$ , o corte de  ${\bf P}$  (em  $G$ ), denotado por  $\phi_G(\mathbf{P})$ , é o conjunto de arestas de  $G$  formadas por dois vértices em regiões diferentes de  ${\bf P}$ , isto é,  $\phi_G(\mathbf{P}) = \{ \{x, y\} \in E \mid [\mathbf{P}]_x \neq [\mathbf{P}]_y \}.$ 

■Seja  $H = (\mathbf{P}_0, \dots, \mathbf{P}_\ell)$  uma hierarquia em  $V$ . O mapa de saliência de  $H$  é o mapa  $\Phi_G(H)$  de  $E$  a  $\{0,\ldots,\ell\}$  de modo que o peso de qualquer aresta  $u$  para  $\Phi_G(H)$  é o máximo valor  $\lambda$  para o qual  $u$  pertence ao corte de  $\mathbf{P}_{\lambda}$ :

 $\Phi_G(H)(u) = \max\{\lambda \in \{0,\ldots,\ell\} \mid u \in \phi_G(\mathbf{P}_{\lambda})\}$ 

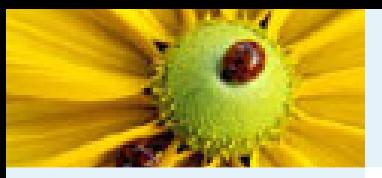

[Imagem](#page-1-0) Digital [Imagem](#page-2-0) em tons de cinza Imagem [multidimensional](#page-3-0)Imagem [multibanda](#page-4-0)[Imagem](#page-12-0) como grafoRelação de [conexidade](#page-21-0)Relação de [conexidade](#page-22-0)[Componente](#page-23-0) ConexoRotulação de

- [componentes](#page-25-0)
- conexos
- [Algoritmo](#page-26-0) de
- rotulação
- Rotulação por
- conjuntos disjuntos
- [Hierarquia](#page-80-0) de partições

Correspondência: Hierarquias <sup>e</sup> mapas  $\vert$ de saliência

- Segmentação
- baseada em
- sementes
- **[Bibliografia](#page-101-0)**

Considere <sup>o</sup> exemplo abaixo de uma hierarquia conexa  $H = (\mathbf{P}_0, \dots, \mathbf{P}_\ell)$  com  $\ell = 3$  em um grafo de vizinhança-4:

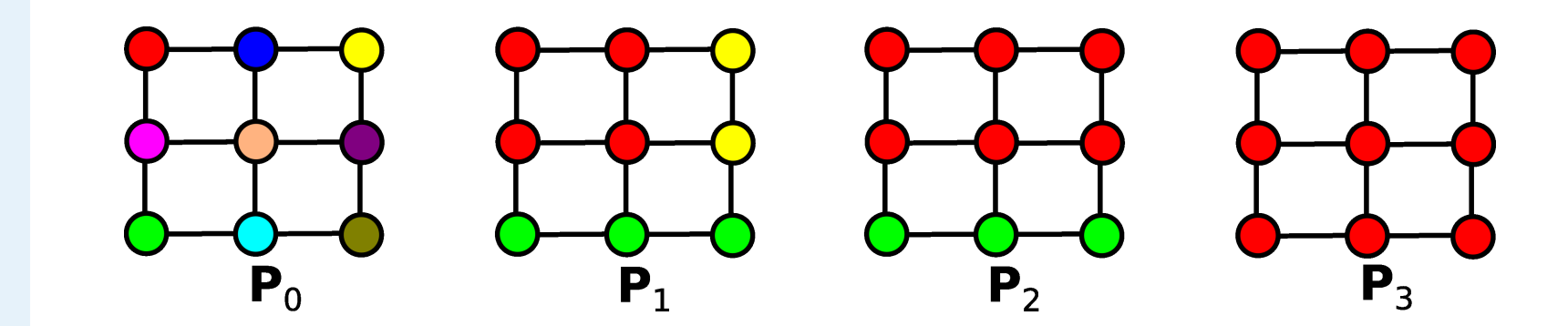

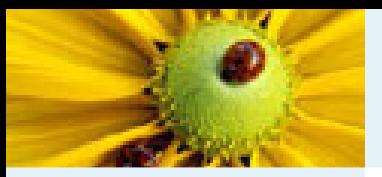

[Imagem](#page-1-0) Digital [Imagem](#page-2-0) em tons de cinza Imagem [multidimensional](#page-3-0)Imagem [multibanda](#page-4-0)[Imagem](#page-12-0) como grafoRelação de [conexidade](#page-21-0)Relação de [conexidade](#page-22-0)[Componente](#page-23-0) ConexoRotulação de [componentes](#page-25-0)conexos [Algoritmo](#page-26-0) de rotulação Rotulação por conjuntos disjuntos [Hierarquia](#page-80-0) de partições

Correspondência: Hierarquias <sup>e</sup> mapas  $\vert$ de saliência

Segmentação baseada em

sementes

**[Bibliografia](#page-101-0)** 

Abaixo são mostradas as arestas pertencentes aos cortes  $\phi_G(\mathbf{P}_i)$ para cada uma das partições  $\mathbf{P}_i$  da hierarquia para  $0\leq i\leq \ell$ :

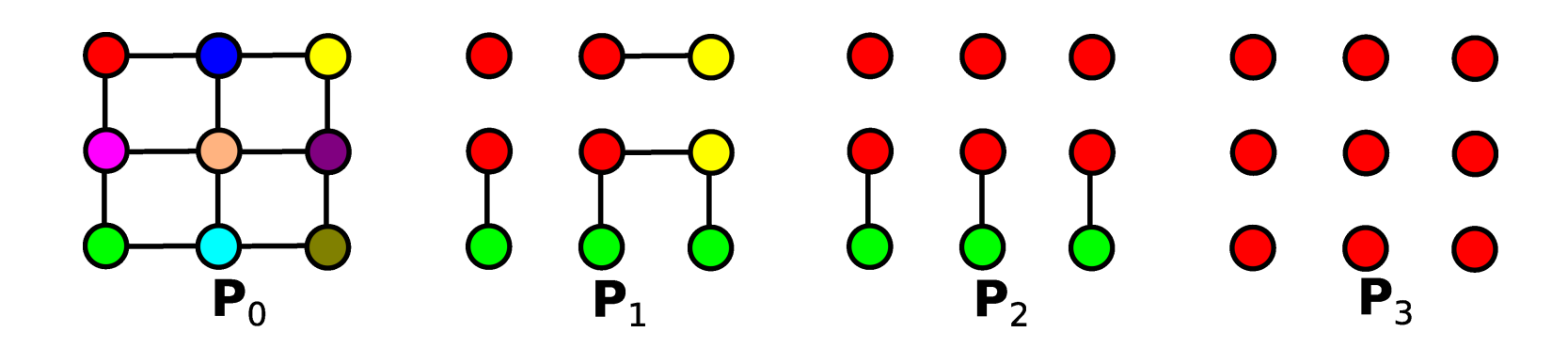

 $\mathsf O$  mapa de saliência  $\Phi_G(H)$  resultante é mostrado abaixo:

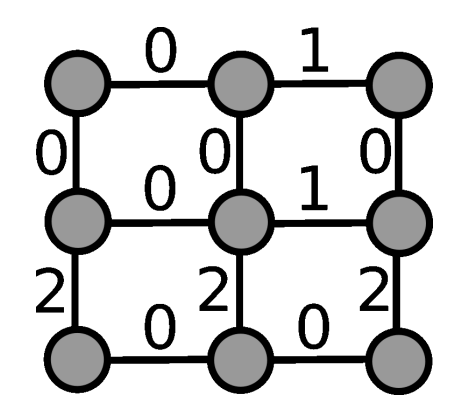

<span id="page-97-0"></span>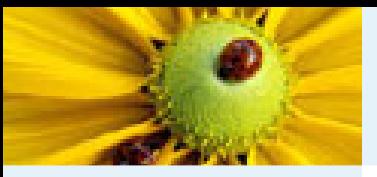

[Imagem](#page-1-0) Digital [Imagem](#page-2-0) em tons de cinza Imagem [multidimensional](#page-3-0)Imagem [multibanda](#page-4-0)[Imagem](#page-12-0) como grafoRelação de [conexidade](#page-21-0)Relação de [conexidade](#page-22-0)[Componente](#page-23-0) ConexoRotulação de [componentes](#page-25-0)conexos

- [Algoritmo](#page-26-0) de
- rotulação
- Rotulação por
- conjuntos disjuntos
- [Hierarquia](#page-80-0) de
- partições
- Correspondência: Hierarquias <sup>e</sup> mapas
- de saliência
- Segmentação
- baseada em
- sementes
- [Bibliografia](#page-101-0)

### Segmentação baseada em sementes

A partição da imagem pode também ser guiada pela inclusão de restrições fortes (sementes/marcadores), na forma de uma rotulação parcial da imagem.

- ■ $\Box$  Dadas duas sementes  $g$  e  $t$  de objeto e fundo,
- $\blacksquare$  Considere a seguinte definição:  $\mathcal{O}_\kappa=$ ■ ${p \in V \mid g \stackrel{\kappa}{\sim}}$  $\stackrel{\sim}{\leadsto} p$

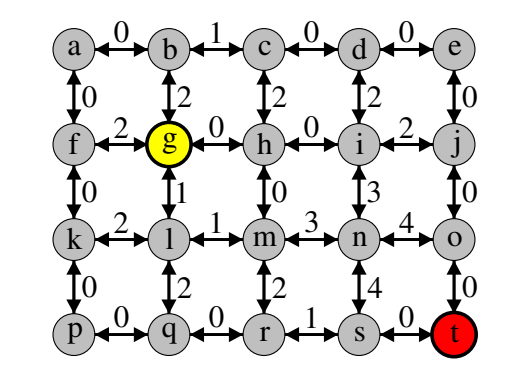

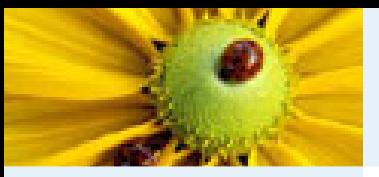

[Imagem](#page-1-0) Digital [Imagem](#page-2-0) em tons de cinza Imagem [multidimensional](#page-3-0)Imagem [multibanda](#page-4-0)[Imagem](#page-12-0) como grafoRelação de [conexidade](#page-21-0)Relação de [conexidade](#page-22-0)[Componente](#page-23-0) Conexo

Rotulação de [componentes](#page-25-0)

conexos

[Algoritmo](#page-26-0) de

rotulação

Rotulação por

conjuntos disjuntos

[Hierarquia](#page-80-0) de

partições

Correspondência: Hierarquias <sup>e</sup> mapas

de saliência

Segmentação

baseada em

sementes

[Bibliografia](#page-101-0)

### Segmentação baseada em sementes

A partição da imagem pode também ser guiada pela inclusão de restrições fortes (sementes/marcadores), na forma de uma rotulação parcial da imagem.

■ $\Box$  Dadas duas sementes  $g$  e  $t$  de objeto e fundo,

 $\blacksquare$  Considere a seguinte definição:  $\mathcal{O}_\kappa=$ ■ ${p \in V \mid g \stackrel{\kappa}{\sim}}$  $\stackrel{\sim}{\leadsto} p$ 

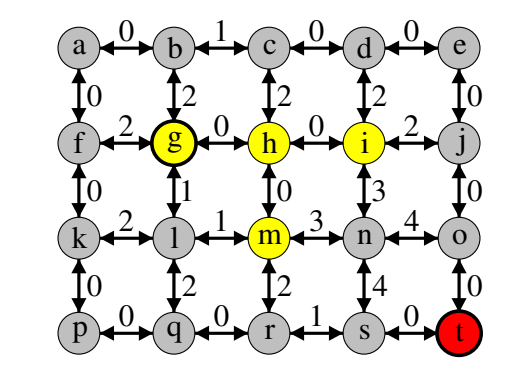

 $\mathcal{O}_1$ 

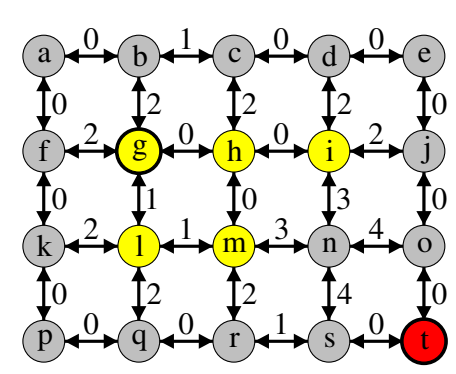

 ${\cal O}$ 2

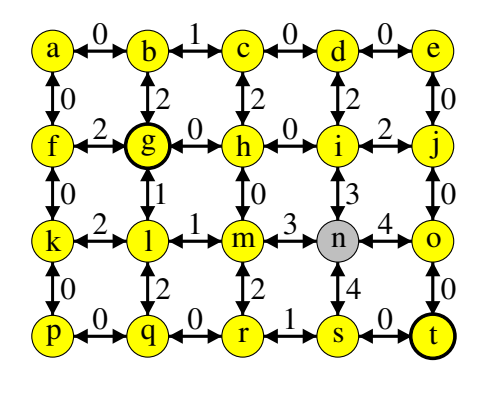

 ${\cal O}$ 3

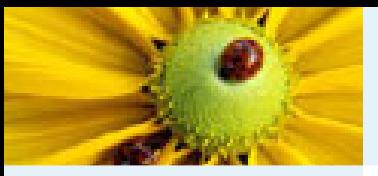

[Imagem](#page-1-0) Digital [Imagem](#page-2-0) em tons de cinza Imagem [multidimensional](#page-3-0)Imagem [multibanda](#page-4-0)[Imagem](#page-12-0) como grafoRelação de [conexidade](#page-21-0)Relação de [conexidade](#page-22-0)[Componente](#page-23-0) ConexoRotulação de [componentes](#page-25-0)conexos [Algoritmo](#page-26-0) de rotulação Rotulação por conjuntos disjuntos [Hierarquia](#page-80-0) de partições Correspondência: Hierarquias <sup>e</sup> mapas de saliência Segmentação baseada emsementes

[Bibliografia](#page-101-0)

### Segmentação baseada em sementes

A partição da imagem pode também ser guiada pela inclusão de restrições fortes (sementes/marcadores), na forma de uma rotulação parcial da imagem.

■ $\Box$  Dadas duas sementes  $g$  e  $t$  de objeto e fundo,

 $\blacksquare$  Considere a seguinte definição:  $\mathcal{O}_\kappa=$ ■ ${p \in V \mid g \stackrel{\kappa}{\sim}}$  $\stackrel{\sim}{\leadsto} p$ 

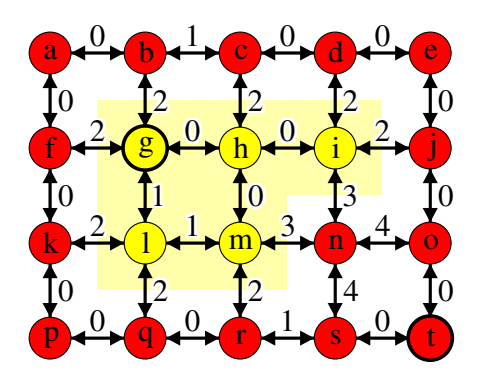

Tomamos como objeto final  $\mathcal{O}_{\kappa^{\star}}$ , com  $\kappa^{\star} = \max\{\kappa \in \{0,\ldots,w_{max}\} \mid \mathsf{not}\ g$ κ $\stackrel{\scriptscriptstyle n}{\rightsquigarrow} t\}.$ 

 $\sf{Logo},$  temos a partição  ${\bf P} =$  $=\{O$  $_{\kappa^{\star}},V\setminus\mathcal{O}$  $\kappa^{\star}$  }.

Este método corresponde a versão dual (complementada) do Relative Fuzzy Connectedness [2].

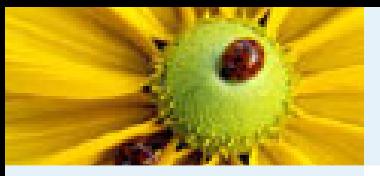

[Imagem](#page-1-0) Digital [Imagem](#page-2-0) em tons de cinza Imagem [multidimensional](#page-3-0)Imagem [multibanda](#page-4-0)[Imagem](#page-12-0) como grafoRelação de [conexidade](#page-21-0)Relação de [conexidade](#page-22-0)[Componente](#page-23-0) ConexoRotulação de [componentes](#page-25-0)conexos [Algoritmo](#page-26-0) de rotulação Rotulação por conjuntos disjuntos [Hierarquia](#page-80-0) de partições Correspondência: Hierarquias <sup>e</sup> mapas

■

de saliência Segmentação

baseada em

sementes

[Bibliografia](#page-101-0)

### Segmentação baseada em sementes

A partição da imagem pode também ser guiada pela inclusão de restrições fortes (sementes/marcadores), na forma de uma rotulação parcial da imagem.

■ $\Box$  Dadas duas sementes  $g$  e  $t$  de objeto e fundo,

 $\blacksquare$  Considere a seguinte definição:  $\mathcal{O}_\kappa=$  ${p \in V \mid g \stackrel{\kappa}{\sim}}$  $\stackrel{\sim}{\leadsto} p$ 

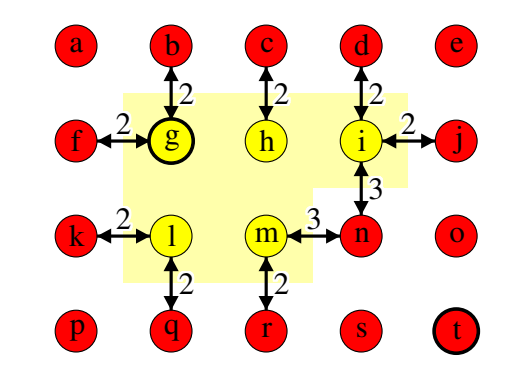

 $\mathbf O$  corte resultante  $\mathcal C=\phi_G(\mathbf P)$  é ótimo, maximizando a medida de energia abaixo, entre todas as segmentações que separam as sementes:

$$
\varepsilon(\mathcal{C})=\min_{\langle a,b\rangle\in\mathcal{C}}w(a,b)
$$

Note que  $\varepsilon(\mathcal{C})=\kappa^{\star}$ .

<span id="page-101-0"></span>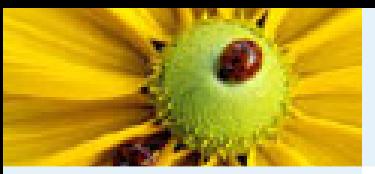

# **Bibliografia**

[Imagem](#page-1-0) Digital [Imagem](#page-2-0) em tons de cinza Imagem [multidimensional](#page-3-0)Imagem [multibanda](#page-4-0)[Imagem](#page-12-0) como grafoRelação de [conexidade](#page-21-0)Relação de [conexidade](#page-22-0)[Componente](#page-23-0) ConexoRotulação de [componentes](#page-25-0)conexos [Algoritmo](#page-26-0) de rotulação Rotulação por conjuntos disjuntos [Hierarquia](#page-80-0) de partições

Correspondência: Hierarquias <sup>e</sup> mapas de saliência

Segmentação

baseada em

sementes

[Bibliografia](#page-101-0)

[1] Hierarchical Segmentations with Graphs: Quasi-flat Zones, Minimum Spanning Trees, and Saliency Maps. Jean Cousty, Laurent Najman, Yukiko Kenmochi, Silvio *Guimarães. J*ournal of Mathematical Imaging and Vision, volume 60, pages 479-502 (2018)

[2] Relative Fuzzy Connectedness and Object Definition: Theory, Algorithms, and Applications in Image Segmentation. Jayaram K. Udupa, Punam K. Saha, Roberto A. Lotufo. IEEE Transactions on Pattern Analysis and Machine Intelligence, volume 24, no. 11, pages 1485-1500 (2002)